REPUBLIQUE DU SENEGAL UNIVERSITE CHEIKH ANTA DIOP DE DAKAR

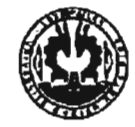

# Ecole Supérieure Polytechnique

Centre de THIES

DEPARTEMENT GENIE ELECTROMECANIQUE

# PROJET DE FIN D'ETUDES

EN VUE DE L'OBTENTION DU DIPLOME D'INGENIEUR DE CONCEPTION

ETUDE D'UNE INSTALLATION D'UN GROUPE DE PRODUCTION D'EAU GLACEE ET CREATION D'UNE BASE DE DONNEES POUR LA MAINTENANCE: APPUCATION A LA C.C.I.S

Auteurs: Lamine NDAO

Amadou WATI

Directeurs internes: M. Banda NDOYE

M. Gaskel GNINGUE

-

 $GE0505$ 

't

Directeur externe: M. Makhtar NDIAYE

Année académique 2006/2007

# **DEDICACES**

# *.Jtmadou W.JtTT*

Je dédie ce travail à :

- ./ *:Mes yarents ;*
- ./ *:Mon onde .Jtbdou{O. W.JtTT;*
- ./ *:Mon oncie .Jtmadou :M 'DIMLO ;*
- ./ *Mes frères et sœurs;*
- ./ *La [amiûe* Diallo à *'Dakar;*
- ./ *La[amiûe Watt* à *Thiès,*

# Lamine **NDAO**

Je dédie ce travail à :

- ./ *:Mon Père;*
- ./ *:Ma Mère;*
- ./ *:Monfrère, J{abibou :N'D.Jto.*

Pour tous les sacrifices qu'ils ne cessent de déployer pour que je réussisse.

A mes frères, sœurs, oncles et tantes; sans oublier les copains.

Et plus particulièrement à une personne de référence, pour moi, Mouhamed Lamine *:M'B.Jty'E,* professeur à Dahra Djolof.

#### **REMERCIEMENTS**

Au terme de notre projet nous aimerions adresser nos sincères remerciements à tous ceux qui de près ou de loin nous ont apporté leur aide, notamment:

- $\triangleright$  Nos très chèr parents, pour leurs conseils et leur soutien
- M Gaskel GNINGUE, professeur à l'ESP pour son aide précieuse, ses conseils avisés et sa disponibilité,
- M Banda NDOYE professeur à l'ESP pour son aide, son soutien et sa disponibilité
- M Matar NDIAYE chef de la maintenance à la CCIS qui n'a ménagé aucun effort pour répondre à nos différentes sollicitations,
- M Dame SAMB professeur à l'université de Thiès pour son soutien,
- $\triangleright$  M. Malick WATT pour sa disponibilité et son soutien,
- à l'ensemble du corps professoral de l'ESP centre de Thiès pour les enseignements au cours des trois années scolaires qui viennent de s'écouler,
- à l'ensemble du personnel sur le site de Thiès,
- $\triangleright$  à nos camarades de promotions,
- à l'ensemble des agents de la C.C.I.S.

Nos remertciements vont également à toutes les personnes, qui nous ont de près ou de loin soutenue.

ii

**1** 

#### SOMMAIRE

Le but de ce projet consiste à étudier une installation de groupe de production d'eau glacée à la C.C.I.S. Pour une bonne gestion de la maintenance, une base de données sera proposée à l'usine. Pour les industries chimiques et pétrochimiques, le froid intervient dans des procédés comme: liquéfaction du chlore, rectification de l'éthylène en vu de son utilisation dans la fabrication des matières plastiques. Cette étude va permettre à l'entreprise d'une part de diminuer considérablement d'une part sa consommation d'energie et d'autre part d'avoir un système de gestion informatisé pour la maintenance. Dans l'usine de la CCIS, l'eau glacée est utilisée pour le refroidissement des tuyaux PE et PVC à la sortie des extrudeuses.

Ce rapport est subdivisé en trois parties.

Dans la première partie, nous faisons un rappel sommaire des modes de production de froid, et ensuite à la présentation et à l'analyse du système actuel par un diagnostic du circuit.

La deuxième partie consiste à apporter quelques solutions concernant surtout la bonne isolation des conduites par des armaflexs et des consignes à respecter, pour la dimunition de la consommation d'énergie. Par la suite, nous procédons à un redimensionnement de l'installation par le calcul de besoins en frigories en tenant compte des pertes. La connaissance de ces grandeurs est établie en fonction de la nature et de la température des matériaux à refroidir ainsi que des conditions du milieu. Afin d'obtenir un rendement optimal du groupe, nous proposons une solution pour l'installation. Elle va tenir compte du coût, de l'environnement et des pertes.

Et enfin dans la dernière partie nous mettons en place une base de données pour la maintenance avec l'aide du l'ogiciel MySQL, que nous avons choisi à cause de sa fiabilité et de sa gratuité.

La méthodologie utilisée dans cette étude pourra être adaptée à n'importe quelle installation nécessitant l'utilisation d'un groupe frigorifique. Pour l'exploitation optimale de la machine, il est important d'effectuer les opérations de réglage, d'entretien et d'inspection énoncées dans la base de données en respectant les procédures prévues dans cette dernière ainsi que les indications relatives aux remplacements des pièces et des équipements partiels.

#### Mots clés : énergie, dimensionner, maintenance, MySQL, bases de données

iii

# TABLE DES MATIERES

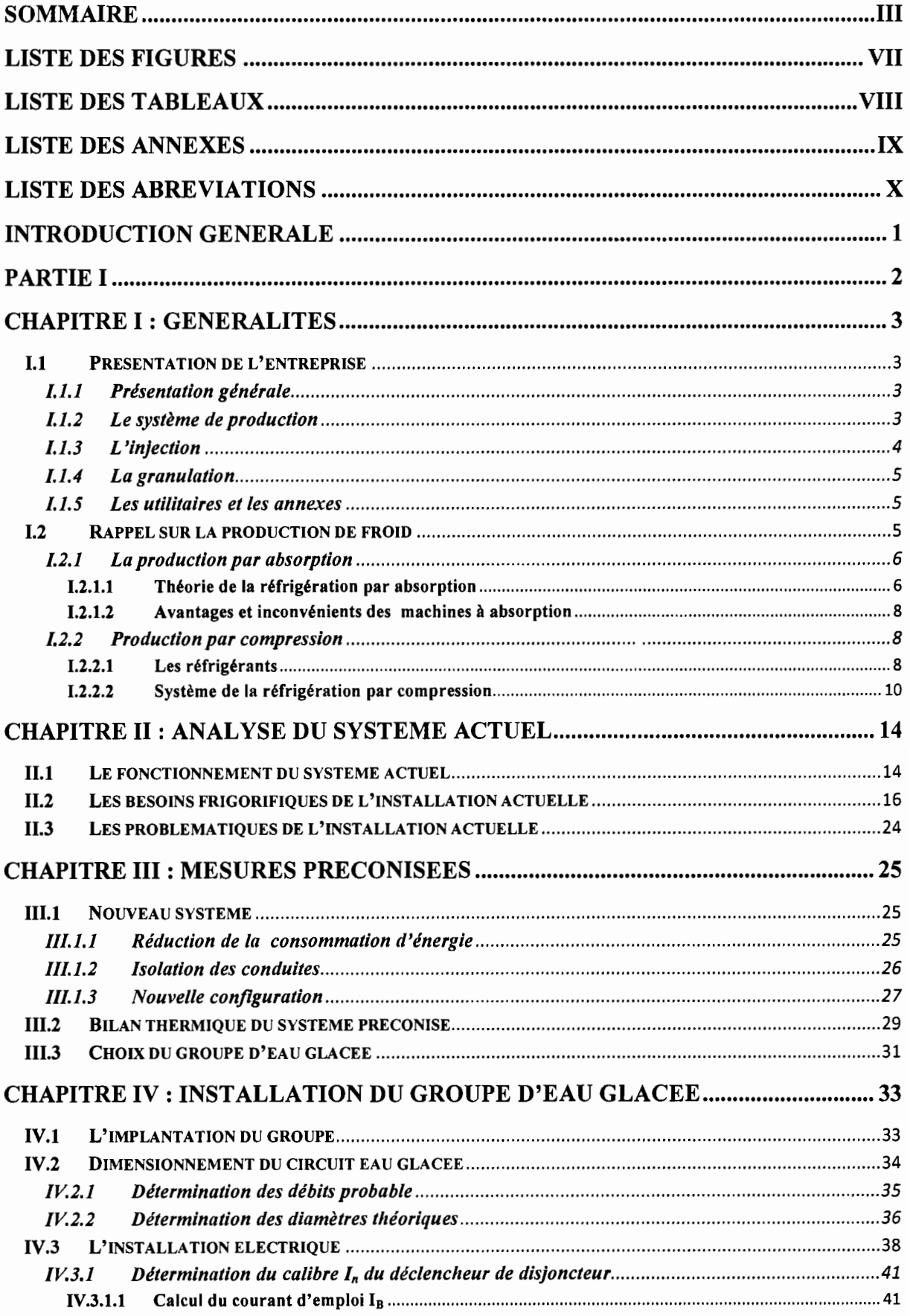

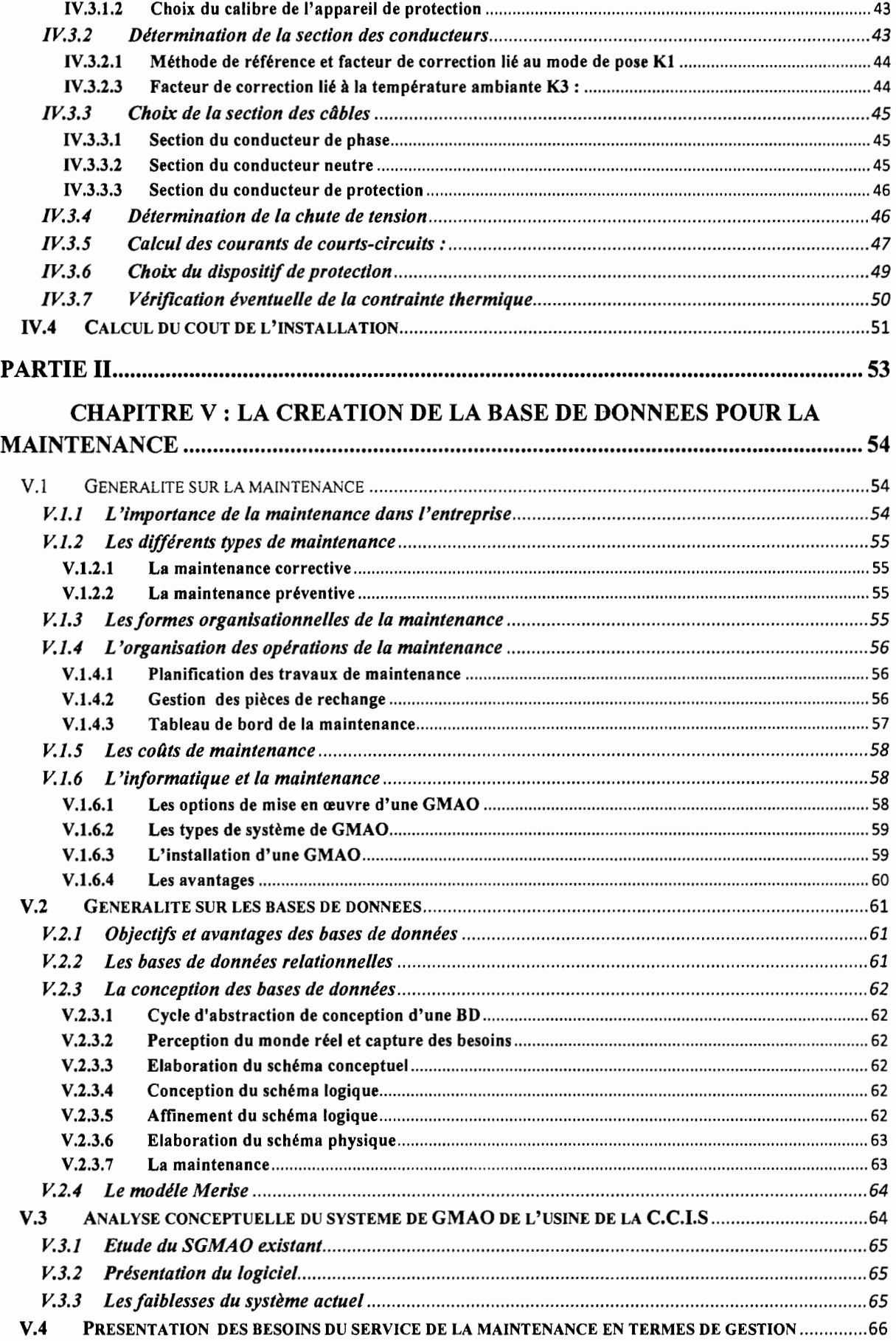

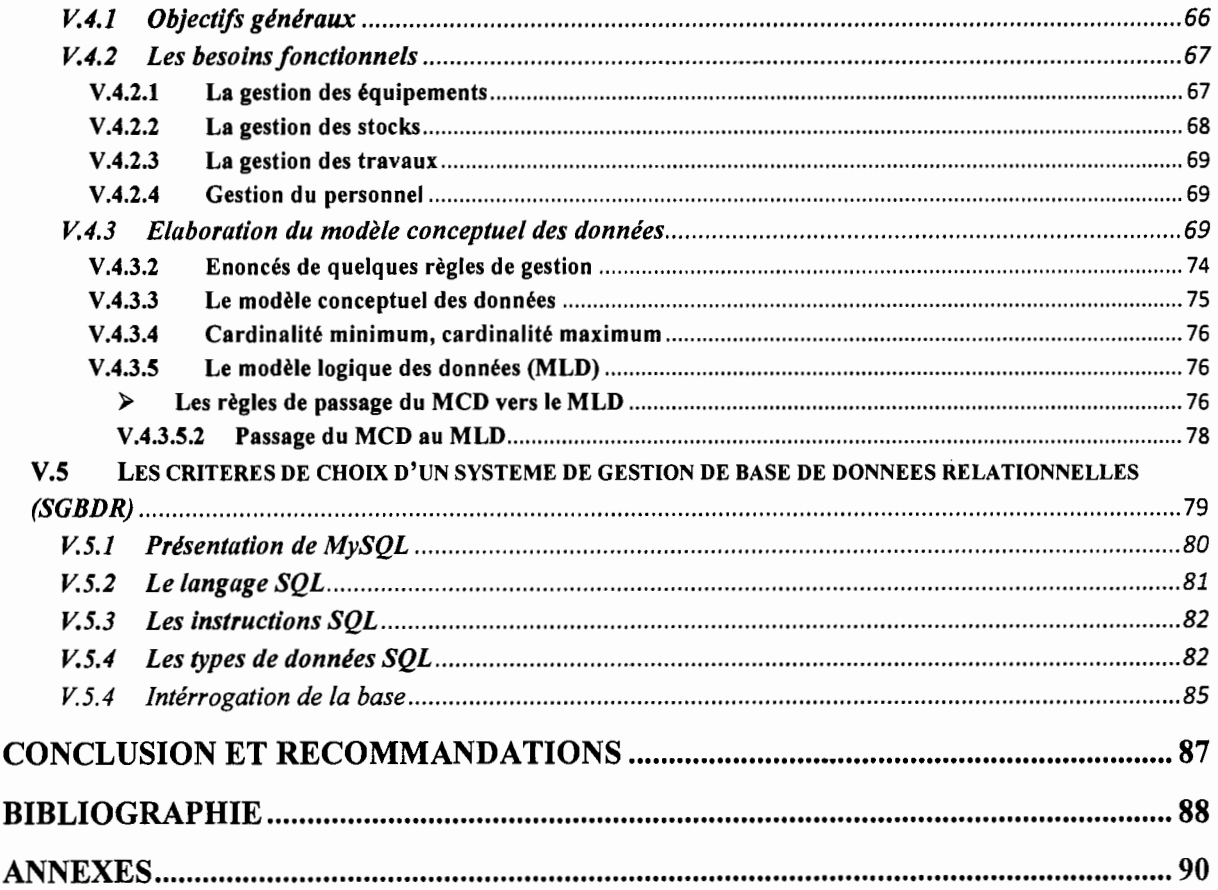

# LISTE DES FIGURES

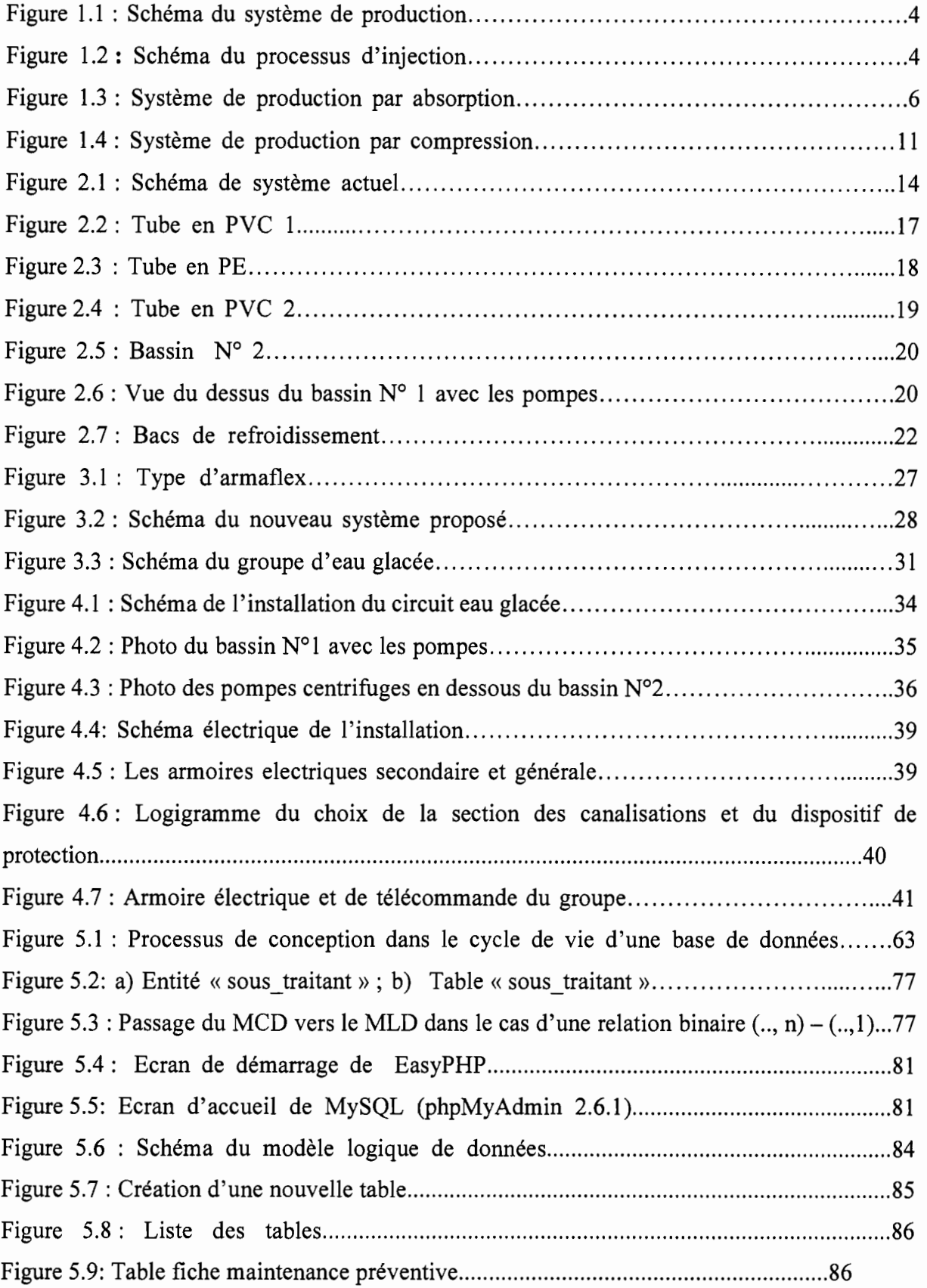

# LISTE DES TABLEAUX

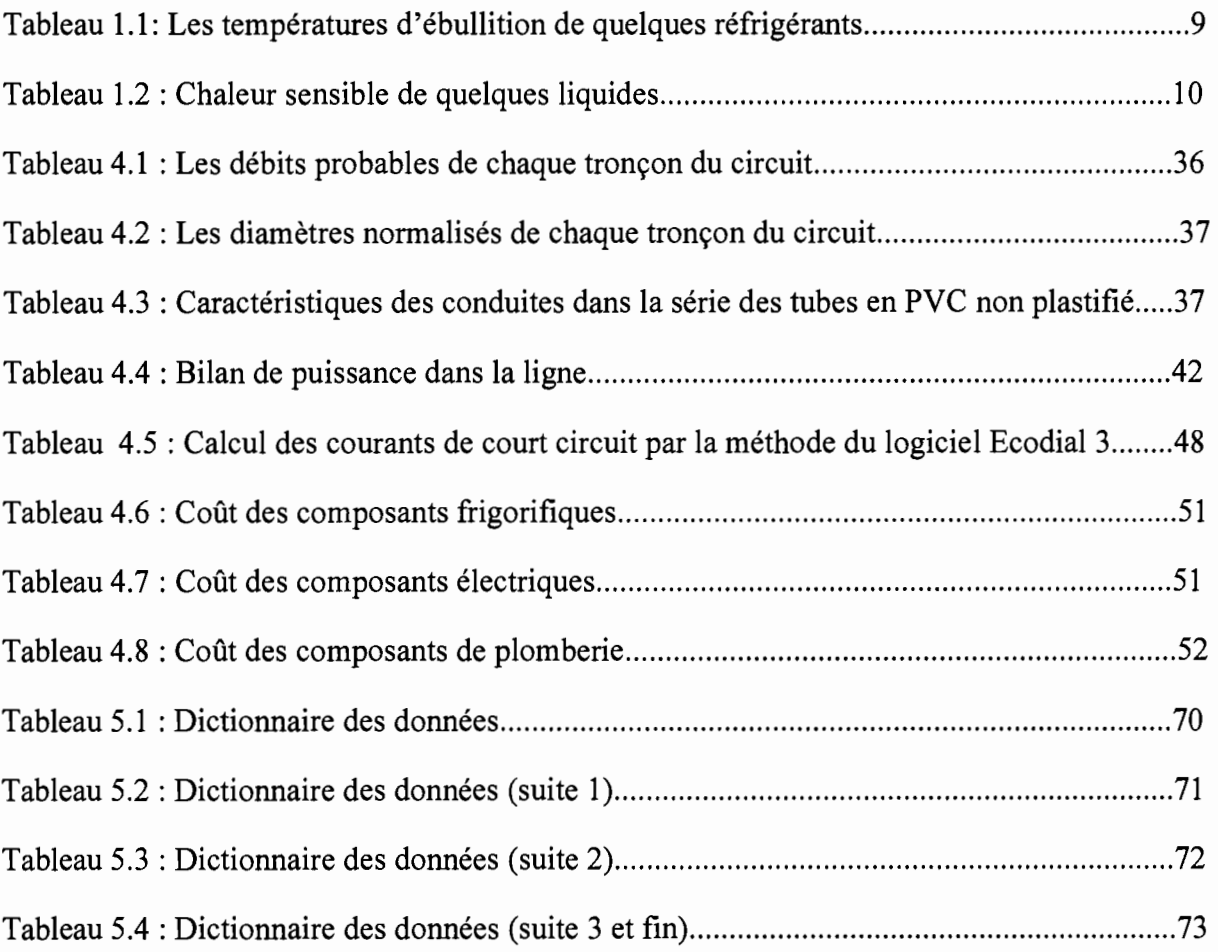

#### LISTE DES ANNEXES

Annexe Al : Logigramme de la détermination de la section des canalisations.

Annexe A2: Facteur de correction lié au mode de pose.

Annexe A3 : Facteur de correction pour groupement de plusieurs circuits ou plusieurs câbles multiconducteurs.

- Annexe A4: Facteur de correction pour pose en plusieurs couches.
- Annexe AS : Facteur de correction lié aux températures ambiantes.
- Annexe A6 : Courant admissible dans les canalisations (en A).
- Annexe A7 : Section du conducteur de protection.
- Annexe A8 : Valeurs limites admises de chute de tension.
- Annexe A9: Chutes de tension unitaire (en V) pour 1A et pour IOOm.
- Annexe AIO: Caractéristique des transformateurs.

Annexe AlI: Valeur de K pour les conducteurs actifs et de protection.

Annexe AI2 : Choix du disjoncteur de protection du circuit

Annexe AI3 : Choix des Armaflexs.

1

Annexe AI4: Les limites de l'évaporateur.

Annexe AIS: Puissances des groupes d'eau glacée.

Annexe A16 : Résistance au passage de l'eau.

Annexe AI7 : Encombrement et implantation au sol.

Annexe A18 : Caractéristiques techniques et électriques.

Annexe A19 : Caractéristiques des groupes ClAT

Annexe AI9 : Caractéristiques des groupes ClAT (suite)

Annexe A20: Schéma de cablage des compresseurs

Annexe A21 : Schéma d'installation des plots antivibratiles

Annexe A22 : Schéma de principe du bac de froidissement

# **LISTE DES ABREVIATIONS**

**A.F.I.M.E** : Association Française de l'Industrie Mécanique.

**A.F.N.O.R:** Association Française de Normalisation,

**C.C.I.S** : Compagnie Commerciale et Industrielle du Sénégal.

**ClAT:** Compagnie Industrielle d'Applications Thermiques

**G.M.A.O :** Gestion de la Maintenance Assisté par Ordinateur.

**HCFC** : hydrochlorofluorocarbone

**M.C.D :** Modèle Conceptuel des Données.

**MERISE:** Méthode d'Etude et de Réalisation Informatique par Sous Ensembles ou Méthode d'Etude et Réalisation Informatique pour Système d'Entreprise.

**M.L.D** : Modèle Logique des Données.

**OMG:** Object Management Group

**PE :** Polyéthyléne

**P.G.I** : Progiciel de Gestion Industriel

**PVC :** Polychrorure de vinyle

**RPM** : rotations per minute (tours par minute)

**S.G.B.D :** Système de Gestion des Bases de Données.

**SGBDR :** Système de Gestion des Bases de Données Relationnelles

**UML** : Unified Modeling Language

#### INTRODUCTION GENERALE

De nos jours, avec la flambée du prix de l'énergie, qui influe beaucoup sur les coûts d'exploitation des industries, les entreprises doivent recourir à des méthodes alternatives visant à réduire considérablement leurs consommations d'énergie. Cette réduction serait vaine sans un bon suivi des équipements et des installations. C'est dans ce contexte industriel que nous nous sommes lancés dans l'étude d'une installation frigorifique et d'un système de gestion de la maintenance à la c.c.I.S.

Pour le cas d'espèce, la production d'eau glacée pour le refroidissement des tuyaux constitue une charge importante dans la consommation d'energie de l'entreprise. Cette charge est causée par un mauvaise isolation du réseau de distribution et par une installation dont la conception est defectueuse.

Pour remédier à cette situation, nous proposons une nouvelle configuration, basée sur le dimensionnement de l'installation, une bonne isolation des conduites, qui offre un niveau de consommation acceptable. Cependant, pour une meilleure gestion de la maintenance nous présentons une base de données.

Dans un premier chapitre, nous commençerons par l'analyse du système actuel, qui nous permettra par la suite de proposer quelques solutions d'amélioration. Nous procéderons d'abord à un rappel concernant la production de froid et nous étudierons ensuite le système en déterminant la charge réelle de l'installation.

En deuxième lieu, nous préconiserons des mesures sur le système, notamment une meilleure configuration, une bonne isolation des circuits et des consignes pour réduire la consommation d'énergie. Après cela, nous aborderons l'installation du groupe qui va constituer le dimensionnement du circuit électrique et celui de l'eau glacée.

Nous terminerons enfin par le système de gestion de la maintenance, dont la réalisation va se faire à partir du logiciel MySQL. En partant des données recueillies à l'usine, nous allons faire l'analyse conceptuelle du système d'information qui nous permettra d'améliorer davantage le système de maintenance actuel.

# **PARTIE 1**

2

1

# **Chapitre 1 : GENERALITES**

#### **1.1 Présentation de l'entreprise**

La Compagnie Commerciale et Industrielle du Sénégal (C.C.LS.) est une entreprise productrice de tuyaux en PVC et PE. La maintenance occupe une place importante dans le processus de production. Cette partie comportera en plus d'une présentation générale de l'entreprise, une description du système de production et de l'organisation.

# **1.1.1 Présentation générale**

Créée en 1972, la C.C.I.S est une structure familiale qui se situe sur la route de Front de terre à l'angle de la rue du Service géographique à Dakar Hann au Sénégal. C'est une société anonyme au capital de 1 969 550 000 FCFA.

La C.C.I.S est une compagnie transformatrice de polymères. Elle produit une gamme complète des tuyaux PVC et des tuyaux PE du diamètre 20mm au diamètre 400mm pour l'irrigation, l'assainissement, les télécommunications, etc. Elle produit aussi la matière utilisée dans la fabrication des chaussures en plastique (granulation) et dispose également d'un département Injection.

La capacité de production de l'usine atteint à ce jour :

- $\checkmark$  9 000 tonnes de tuyaux PVC ;
- $\checkmark$  1 000 tonnes de tuyaux PE ;
- $\checkmark$  2 000 tonnes de compound;

Bien qu'étant présente sur le marché local, la C.C.I.S exporte également vers des pays de la sous région tels que le Mali, la Cote d'Ivoire, la Mauritanie, la Guinée Conakry, la Sierra Léone, le Cap Vert, etc. C'est une compagnie certifié Qualité ISO 9001 Version 2000 et l'Environnement ISO 14001 Version 1996.

# **1.1.2 Le système de production**

1

La production de tuyaux est la principale activité de la C.C.LS. Le département dispose d'un parc machine composé essentiellement de sept (7) lignes de production. Le schéma d'une ligne de production est le suivant.

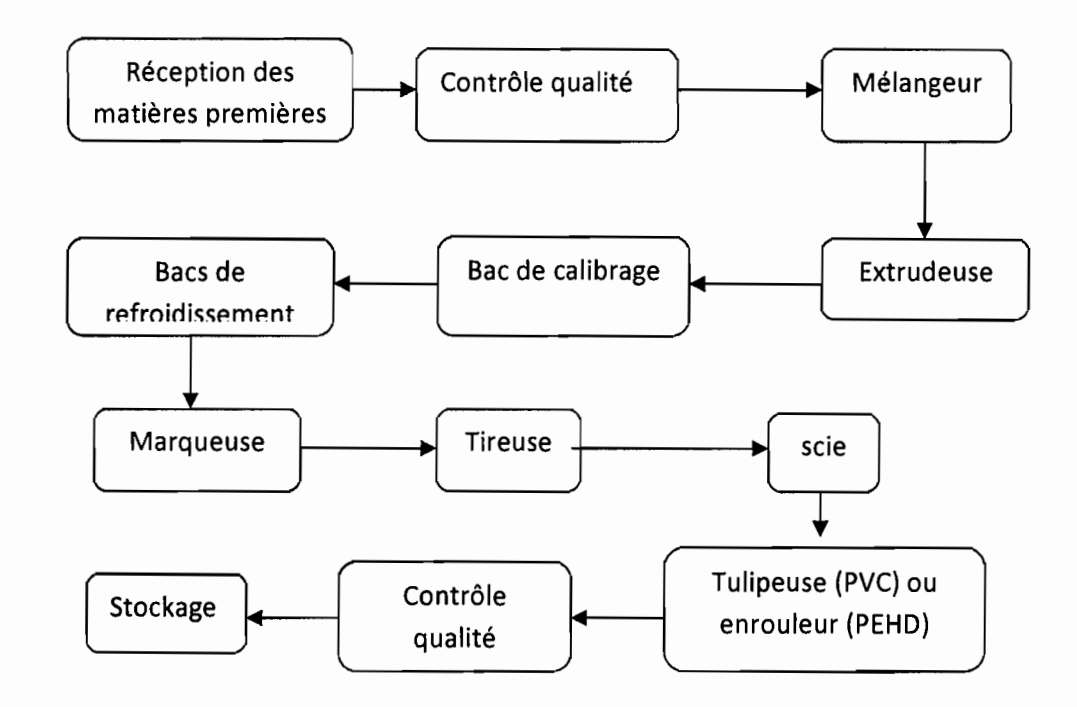

Figure 1.1 Schéma du système de production

# **1.1.3 L'injection**

1

Le département injection comporte, sept (7) machines. Il s'occupe de la fabrication des bouchons et des accessoires de tuyauterie en plastique (coudes, raccords, etc.). La matière utilisée est soit du PVC, soit du PE ou du compound granulé. Une machine d'injection est composée d'un bac de matière première, d'une presse à injecter avec des résistances chauffantes en bout et d'un moule pour donner la forme désirée.

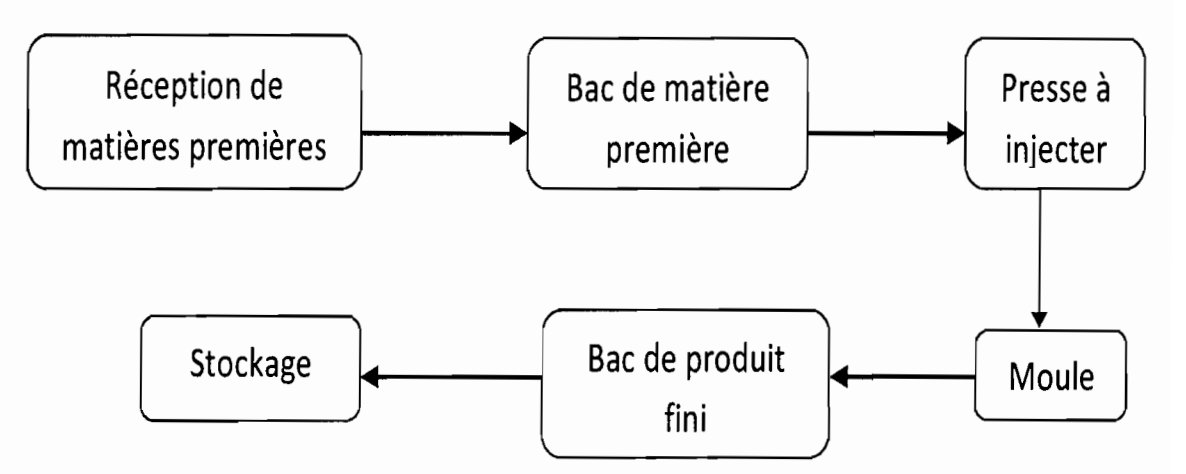

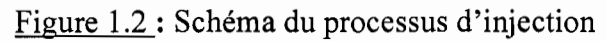

# 1.1.4 La granulation

Ce département se charge de la production de «compound» utilisé dans la fabrication des chaussures en plastique et éventuellement le PVC utilisé par l'injection. Il comprend essentiellement le système d'alimentation, le mélangeur, la trémie d'alimentation de l'extrudeuse, la granuleuse, le système de refroidissement et l'ensachage. Cependant, ce département n'est pas fonctionnel actuellement. Certaines de ces installations sont d'ailleurs en phase de liquidation (abandon de la production pour des raisons de baisse de la demande et de montée du cours du pétrole donc de la matière première). Cela fait que la granulation n'a pas réellement d'impact sur le fonctionnement actuel de l'entreprise, la description du processus n'est donc pas nécessaire.

# 1.1.5 Les utilitaires et les annexes

La production, pour fonctionner normalement, a besoin d'énergie, d'eau froide et d'air comprimé. Pour cela, la compagnie dispose de deux groupes de froid qui fournissent de l'eau à des températures d'environ 17 "C convenant au refroidissement des tuyaux et des compresseurs d'air pour assurer la fourniture en air comprimé. Pour la fourniture en électricité, la C.C.I.S. exploite le réseau de la SENELEC, un groupe électrogène de 500 kVA en continu et deux groupes électrogènes (630 kVA et 30 kVA) en service secours. La C.C.I.S. dispose aussi d'un broyeur et d'un microniseur pour la récupération des déchets à des fins d'exportation, d'un atelier de soudage et de menuiserie et d'un atelier de mécanique automobile.

# 1.2 Rappel sur la production de froid

Le froid industriel est obtenu essentiellement par deux modes de production qui sont:

- La production par absorption
- La production par compression

1

Notre étude portera sur les groupes de production de froid par compression, qui sont les plus répandu. Cependant il faut noter l'existence de groupe de production de froid par absorption.

Après évaporation du réfrigérant dans l'évaporateur et extraction de chaleur de l'accumulateur froid ou du milieu à réfrigérer, le réfrigérant pénètre dans l'absorbeur, la vapeur du réfrigérant s'y recombine avec le mélange en provenance du générateur, pauvre en réfrigérant.

Comme cette recombinaison est exothermique, il faut extraire de la chaleur de l'absorbeur afin de maintenir sa température suffisamment basse pour conserver l'affinité élevée dont on a besoin entre le réfrigérant et la solution, La solution résultante, riche en réfrigérant, est recueillie au fond de l'absorbeur et pompée à nouveau dans le générateur pour y maintenir un niveau et une concentration imposés. C'est la pompe de circulation qui assure la différence de pression désirée dans le système.

La nécessité de faire circuler de façon continue, d'une part, la solution pauvre en réfrigérant, depuis le générateur à température élevée jusqu'à l'absorbeur à basse température, et d'autre part, la solution riche en réfrigérant, à contre-courant, suggère l'installation d'un récupérateur. Ce dernier est un simple échangeur de chaleur méthodique qui minimise les pertes de chaleur associées au transfert de fluide entre les deux composants. En l'absence de récupérateur, la charge thermique sur la source de chaleur et le rejet thermique associé à l'absorbeur seraient augmentés, d'où une diminution du **coefficient de performance** du système. Le système de réfrigération par absorption comprend cinq (5) **échangeurs de chaleurs** et une **pompe,** ainsi que la **tuyauterie et la régulation** nécessaires.

Les performances d'un réfrigérateur par absorption sont déterminées par les températures de ses différents composants. Les températures du condenseur et de l'absorbeur dépendent essentiellement de la température disponible pour le rejet de chaleur. La température de l'évaporateur doit être suffisante pour produire le refroidissement et les effets de déshumidification voulus dans l'espace à refroidir avec les trois (3) températures prescrites, la température du générateur et par suite la température de la source de chaleur nécessaire pour un fonctionnement convenable sont fixées par des considérations thermodynamiques.

Deux combinaisons, absorbant réfrigérant, ont déjà trouvé un emploi étendu dans les applications de conditionnement d'air:

- $\checkmark$  le système eau-bromure de lithium
- $\checkmark$  le système eau- ammoniac

**1** 

#### **1.2.1.2 Avantages et inconvénients des machines à absorption**

#### **Avantages**

N'ayant aucun organe mécanique ne mouvement, les machines à absorption son absolument silencieuses pratiquement inusables. Elles ne soulèvent aucun problème d'étanchéité ou de graissage.

Les possibilités de pannes sont presque nulles. Si un déséquilibre se produit dans le système par suite d'entrainement d'eau résultant d'un chauffage trop poussé, ou s'il y a obstruction dans une tuyauterie de faible diamètre par dépôt de produit utilisé contre la corrosion intérieure, il suffit de renverser l'appareil pendant quelques minutes pour obtenir à nouveau un bon fonctionnement. Mais ces incidents sont extrêmement rares et ne doivent pas être pris en considération.

Enfin, cette machine peut rendre de grands services là où on ne peut disposer de courant électrique, ou lorsqu'on veut réaliser des économies d'énergie électrique avec une disponibilité d'énergie thermique bon marché.

#### **lnconvénien ts**

1

A rendement fonctionnel égal, la consommation d'énergie est plus élevée pour ces machines que pour celles à compression. Ceci a de l'importance pour les machines à « froid domestique ». En ce qui concerne les machines de grande puissance il est souvent possible d'utiliser des sources de chaleur économique comme la vapeur d'échappement à basse pression provenant de turbine à vapeur par exemple.

# **1.2.2 Production par compression 1.2.2.1 Les réfrigérants**

La méthode de réfrigération par compression fait appel à une substance que l'on appelle réfrigérant. C'est une substance chimique dont la température d'ébullition à la pression atmosphérique est inférieure à la température ambiante. Aujourd'hui, l'utilisation de ces réfrigérants est remise en question à cause de leurs effets sur la couche d'ozone. Certains seront retirés du marché pour être remplacés par de nouveaux composés moins agressifs visà-vis de la couche d'ozone.

# *Le compresseur et moto compresseur*

Le second principe de la thermodynamique stipule qu'il ne peut y avoir passage de chaleur d'un bas niveau de température à un niveau de température plus élevé sans dépense d'énergie et de la chaleur ne peut être transformé en travail que lorsqu'il existe une différence de température.

En effet sans compresseur, il est impossible de porter les vapeurs de fluide frigorigène sortant de l'évaporateur d'un bas niveau de température (et donc de pression) au niveau de température (et donc de pression) plus élevé nécessaire pour qu'il puisse y avoir condensation, c'est-à-dire évacuation de chaleur vers le milieu ambiant (eau ou air).

Ce n'est donc pas sans raison que le compresseur frigorifique est considéré comme le cœur de toute installation frigorifique à compression de vapeur.

La façon dont le fluide frigorigène est comprimé dans le compresseur permet de classer celuici en deux grandes catégories :

- les compresseurs volumétriques : ceux sont les machines qui au moyen de mouvements dans un cylindre aspirent la vapeur, la compriment et l'envoient dans la tête de cylindre.
- les compresseurs centrifuges : ils appartiennent à la catégorie des compresseurs à impulsion.

# *Le condenseur*

Le condenseur d'une machine frigorifique est un échangeur; il s'apparente à ce titre à l'évaporateur, son rôle dans un cycle frigorifique est de convertir le gaz chaud à haute pression refoulé par le compresseur en liquide avant son entrée dans l'évaporateur. Le condenseur réalise cette opération en retirant assez de chaleur de la vapeur pour la faire condenser à température et pression élevées.

Le condenseur sert donc à transmettre au milieu matériel de refroidissement (air ou eau) la chaleur contenue dans les vapeurs refoulées par le compresseur.

Le condenseur comporte *trois zones thermiques*. Dans la première, il y a *désurchauffe*, c'est-àdire évacuation non seulement d'une partie de la chaleur de surchauffe absorbée à l'évaporateur, mais également de l'équivalent thermique du travail de compression.

Dans la seconde zone qui constitue la partie principale du condenseur, il Y a liquéfaction *(condensation)* du fluide frigorigène, ce qui a pour conséquence de le faire passer de l'état gazeux à l'état liquide par évacuation de la chaleur latente de condensation (égale à celle de vaporisation).

Enfin, dans la troisième zone, c'est-à-dire côté sortie, il y a sous refroidissement du liquide, c'est-à-dire de liquide saturant, donc en équilibre avec une bulle de vapeur (de titre  $x=0$ ), le fluide frigorigène passe à l'état de liquide homogène, à une température inférieure à la température de condensation.

Nb: quelle que soit la zone du condenseur dans laquelle on se trouve, la pression reste constante et égale à la pression correspondante à la pression de condensation.

Les types de condenseurs les plus couramment utilisés sont :

- condenseur refroidi par air: *à convection forcée*
- condenseur évaporation: *à convection forcée ou à convection naturelle (condenseur atmosphérique)*
- condenseur refroidi par eau: *à calandre et serpentin, à double tube, multitubulaires à calandre.*

# *Le détendeur*

 $\overline{\phantom{a}}$ 

Son rôle est de réduire la pression du fluide frigorigène avant de l'introduire dans l'évaporateur. L'alimentation en fluide frigorigène devra être assurée par un organe dont le débit, réglé *automatiquement, doit répondre* à *tout instant au besoin de l'évaporateur, besoin dépendant* uniquement des apports calorifiques extérieurs à celui-ci. Nous disposons pour ce faire :

- des détendeurs capillaires
- des détendeurs thermostatiques

# **• Les bacs de calibrage**

Le bac de calibrage assure à la fois le calibrage du tube extrudé et le refroidissement en continu.

Le bac est constitué d'une cuve en acier inoxydable renforcée d'un châssis mécano-soudé supportant la cuve et les différents éléments tels que pompes, marchepieds, etc.

D'une longueur totale de 6 mètres, la cuve est séparée en deux zones totalement autonomes.

La première zone, d'une longueur de 1 mètre permet de réaliser le calibrage du tube. Le débit d'eau de recirculation y est d'environ 500 litres/minute pour assurer un refroidissement initial optimal.

La deuxième zone, d'une longueur de 5 mètres assure un refroidissement intensif du tube immédiatement après le calibrage. Le débit d'eau en recirculation y est d'environ 900 litres/minute.

# **• Fonctionnement du refroidissement**

Chaque zone possède un circuit de recirculation d'eau indépendant. L'eau est puisée en fond de cuve, sous un filtre, par la pompe de recirculation. Via un système à deux filtres by-pass par zone, l'eau est alors filtrée avant d'être réinjectée dans la cuve à travers les buses d'aspersion. Le système de filtration de type by-pass permet à l'opérateur de nettoyer un filtre commençant à être colmaté sans avoir à stopper l'aspersion. Le différentiel entre les manomètres d'entrée et de sortie montés sur chaque filtre permet à l'opérateur de détecter un éventuel colmatage des filtres. Chaque zone est alimentée en eau à travers une vanne quart (1/4) de tour (annxe A21).

Un thermomètre analogique permet de visualiser la température de l'eau en recirculation dans chaque zone. Il est à noter que l'eau d'entrée du bac doit arriver avec une pression de 2 à 4 bars et à une température approximative de 17°C. Elle devra cependant être exempte de toutes substances corrosives, d'algues, et de matières en suspension.

# **• Fonctionnement du vide**

Les deux (2) bacs sont totalement indépendants, chacun étant doté de sa propre pompe à vide à anneau liquide. Chaque pompe à vide permet de contrôler l'arrivée d'eau dans l'anneau liquide, Le réglage du vide s'effectue dans chaque zone par une vanne située sur le dessus du bac. Les valeurs de vide de chaque zone sont affichées sur un manomètre.

# **II.2 Les besoins frigorifiques de J'installation actuelle**

L'établissement des besoins frigorifiques a pour objet de déterminer la puissance frigorifique du groupe. La connaissance de ces besoins va nous permettre de conclure, si le groupe est surdimensionné ou sous dimensionné par rapport à l'installation. Ces besoins seront déterminés en conformité avec les données du système.

Les charges sont constituées essentiellement par les dégagements ou gains de chaleur et d'humidité à l'extérieur des bacs et des bassins de stockage de l'eau froide. Nous allons considérer dans nos calculs que ces dégagements sont constants pendant la période d'occupation à l'intérieur de l'usine.

Dans le souci d'avoir une idée sur la puissance actuelle du groupe, afin d'estimer la quantité d'énergie consommée par ce dernier, nous calculons les différentes charges thermiques du système. Pour une meilleure précision de nos calculs, en tenant compte des données, de la configuration, nous scindons ce système en cinq sous systèmes :

- $\checkmark$  Circuit en tubes PVC vertical;
- $\checkmark$  Circuit en tubes PE ;
- $\checkmark$  Circuit en tubes PVC ;
- $\checkmark$  Bassins de stockage ;
- $\checkmark$  Bacs de refroidissement.

La puissance de l'évaporateur s'obtient par la sommation des différentes charges thermiques, d'où la relation suivante.

$$
Q_T = Q_1 + Q_2 + Q_3 + Q_4 + Q_5 \tag{2.1}
$$

- $Q_1$ : charge thermique dans les tubes de PVC 1
- $Q_2$ : charge thermique dans les tubes PE
- Q3: charge thermique dans les tubes PVC 2
- Q4 : charge thermique dans les bassins
- $Q_5$ : charge thermique dans les bacs

 $\blacksquare$ 

Après la détermination des charges thermiques dans les différents soussystèmes, nous calculons la charge globale *Qr,* qui représente la somme de ces dernières.

La charge globale est de :

$$
Q_T = 368116.767
$$
 W

Pour tenir compte des apports inchiffrables on ajoute à  $Q_T$  un pourcentage de 5%

$$
Q'_T = 1.05Q_T \t\t[1] \t\t(2.15)
$$

$$
Q'_T
$$
=386522.606 W

$$
Q'_T=386.52~kW
$$

# **Données du groupe actuel:**

Série LC 2000 4 compresseurs  $-2$  circuits frigorifiques

Ventilateur à 930 rpm

**1** 

Température de sortie d'eau à l'évaporateur 10°C

Température d'entrée d'air dans le condenseur 36°C

La puissance compresseurs seuls:  $P_a=160 \text{ kW}$ 

La puissance frigorifique:  $P_f$  = 484 kW

La puissance du groupe étant de **484** kW, nous constatons que le groupe est surdimensionné, ce qui entraîne une consommation d'énergie conséquente. La facture d'énergie électrique qui est estimée à environ 21,954.300 en moyenne, représente cependant plus de 45% des charges d'exploitations de l'usine.

# **II.3** Les **problématiques de l'installation actuelle**

Le froid est d'autant plus couteux à produire que la température à laquelle il est produit est basse. Il est donc indispensable d'économiser le froid produit en garantissant les enceintes refroidies contre les entrées de chaleur, Pour réduire la consommation d'énergie dans les installations frigorifiques, deux conditions doivent être remplies, En premier lieu, les installations doivent être bien dimensionnées ; cette partie est du ressort des frigoristes qui doivent en tirer le meilleur rendement. En second lieu, l'installation doit fonctionner efficacement dans le temps; sur cette question de pérennité, c'est l'utilisateur qui est en première ligne,

Des économies d'énergie dans les installations frigorifiques sont souvent possibles : cela peut commencer par la mise en œuvre d'actions simples. Mais avant de se lancer, il est impératif de faire un diagnostic de l'installation.

Après un diagnostic et une étude minutieuse de l'installation actuelle, on a pu déceler un certain nombre de problèmes basés sur la configuration du système. Nous les énumérons cidessous:

Grande consommation d'énergie,

**1** 

• Bassin de récupération en régénération continue, ce qui nous parait un peu incohérent parce que l'eau de retour des bacs arrive avec une température un peu élevée. De ce fait on peut fausser la température désirée (17° C) pour le refroidissement des tuyaux,

• Emplacement du bassin de stockage un peu éloigné par rapport aux bacs de refroidissement, ce qui augmente les pertes frigorifiques mais également le coût d'installation,

• A cause de la taille de l'installation et du fait que le groupe fonctionne en permanence, nous jugeons nécessaire qu'il y ait un système de gestion informatisé pour la maintenance.

#### Chapitre UI : MESURES PRECONISEES

## 111.1 Nouveau système

Après avoir étudié le système existant, un certain nombre de problèmes ont été soulevés. Cependant des solutions seront proposées afin de minimiser les pertes, dans le but d'avoir un fonctionnement optimal du système. Ainsi ces solutions seront abordées comme suit:

- réduction de la consommation d'énergie,
- isolation des conduites,
- nouvelle configuration proposée,
- réduction du niveau sonore,

# 111.1.1 Réduction de la consommation d'énergie

Dans les secteurs de l'industrie comme la C.C.LS, la production de froid représente un poste de dépense important pouvant aller jusqu'à 50 % de la facture d'électricité. Pour réduire la consommation d'énergie, deux pistes doivent être explorées: - dès le départ les installations doivent être bien dimensionnées par le frigoriste qui doit en tirer le meilleur rendement,

- ensuite, l'utilisateur doit assurer la pérennité d'un fonctionnement efficace dans le temps.

Des économies d'énergie dans les installations frigorifiques sont souvent possibles. Un diagnostic de l'installation permettra de mettre en évidence les gisements d'économies liés à la production et à l'utilisation du froid en milieu industriel et d'envisager ensuite les actions à mettre en œuvre en fonction de leur coût et de leur rentabilité.

Pour remédier à cette augmentation d'énergie nous proposons trois étapes fondamentales.[23]

# Etape 1 : appliquer les bonnes pratiques

**1** 

• informer et sensibiliser les personnes amenées à intervenir ponctuellement et les utilisateurs du froid sur l'importance de leur rôle et de leurs gestes dans la maîtrise des consommations énergétiques et la qualité des produits;

• assurer un bon entretien de l'installation, nettoyer et dégivrer régulièrement les condenseurs afin d'éviter les dépôts de tartre et l'encrassement des échangeurs qui réduisent la puissance des aéroréfrigérants ;

adapter la température de condensation en fonction des saisons ;

• adapter les conditions d'exploitation qui ont un impact important sur la consommation d'énergie : par exemple décaler une production frigorifique importante au moment où le tarif heures creuses s'applique.

#### **Etape 2 : optimiser l'utilisation des équipements**

s'assurer de la compétence des utilisateurs : une installation frigorifique est une affaire de spécialistes. La compétence des personnes assurant le fonctionnement des installations est un élément indispensable à leur pérennité;

• contrôler régulièrement et réparer, le cas échéant, les fuites de fluides frigorigènes qui sont une cause de la baisse de performances de l'installation;

• assurer un suivi précis des principales caractéristiques de l'installation: pression du fluide frigorigène dans l'évaporateur et le condenseur, puissance électrique du compresseur, débit et température de J'eau à refroidir, puissance frigorifique délivrée et consommée;

- vérifier la surchauffe du fluide frigorigène après l'évaporateur ;
- assurer un suivi du fonctionnement des compresseurs.

#### **Etape 3 : optimiser l'utilisation des équipements**

• ne pas économiser sur le poste de régulation: la mise en place d'une gestion optimisée en cascade des compresseurs permettra à moyen terme de faire **des économies sur les coûts d'exploitation,**

• adapter la puissance des compresseurs à l'utilisation qui en sera faite. Inutile d'avoir une puissance trop élevée,

avoir des températures de condensation et d'évaporation correctes afin d'éviter les gaspillages,

• choisir un matériel adapté afin que J'installation fonctionne dans des conditions nominales et bien dimensionner les diamètres des canalisations et des surfaces d'échange des échangeurs thermiques.

#### **111.1.2 Isolation des conduites**

1

Le froid est coûteux à produire d'où la nécessité de bien isoler les parois et les conduites. L'efficacité isolante d'un matériau varie en raison inverse de masse volumique, On doit employer des matières de faible densité, ayant une très faible conductibilité thermique, non D'après les valeurs ci-dessus, la série  $LC$  1400 est la plus adaptée pour cette installation (annexe AIS).

Le CIATCOOLER série LC 1400 est livré avec:

- 3 compresseurs semi-hermétiques de type DISCUS.
- 1 évaporateur multitubilaire équipé, de type haute performance
- 1 condenseur à air équipé de batteries à tubes cuivres quinquoncés, ailetttes gaufrées à bords ondulés, ventilateurs à pales profilées
- 1 armoire électrique de puissance et de télécommande
	- alimentation électrique:  $400 V_{-10\%}^{+6\%}$ , 3 Ph, 50 Hz + Terre  $\omega_{\rm{eff}}$
	- module électronique de régulation, surveillance, gestion à microprocesseur  $\overline{a}$

La puissance frigorifique corrigée :  $Pfc = Pf \times k$ 

 $k= 0.98$  Pf= 379 kW Pa = 110 kW (Annexe A15) Pfc = 371.42 kW

Le débit d'eau glacée :  $Q_c = \frac{Pf c \times 0.86}{\Delta T} \times k$ 

k=1.05  $\Delta T = 7.2 \degree C$  (Annexe A14) Qc=47.53 m3/h

La résistance au passage de l'eau :  $\Delta Pc = \Delta P \times k$ 

 $k=1.15$   $\Delta P=2.1$  m.C.E (Annexe A14)  $\Delta Pc = 2.415$  m.C.E

# Valeurs lues dans la notice

Pf: puissance frigorifique suivant annexe A15

Pa : puissance absorbée par les compresseurs suivant annexe A15

 $\Delta P$  : résistance au passage de l'eau suivant courbe (annexe A16), pour la valeur du débit corrigé (Qc) correspondant.

# Valeurs corrigées suivant calculs ci-dessus

Pfc : puissance frigorifique corrigée.

Qc : débit corrigé, eau glacée.

 $\Delta$ Pc : résistance au passage de l'eau corrigée, évaporateur.

#### Chapitre **IV**: INSTALLATION DU GROUPE D'EAU GLACEE

#### **Introduction**

L'installation du groupe consiste à établir et aménager différents procédés permettant à ce dernier d'une part de répondre aux normes en vigueur en matière de machine frigorifique et d'autre part de fonctionner dans les meilleures conditions.

Depuis quelques années, un effort important a été réalisé dans le domaine du froid pour limiter la quantité de fluide frigorigène utilisé dans les installations frigorifiques. Les dernières avancées technologiques dans ce domaine consistent à intégrer un circuit intermédiaire entre la machine frigorifique et le dispositif utilisateur du froid au moyen d'un fluide frigoporteur.

Cependant, peu de travaux ont quantifié les avantages énergétiques et économiques (notamment en matière de fonctionnement) d'une installation dans son intégralité, c'est-à-dire en considérant dans une même étude, à la fois, la production frigorifique, le stockage, le transport et l'utilisation<sup>[1] & [2]</sup>. Dans la suite de ce chapitre nous allons en premier lieu faire l'installation du réseau de distribution de l'eau glacée et en second lieu faire l'installation électrique.

# IV.1 **L'implantation du groupe**

1

Le groupe CIATCOOLER série LC est livré complètement assemblé et prés à être installé dans le local de destination y compris le raccordement des tuyauteries, le raccordement des appareillages d'automatisme et enfin le raccordement électrique des appareillages de fonctionnement et de sécurité au tableau de commande.

Le groupe doit être installé sur un socle en béton de dimension 4m\*4m, placé à une certaine hauteur. Il est necessaire de prévoir un dégagement de 2 m tout autour de l'appareil pour le passage d'air au condenseur et pour effectuer les opérations de service et d'entretien (annexe A17).

Aucun obstacle ne doit géner l'aspiration de l'air sur la batterie et au refoulement des ventilateurs. Etudier avec soin l'implantation du groupe, choisir un emplacement compatible avec les éxigences de l'environnement (niveau sonore, intégration dans le site, etc.).

# **IV.3 L'installation électrique**

L'étude de l'installation consiste à déterminer précisément les canalisations et leurs protections électriques en commençant à l'origine de l'installation pour aboutir aux circuits terminaux. Chaque ensemble constitué par la canalisation et sa protection doit répondre simultanément à plusieurs conditions qui assurent la sûreté de l'installation:

- véhiculer le courant d'emploi permanent et ses pointes transitoires normales;  $\overline{a}$
- ne pas générer de chutes de tension susceptibles de nuire au fonctionnement de certains récepteurs, comme par exemple les moteurs en période de démarrage, et amenant des pertes en ligne onéreuses.

En outre le disjoncteur (ou fusible) doit:

- protéger la canalisation pour toutes les surintensités jusqu'au courant de court-circuit;
- assurer la protection des personnes contre les contacts indirects dans le cas où la distribution s'appuie sur le principe de protection du schéma des liaisons à la terre IT ouTN.

Une installation électrique se fait méthodiquement en respectant les étapes suivantes:

1. détermination des calibres In des déclencheurs des disjoncteurs;

- 2. détermination de la section des câbles;
- 3. détermination de la chute de tension;
- 4. détermination des courants de court-circuit;
- 5, choix des dispositifs de protection;
- 6. vérification de la protection des personnes;

# **Les données de l'installation**

L'entreprise CCIS dispose d'un transformateur de 800 kVA et d'un groupe électrogène de secours de 630 kVA qui alimentent le parc machine (extrudeuses, marqueuses, tireuses, scies etc.), l'éclairage, le groupe d'eau glacée, deux compresseurs et six pompes centrifuges. Cependant dans notre étude, nous nous limitons au circuit comportant le groupe d'eau glacée, les compresseurs d'air et les pompes dont les puissances sont respectivement 119 kW, 75kW et 7.5 kW.

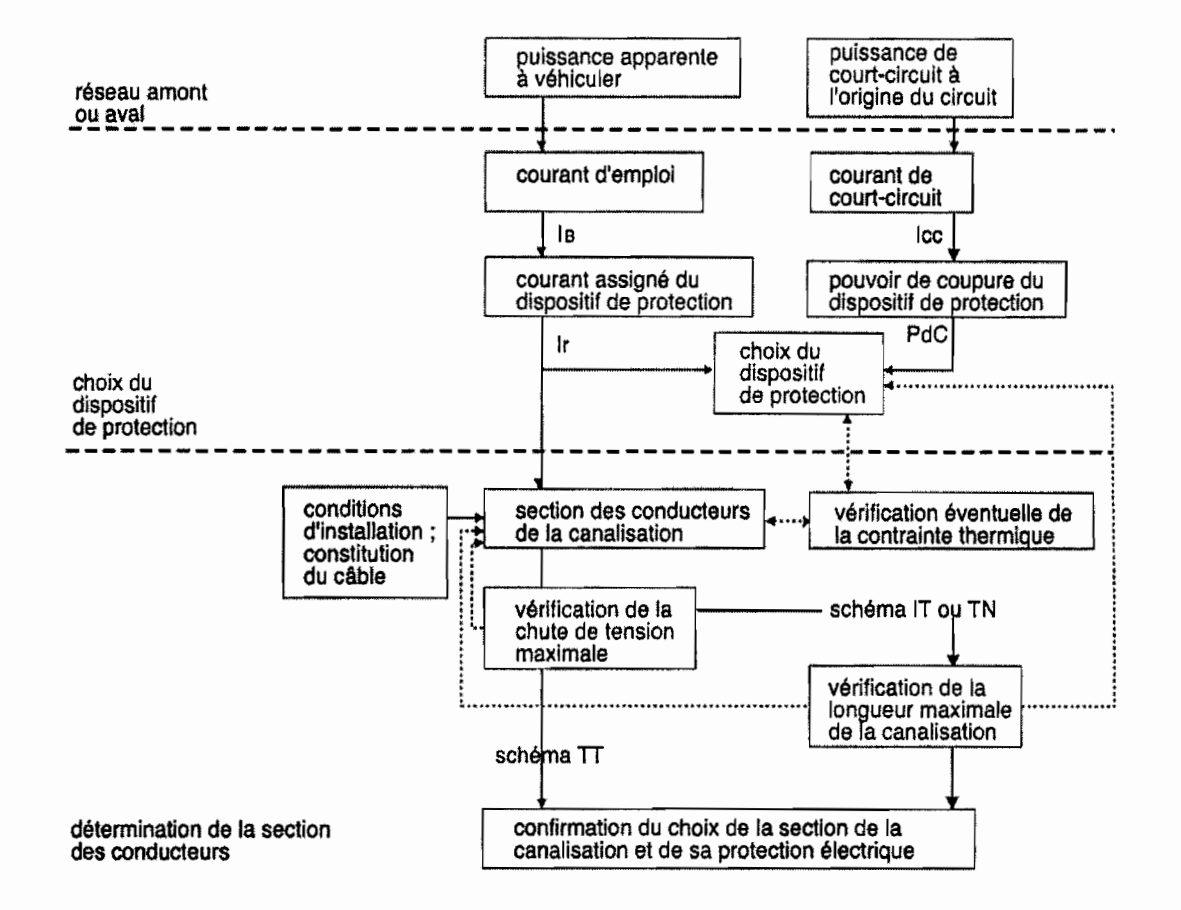

Figure 4.6 : Logigramrne du choix de la section des canalisations et du dispositif de protection

Cependant, pour ce qui est de l'armoire électrique et de télécommande du groupe, l'installation se fera suivant les instructions du constructeur. En conformité avec la norme C 15.100 elle comprend:

des organes de protection compresseurs et ventilateurs;

• un module électronique de régulation et de surveillence MICROCIAT MRS1-4.1 piloté par microprocesseur regroupant les fonctions suivantes:

- régulation de la température d'eau glacée,
- contrôle des paramètres de fonctionnement (HP, BP, différenciel d'huile,  $\ddot{\phantom{a}}$ température de refoulement, débit d'eau, moteurs compresseurs et antigel)
- fonction anti-court-cycle, ÷,

- temporisation BP au démarrage,  $\overline{a}$
- égalisation temps de marche des compesseurs,
- choix du nombre de compresseurs en fonctionnement,  $\overline{a}$

# IV.3.1.2 Choix **du** calibre de l'appareil de protection

L'intensité assignée  $I_n$  du dispositif de protection, coupe-circuit à fusible ou disjoncteur doit être prise juste supérieure à l'intensité d'emploi  $I_B$  calculée.  $I_n \geq I_B$ 

On réglera le disjoncteur de calibre  $I_n$  pour obtenir une intensité de réglage  $I_n \approx I_B$ 

Le choix du pouvoir de coupure de l'appareil (PdC) de protection se fera après calcul du courant de court-circuit présumé à l'endroit où l'appareil de protection est installé.

Avec la valeur du courant d'emploi obtenue, nous choisissons un disjoncteur de type Compact NS400 dont le nombre de pole est (4) quatres (annexe A12).

# Caractéristiques électriques selon IEC 60947-2 et EN 60947-2

- Courant d'assignation,  $I_n = 400$  A
- Tension assignée d'isolement,  $U_i$  = 750 V
- Tension assignée de tenue aux chocs,  $U_{\text{imp}}=8 \text{ kV}$
- Tension assignée d'emploi en CA 50 Hz,  $U_e$  = 690 V

# IV.3.2 Détermination de la section des conducteurs

La section de la canalisation qui va véhiculer le courant d'emploi  $I_B$  doit être choisie de sorte que le courant admissible  $I_z$  de celle-ci soit supérieur au calibre de l'appareil  $I_n$  qui le protège.

Il convient donc de respecter:  $I_B \leq I_n \leq I_Z$ 

Pour les disjoncteurs réglables, il est conseillé de choisir Iz égal ou juste supérieur au calibre  $I_n$  nominal de l'appareil de protection. Les conséquences d'un réglage thermique  $I_r$  inadapté ou d'une évolution du courant d'emploi  $I_B$  seront sans risque.

Pour prendre en compte les conditions dans lesquelles est installée la canalisation des facteurs de correction sont appliqués. Ils tiennent compte du mode de pose, du type de câble mono ou multiconducteur, de la nature de l'isolant et de l'âme des conducteurs, du regroupement des circuits, et de la température ambiante.

#### **IV.3.2.1 Méthode de référence et facteur de correction lié au mode de pose KI**

Des tableaux permettent de déterminer une lettre de sélection ou méthode de référence correspondant au type de conducteurs utilisés (mono ou multiconducteurs) et un coefficient d'influence KI.

## **Choix du facteur de correction KI (annexe A2)**

Câble multiconducteur posé sur tablette perforée

Méthode de référence **E, Kl=1**

Les tablettes perforées sont conçues pour réaliser des installations esthétiques et sécurisées conformément à la norme NF C15-10

## **IV.3.2.2 Facteur de correction lié au groupement de circuits K2** :

Ce facteur tient compte de l'influence thermique mutuelle des circuits placés côte à côte. Les câbles sont considérés comme jointifs si la distance les séparant n'excède pas 2 fois le diamètre du plus gros des câbles.

Si les câbles sont disposés en plusieurs couches il faut appliquer à K2 un facteur multiplicatif du tableau **Tl** (annexe A3). En triphasé, le nombre de circuits à considérer est le nombre total de lignes triphasées placées dans la canalisation.

#### **Choix du facteur de correction K2 (annexe A3)**

2 câbles multiconducteurs

Simple couche sur tablette perforée.

#### **K2=0.88**

# **IV.3.2.3 Facteur de correction lié à la température ambiante K3** :

La température ambiante et la nature de l'isolant ont une influence directe sur le dimensionnement des conducteurs. La température à prendre en compte est celle de l'air autour des câbles (pose à l'air libre), et celle du sol pour les câbles enterrés.

#### **Choix du facteur de correction K3 (annexe AS)**

Les câbles sont en polyéthylène réticulé PR.

La température ambiante est de 30 "C

K3 =**1,04**

#### IV.3.3 Choix de la section des câbles

#### IV.3.3.! Section du conducteur de phase

Quand tous les facteurs spécifiques de correction sont connus, on calcule le coefficient global K de correction égal au produit de tous les facteurs spécifiques,

$$
K = K1 * K2 * K3
$$
 [6] (4.8)

## $K=0.91$

On en déduit le courant fictif  $I_z$ ' admissible par la canalisation :

$$
I_z' = \frac{I_z}{K} \tag{4.9}
$$
  

$$
I_z = I_n = 400 \text{ V}
$$

# $I'_z = 439.56V$

La connaissance de I<sub>z</sub>' permet alors de se reporter aux tableaux de détermination des courants admissibles (annexe A6) qui permet de déterminer la section nécessaire (en mm"),

#### Choix de la section section du câble

!z'= 439.56*A S=185mm2*

#### IV.3.3.2 Section du conducteur neutre

Par principe, le neutre doit avoir la même section que le conducteur de phase dans tous les circuits monophasés. Dans les circuits triphasés de section supérieure à 16 mm<sup>2</sup> en cuivre et 25 mm<sup>2</sup> en aluminium, la section du neutre peut être réduite jusqu'à  $S_{ph}/2$ . Toutefois cette réduction n'est pas autorisée si :

- les charges ne sont pas pratiquement équilibrées,
- le taux de courants harmoniques de rang 3 est supérieur à 15% du fondamental.

Si ce taux est supérieur à 33%, la section des conducteurs actifs des câbles multipolaires est choisie en majorant le courant  $I_B$  par un coefficient multiplicateur de 1,45. Pour les câbles unipolaires, seule la section du neutre est augmentée.

#### Choix de la section section du câble

#### $S = 95$  mm<sup>2</sup>

# IV.3.3.3 Section du conducteur de protection

Nous considérons que les charges de l'installation sont équilibrées et que le taux d'harmoniques est inférieur à 15%.

## Choix de la section section du câble (annexe A7)

 $S = 95$  *mm*<sup>2</sup> (annexe A6)

## IV.3.4 Détermination de la chute de tension

Si la chute de tension est supérieure aux valeurs limites admises, il y a lieu d'augmenter la section des conducteurs jusqu'à ce que la chute de tension devienne inférieure aux valeurs prescrites.

Cette chute de tension peut-être déterminée par calcul ou directement à l'aide de tableau. En triphasé équilibré (avec ou sans neutre), elle est de :

$$
\Delta U = \sqrt{3} \times I_B \times l \times (R\cos\varphi + X\sin\varphi) \tag{4.10}
$$

en pourcentage on a  $\frac{100\Delta U}{U_n}$  [7](4.11);  $R = \frac{22,5\Omega.mm^2/km}{S(\text{section en mm}^2)}$  [7](4.12)

pour le Cuivre.

Is : courant d'emploi en ampère (A).

L : longueur du câble en km.

R : résistance linéaire d'un conducteur en  $\Omega$ /km,

 $R:$  négligeable pour  $S > 500$  mm<sup>2</sup>.

X : réactance linéique en  $\Omega$ /km; négligeable pour S < 50 mm<sup>2</sup>.

Comme il n'y a pas d'indication sur la réactance linéique, nous prenons  $X = 0.08 \Omega/km$ .

 $U_n$ : tension nominale entre phase (volt).

 $\Phi$  : déphasage du courant sur la tension.

 $\cos \phi = 0.8$ .

$$
L\!\!=\!\!30m
$$

 $R = 0.09 \Omega/km$  $\Delta U = 66.85$  V

$$
\frac{100\Delta U}{U_n}=0.5\%
$$

Cette chute de tension est inférieure à la limite admise qui est de 8 %, donc la section du cable choisie est bonne (annexe A8).

#### IV.3.5 Calcul des courants de courts-circuits:

La détermination des valeurs de courant de courts-circuits présumés en tous points d'une installation est essentielle au choix des matériels (PdC des dispositifs de protection). Elle commence par l'estimation de cette valeur à l'origine de l'installation, puis en n'importe quel point selon plusieurs méthodes dont le choix dépend de l'importance de l'installation, des données disponibles, du type de vérification à effectuer, etc.

La méthode des impédances consiste à totaliser les résistances et réactances des boucles de défaut depuis la source jusqu'au point considéré et à en calculer l'impédance équivalente.

Les différents courants de court-circuit et de défaut sont alors déduits par l'application de la loi d'Ohm,

Valeur de I<sub>cc</sub> en un point de l'installation par la méthode suivante : (méthode utilisée par le logiciel Ecodial 3 en conformité avec la norme NF C 15-500).

1. calculer:

la somme  $R_t$  des résistances situées en amont de ce point:

 $R_t = R_1 + R_2 + R_3 + ...$  et la somme  $X_t$  des réactances situées en amont de ce point:  $X_1 = X_1 + X_2 + X_3 + ...$ 

2. calculer:

$$
I_{ccmax} = \frac{m \times c \times U_n}{\sqrt{3} \times \sqrt{R_t^2 + X_t^2}}
$$
 [7] (4.13)

 $R_t$  et  $X_t$  exprimées en m $\Omega$ 

Important:

- $U_n$  = tension nominale entre phases du transformateur (400 V)
- $m =$  facteur de charge à vide = 1,05
- $c =$  facteur de tension = 1,0
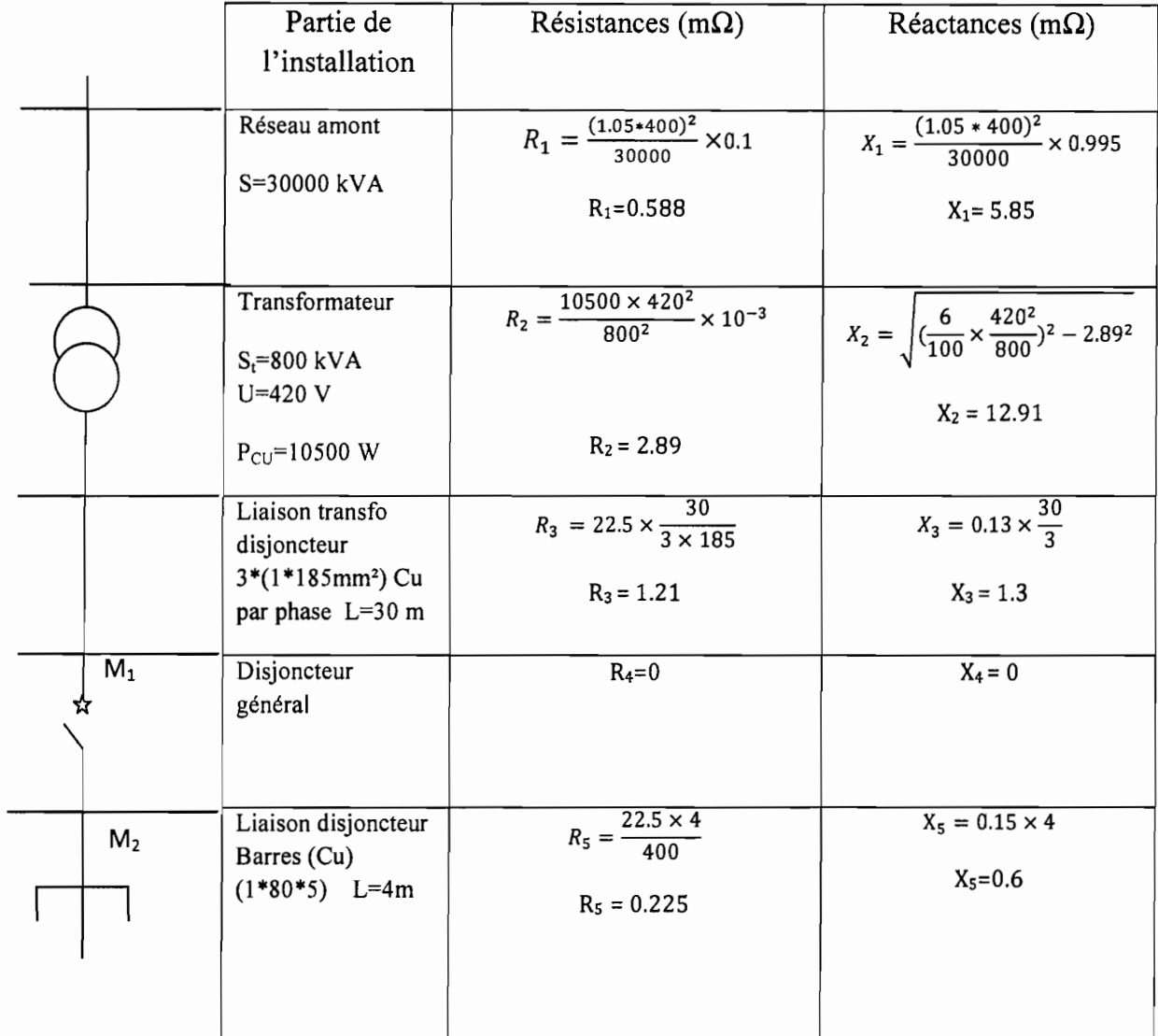

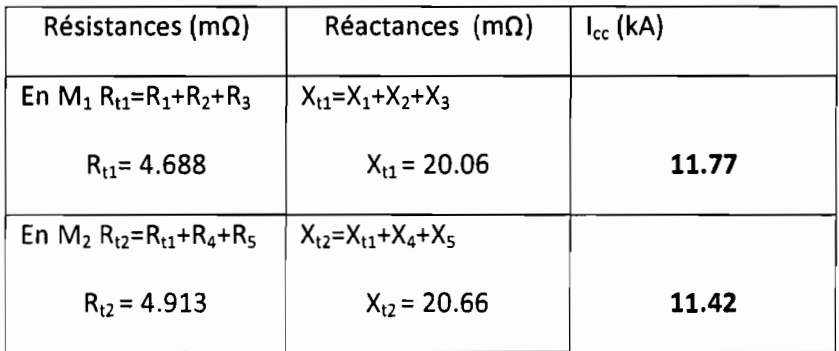

Tableau 4.5 : Calcul des courants de court circuit par la méthode du logiciel Ecodial 3

# **IV.3.6 Choix du dispositif de protection**

Le choix d'un disjoncteur doit se faire en fonction:

• des caractéristiques du réseau sur lequel il est installé

La tension nominale du disjoncteur doit être supérieure ou égale à la tension entre phases du réseau. La fréquence nominale du disjoncteur doit correspondre à la fréquence du réseau. L'intensité de réglage ou le calibre du déclencheur du disjoncteur doit être supérieur au courant permanent véhiculé par l'artère sur laquelle il est installé. Le pouvoir de coupure du disjoncteur doit être au moins égal au courant de court-circuit triphasé susceptible de se produire à l'endroit où il est installé. Une méthode permettant de déterminer le courant de court-circuit en un point de l'installation est présentée ci-dessus.

• de la continuité de service désirée

En fonction des impératifs de continuité de service (règlements de sécurité, contraintes d'exploitation, etc.), l'installateur peut, pour un réseau donné, être amené à choisir des disjoncteurs assurant:

- soit une sélectivité totale entre deux appareils installés en série
- soit une sélectivité partie
- des diverses règles de protection à respecter.

# *Protection des personnes contre les contacts indirects*

Les mesures de protection contre les contacts indirects par coupure automatique de l'alimentation dépendent du choix de régime de neutre (TT, TN, IN).

# *Protection des câbles*

Le disjoncteur, en cas de court-circuit ne doit laisser passer qu'une énergie inférieure à celle que peut supporter le câble. Cette vérification s'effectue en comparant la caractéristique I<sup>2</sup>t du dispositif de protection à la contrainte thermique que peut supporter le câble.

# *Protection de divers constituants électriques*

Certains constituants nécessitent des protections possédant des caractéristiques spéciales. C'est le cas des transformateurs BT/BT, des batteries de condensateurs, des démarreurs de moteurs et des générateurs.

## **IV.3.7 Vérification éventuelle de la contrainte thermique**

Le temps de coupure d'un disjoncteur, suite à un court-circuit ayant lieu en un point quelconque d'un circuit, ne doit pas être supérieur au temps portant la température des conducteurs à la limite admissible.

Pratiquement, il convient de s'assurer que la contrainte thermique que laisse passer le disjoncteur n'est pas supérieure à celle que peut effectivement supporter le câble. La contrainte thermique maximale (pour des temps inférieurs à 5 s) supportée par une canalisation se calcule par la formule suivante:

$$
I^2t = K^2 \times S^2
$$
 [9] (4.14)

 $K = 143$   $S = 185$  mm<sup>2</sup>

$$
I^2t = 69.9 10^7 A^2
$$
. s

I : courant de réglage (A)

t : temps correspondant à la contrainte thermique admissible (en s)

K : coefficient (annexe AlI)

 $S:$  section du câble  $(mm^2)$ 

1

# **PARTIE II**

1

Chapitre  $V:$  LA CREATION DE LA BASE DE DONNEES POUR LA MAINTENANCE

# V.l Généralité sur la maintenance

# Définition

La norme AFNOR NFX 60-000 définit la maintenance comme l'ensemble des actions permettant de maintenir ou de rétablir un bien dans un état spécifié ou en mesure d'assurer un service déterminé.

Les objectifs principaux de la maintenance sont de :

- $\triangleright$  Minimiser les pertes de temps productifs
- $\triangleright$  Maximiser la sécurité (protection contre accidents, feu, etc.)
- $\triangleright$  Accroitre la durée de vie de l'équipement, outillage, bâtiments
- $\triangleright$  Améliorer l'esthétique, protéger l'hygiène
- $\triangleright$  Minimiser les couts d'entretien

1

 $\triangleright$  Optimiser le remplacement de l'équipement du matériel

L'optimisation de la fiabilité du matériel, la formation du personnel dans les spécialités spécifiques à la maintenance ainsi que les conseils donnés à la direction de l'entreprise et de la production sont autant de tâches qui se rapportent à ces objectifs principaux.

# V.l.I L'importance de la maintenance dans l'entreprise

La fonction maintenance qui a pour vocation d'assurer le bon fonctionnement des outils de production, est devenue une fonction stratégique dans les entreprises. En effet, elle a été souvent méconnue, sous-estimée voire méprisée et jugée trop coûteuse pour toutes sortes de raisons qui aujourd'hui tiennent davantage de perceptions non fondées. Cependant, elle a pris une importance croissante et se révèle de plus en plus une des fonctions clés de l'entreprise. Il suffit de penser aux différentes tendances vers un degré plus élevé d'automatisation et une complexité accrue des machines. Ceci ne fait que renforcer les besoins d'une entreprise d'avoir une approche formelle et structurée concernant la fonction maintenance.

Il existe différents types de maintenance et d'organisation du service maintenance.

# **V.l.2 Les différents types de maintenance**

La maintenance peut être divisée en deux catégories: la maintenance corrective et la maintenance préventive,

## **V.l.2.! La maintenance corrective**

La norme AFNOR X-60-010 la définit comme: «une opération de maintenance effectuée après défaillance ». La maintenance corrective recouvre en fait deux types d'interventions:

- $\checkmark$  la maintenance palliative
- $\checkmark$  la maintenance curative.

# **V.l.2.2 La maintenance préventive**

C'est une maintenance effectuée à des intervalles de temps déterminés ou selon des critères propres à l'entreprise ou au fabriquant de l'équipement (nombre d'heures d'utilisation, nombre d'unités produites...).

Elle permet de réduire les risques qu'un outillage ne réponde pas au standard d'utilisation. Elle se subdivise en deux catégories:

- $\checkmark$  la maintenance systématique;
- $\checkmark$  la maintenance conditionnelle.

# **V.1.3 Les formes organisationnelles de la maintenance**

Pour répondre à ses attentes une entreprise peut choisir entre plusieurs modèles d'organisation pour sa fonction maintenance.

La maintenance peut prendre plusieurs formes selon ses besoins spécifiques. Il existe plusieurs modèles théoriques qui peuvent être adoptés tels quels ou alors qui peuvent être combinés:

- la maintenance centralisée
- la maintenance décentralisée
- la sous-traitance
- l'organisation mixte
- la concentration et la déconcentration

## **V.1.4 L'organisation des opérations de la maintenance**

Cette organisation se subdivise en trois parties. Il s'agit de :

- $\checkmark$  la planification des travaux de maintenance
- $\checkmark$  la gestion des pièces de rechange
- $\checkmark$  le tableau de bord de la maintenance.

# **V.1.4.1 Planification des travaux de maintenance**

C'est une répartition annuelle homogène de toutes les activités de maintenance y compris l'arrêt annuel.

Elle doit tenir compte des contraintes suivantes:

- la charge effective de l'ensemble des travaux
- la périodicité des opérations  $\mathbf{r}$
- la durée effective du temps de travail  $\mathcal{L}^{\text{max}}$
- les conditions d'intervention telles que, l'accessibilité, la localisation, les règles de sécurité
- la politique du service de maintenance, de production de l'entreprise.

# **V.1.4.2 Gestion des pièces de rechange**

Un élément très important de la politique de maintenance est le choix de se procurer ou pas un stock de pièces, outillages et produits pour faire face aux pannes et pour exécuter correctement les tâches de maintenance. La gestion des pièces de rechange est une gestion technique qui demande une bonne connaissance des équipements à maintenir et des diverses techniques utilisées (mécanique, électrique, électronique, hydraulique, etc.) ; elle demande donc une double compétence technique et de gestion,

Pour établir un système de gestion des stocks fiable il faudra:

- fixer un critère de performance du système de stockage;
- déterminer le stock de sécurité, le stock minimal, le stock maximal, la quantité à commander;
- choisir les fournisseurs;
- déterminer les substituts possibles ;

se renseigner sur les prix.  $\overline{a}$ 

# **V.1.4.3 Tableau de bord de la maintenance**

Le tableau de bord est un outil de mesure des situations et comportements humains, économiques et matériels qui doit donner des mesures précises et irréfutables parce qu'exemptes de modifications ou de filtrages. Il est aussi un moyen de diagnostic, de dialogue et de délégation qui permet le travail en groupe sur des éléments d'évaluation délimitant et canalisant le domaine d'application et les efforts à fournir. Enfin, le tableau de bord est un outil de décision qui permet de réagir très vite dès les premiers symptômes et les premiers écarts annonciateurs de dérives plus importantes.

Le tableau de bord caractérise l'état et l'évolution des matériels du service maintenance. Il doit pouvoir mesurer l'efficacité de la politique de maintenance et justifier ainsi la mise en place d'un type de maintenance. Cet outil de synthèse est composé des éléments suivants:

- **• indicateurs:** c'est une valeur quantifiant une situation, un résultat ou un état.
- **• Ratios:** c'est un indicateur relatif ou rapport d'une valeur réelle et d'une valeur de référence. Il est exprimé en pourcentage.

Nous distinguons deux (2) types de tableaux :

# **Tableau de bord stratégique:**

Ce tableau de bord est destiné à juger de l'activité de la maintenance par rapport aux objectifs à moyen et à long terme. Les données qui le composent sont issues d'une consolidation des données du tableau de bord de gestion courante. En fonction des objectifs assignés, il présentera la valeur absolue des indicateurs pour la période considérée et leur évolution sur les périodes précédentes.

# **Le tableau de bord de gestion courante**

Ce tableau de bord est un outil de pilotage destiné à une utilisation à court terme. Il est suivi par les techniciens et agents de maîtrise qui sont ainsi responsabilisés et guidés dans les choix de priorité. Il est mis à jour en temps réel par les actions et transactions quotidiennes de la GMAO.

# **V.l.5 Les coûts de maintenance**

Le coût global en maintenance est la somme de quatre principaux éléments suivants :

• Les coûts caractéristiques des dépenses mises en œuvre (ressources humaines, outillage, pièces de rechange, sous-traitance, etc.)

- Les coûts indirects répercutés à la maintenance par d'autres services;
- Les coûts de non efficacité des équipements représentant les pertes de production pour l'entreprise ;
	- Les coûts de possession des stocks, caractérisés par les frais financiers d'immobilisation du capital.

#### **V.l.6 L'informatique et la maintenance**

La collecte et le traitement de données relatives aux pannes et interventions effectuées, aux équipes de maintenance et à l'ordonnancement des opérations de maintenance effectuées ou à effectuées, fait de l'informatique un outil indispensable pour une bonne gestion de la maintenance. C'est ainsi qu'a été développé la GMAO (Gestion de la Maintenance Assistée par Ordinateur) qui depuis maintenant plus de quinze ans s'est très largement répandue au sein des services de maintenance, tant chez les prestataires de service que sur des sites industriels.

La GMAO est un outil informatique structuré autour d'une base de données permettant de suivre et d'organiser toute l'activité d'un service de maintenance, sous les aspects technique, analytique et fonctionnel.

En mettant l'accent sur la gestion de la maintenance préventive, ce type de système permet de maintenir une meilleure gestion des équipements, des ressources humaines et techniques (stocks) et des dépenses budgétaires. Dans les pages qui suivent nous présenterons successivement les types de GMAO et leur installation.

#### **V.l.6.1 Les options de mise en œuvre d'une GMAO**

Suivant la stratégie de l'entreprise nous avons deux options:

1

**L'individualisation:** c'est la conception et l'implémentation du progiciel de G.M.A.O en interne. En effet, c'est l'entreprise qui mobilise ses propres moyens pour élaborer le cahier des charges et pour développer le progiciel. L'avantage de cette option est la facilité d'exploitation du progiciel. Il faut noter aussi que du point de vue coût, elle est

58

moindre pour l'exploitation à long terme. Cependant sa mise en œuvre requiert l'implication de tous les acteurs et prend beaucoup plus de temps.

 $\triangleright$  La standardisation : elle consiste en une adoption des progiciels disponibles sur le marché. Ces progiciels sont souvent sous forme modulaire. Comme le souligne L.D Miles, fondateur de l'analyse de la valeur après la deuxième guerre mondiale : «si je ne peux obtenir un produit, je dois obtenir les fonctions du produit ». En effet, ici on n'achète que les fonctions utiles pour l'entreprise; malgré qu'elle semble plus rapide, cette option présente des inconvénients; par exemple le temps d'apprentissage des utilisateurs, l'apparition de dysfonctionnement nés de la volonté d'adapter la structuration et le mode de fonctionnement de l'entreprise au progiciel.

# V.1.6.2 Les types de système de GMAO

Les solutions de GMAO existent en :

- monoposte,
- multiposte client/serveur,
- multi-sites,
- ou globales intégrées dans un PGI (Progiciel de Gestion Industriel ou ERP).

Dans les trois (3) derniers cas, le système de GMAO doit s'intégrer dans un existant :

- PGI,
- logiciels de comptabilité,
- logiciels de gestion du personnel,
- logiciels de gestion clientèle.

# V.1.6.3 L'installation d'une GMAO

Préalablement à l'installation d'une GMAO, il est utile de se poser quelques questions:

quelles sont les attentes de la production vis-à-vis du service de maintenance? .. et de l'entreprise en général ?

- quelles sont les difficultés internes aux services?
- l'équipe de maintenance est-elle prête (connaissances, compétences, état d'esprit) ?  $\overline{\phantom{a}}$
- quel est le budget alloué?  $\blacksquare$
- est-il possible d'initier un module sous Excel ou Access ?  $\blacksquare$
- les ressources disponibles sont-elles suffisantes?

quels sont les échéances à venir (audit, nouvelle ligne, ...) ?  $\overline{\phantom{a}}$ 

L'implication des personnels concernés doit être forte. C'est principale à eux de définir leur besoin:

- maintenance préventive,
- gestion des interventions,
- gestion des stocks de pièces de rechange (état, achat, payement...),  $\omega_{\rm{max}}$
- gestion de l'équipe,
- gestion des formations.

Sept (7) conditions sont nécessaires à la réussite d'un projet de GMAO, il s'agit:

de la qualité du cahier des charges fonctionnel,

de la pertinence du choix du logiciel (répond aux attentes, interface graphique et fonctions ergonomiques et intuitives, intégrations si nécessaire aux outils existants),

- de l'implication du management,
- de la forte implication des personnes concernées à l'étude de besoin,
- de la formation du personnel,
- de la qualité du paramétrage initial du logiciel,

de l'application effective des saisies régulières des informations à entrer par le personnel.

# **V.1.6.4 Les avantages**

Selon une étude réalisée par l' A.F .I.M.E (Association Française de l'Industrie Mécanique) en 2003, les effets de la GMAO dans les entreprises l'ayant mise en œuvre sont les points suivants:

- amélioration des retours d'expérience,
- amélioration du suivi des coûts,  $\sim$
- amélioration des temps de maintenance,
- amélioration de la planification,
- amélioration de la gestion des stocks,
- augmentation de la fiabilité,
- augmentation de la disponibilité des machines,
- réduction des coûts de matériel,

réduction de la main d'œuvre.  $\overline{a}$ 

Il faut noter qu'il existe dans la fonction maintenance un autre type d'usage de l'informatique. Il s'agit de la M.A.O (Maintenance Assisté par Ordinateur) appelé aussi « système expert ». Ce dernier est surtout orienté côté opération de maintenance. En effet, c'est la mise en place de système capable de diagnostiquer et de reconfigurer un équipement en cas de défaillance.

# V.2 Généralité sur les bases de données

# V.2.1 Objectifs et avantages des bases de données

Un système d'information peut toujours être réalisé sans outil spécifique. On peut alors se demander quels sont les objectifs et avantages de l'approche SGBD par rapport aux fichiers classiques.

La réponse tient en neuf points fondamentaux :

- $\checkmark$  indépendance physique;
- $\checkmark$  indépendance logique;
- $\checkmark$  manipulation par des non informaticiens;
- $\checkmark$  accès aux données efficaces :
- $\checkmark$  administration centralisée des données;
- ./ non redondance des données ;
- ./ cohérence des données;
- $\checkmark$  Partageabilité des données;
- $\checkmark$  Sécurité des données.

Remarque: ces neuf points, bien que caractérisant assez bien ce qu'est une base de données, ne sont que rarement réunis dans les SGBD actuels. C'est une vue idéale des SGBD.

# V.2.2 Les bases de données relationnelles

Il existe actuellement 5 grands types de bases de données :

- $\checkmark$  Les bases hiérarchiques;
- $\checkmark$  Les bases réseaux;
- $\checkmark$  Les bases relationnelles;
- $\checkmark$  Les bases déductives ;
- $\checkmark$  Les bases objets.

#### V.2.3 La conception des bases de données

#### V.2.3.1 Cycle d'abstraction de conception d'une BD

La conception du système d'information se fait par étapes, afin d'aboutir à un système d'information fonctionnel reflétant une réalité physique. Il s'agit donc de valider une à une chacune des étapes en prenant en compte les résultats de la phase précédente. D'autre part, les données étant séparées des traitements, il faut vérifier la concordance entre données et traitement afin de vérifier que toutes les données nécessaires aux traitements sont présentes et qu'il n'y a pas de données superflues.

Cette succession d'étapes est appelée cycle d'abstraction pour la conception des systèmes d'information.

### V.2.3.2 Perception du monde réel et capture des besoins

Cette étape consiste à étudier les problèmes des utilisateurs de la base de données et à comprendre leurs besoins. Elle comporte des entretiens, des analyses, des flux d'information et des processus métier. Comme il est difficile de comprendre le problème dans son ensemble, le concepteur réalise des études de cas partiels. Le résultat se compose donc d'un ensemble de vues ou schémas externes qu'il faut intégrer dans l'étape suivante. Ces vues sont exprimées dans un modèle de type entité-association ou objet, selon la méthode choisie.

#### V.2.3.3 Elaboration du schéma conceptuel

Cette étape est basée sur l'intégration des schémas externes obtenus à l'étape précédente. Chaque composant est un schéma entité-association ou objet. Il résulte d'un modèle de problème représentant une partie de l'application.

#### V.2.3.4 Conception du schéma logique

Cette étape réalise la transformation du schéma conceptuel en structures de données supportées par le système choisi. Avec un SGBD relationnel, il s'agit de passer à des tables. Avec un SGBD objet-relationnel, il est possible de générer des types et des tables, les types étant réutilisables. Avec un SGBD objet, il s'agit de générer des classes et des associations.

#### V.2.3.5 Affinement du schéma logique

Une question qui se pose est de savoir si le schéma logique obtenu est un « bon schéma ». A titre de première approximation, un «bon schéma» est un schéma sans oublis ni redondances

d'informations. Pour caractériser plus précisément les «bons» schémas, le modèle relationnel s'appuie sur la théorie de la normalisation, qui peut être avantageusement appliquée à ce niveau.

# **V.2.3.6 Elaboration du schéma physique**

Cette étape est nécessaire pour obtenir de bonnes performances. Elle nécessite la prise en compte des transactions afin de déterminer les patterns d'accès fréquents. A partir de là, il faut choisir les bonnes structures physiques: groupage ou partitionnement de tables, index, etc. C'est là que se jouent le plus souvent les performances des applications.

# **V.2.3.7 La maintenance**

Elle consiste à faire évoluer les applications en fonction des besoins des utilisateurs, de l'environnement et des progrès technologiques.

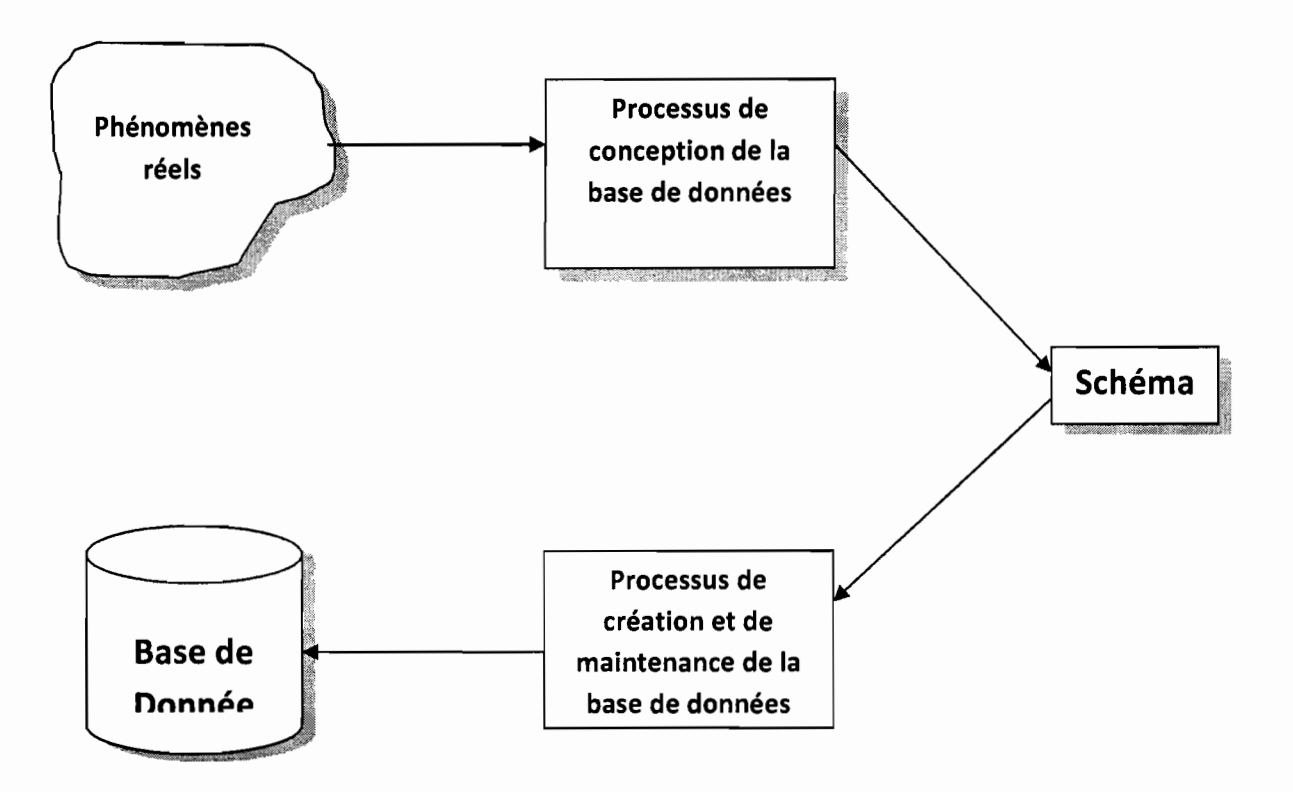

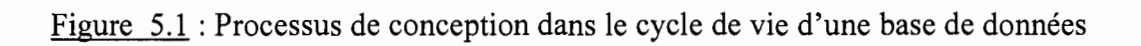

# **V.2.4 Le modéle Merise**

C'est une méthode d'analyse, de conception, de développement et de réalisation de projets informatiques. La méthode MERISE est basée sur la séparation des données et des traitements à effectuer en plusieurs modèles conceptuels, organisationnels et physiques. La séparation des données et des traitements assure une longévité au modèle. En effet, l'agencement des données n'a pas souvent à être remanié, tandis que les traitements le sont plus fréquemment [16].

La première version de MERISE date de Mai 1978 et fait suite à une consultation nationale lancée en 1977 par le Ministère français de l'Industrie dans le but de choisir des sociétés de conseil en informatique afin de définir une méthode de conception de Système d'Information.

Elle permet une description du SI sur différents niveaux:

- $\checkmark$  niveau conceptuel,
- $\checkmark$  niveau organisationnel.
- $\checkmark$  niveau logique,
- $\checkmark$  niveau physique ou opérationnel.

La description des données du SI suit un formalisme de représentation précis, simple et rigoureux. Ce formalisme a été normalisé au plan international par l'ISO sous le nom de « ENTITE RELATION ».

Merise permet d'établir une description détaillée de la structure de travail à mettre en place pour mener à bien le développement du SI.

Cependant il existe un autre modèle appelé modèle UML (Unified Modeling Language), qui est une méthode de modélisation orienté objet développée en réponse d'appel aux propositions lancés par l'OMG *(Object Management Group)* dans le but de définir la notation standard pour la modélisation des applications construites à l'aide d'objets.

V.3 Analyse conceptuelle du systeme de GMAO de Pusine de la C.C.I.S

L'informatique est un outil indispensable à la gestion efficace de la maintenance. Cependant sa mise en place n'est pas immédiate: une préparation est indispensable pour définir une solution informatisée. La construction méthodique d'une solution informatique repose sur une étude globale du service de la maintenance afin de définir les besoins.

Partant de ces données, il nous est maintenant possible de faire l'analyse conceptuelle du système d'information qui nous permettra d'améliorer davantage le système de maintenance actuel.

## **V.3.! Etude du SGMAO existant**

Cette étude comportera une présentation du logiciel existant suivie d'une analyse critique de ses fonctionnalités au regard de la spécificité de la CCIS ct des règles de gestion d'un service de la maintenance définies par la théorie de la fonction maintenance. Il sera donc de donner les différentes faiblesses de ce SGMAO.

#### **V.3.2 Présentation du logiciel**

Depuis quelques années, (2001-2002) la CCTS s'est lancée dans une informatisation de la gestion de l'entreprise en général, et particulièrement du service de la maintenance, ceci suite à la certification ISO qui impose certaines exigences au service.

Le système existant est édité par l'informaticien de la CCIS, avec le logiciel de développement Windev. Il est sous l'environnement Windows, ce qui le rend assez convivial et ergonomique. C'est un logiciel de classe II.

Il est principalement utilisé par l'opérateur de saisie, rarement par le responsable du service de la maintenance ou son adjoint. Le seul poste qui lui est alloué principalement est l'ordinateur de l'opérateur de saisie

#### **V.3.3 Les faiblesses du système actuel**

Les insuffisances du système actuel seront de types conceptuel (d'ordre général), structurel, et fonctionnel

## $\checkmark$  Les faiblesses conceptuelles

La principale et la plus capitale insuffisance de système réside au niveau de la conception. Il n'y a aucun document relatif à l'analyse et de conception du système. Ce manque révèle en partie que les règles d'analyse et de conception des systèmes d'information n'ont pas été respectées. De plus, peu d'acteurs de service de la maintenance ont été impliqués lors de l'élaboration du système.

 $\checkmark$  Les faiblesses de type structurel

Il est pratiquement impossible de dire quel type de programmation a été appliqué lors de l'édition de ce système. Seul l'opérateur de saisie dispose d'un PC qui est alloué principalement à la OMAO. Le responsable du service de la maintenance, son assistant et le directeur technique font des visites rares à partir de leurs postes.

 $\checkmark$  Les faiblesses de type fonctionnel

Sur le plan fonctionnel la seule force de ce système est le stockage des données. A ce jour, même les mises à jour du stock en fonction des entrées et des sorties se font manuellement c'est-à dire que lors d'une sortie de pièce, il faudrait faire le calcul manuellement et saisir la nouvelle quantité en stock.

La notion de tableau de bord, qui est en fait l'un des principaux objectifs d'un système de gestion de la maintenance, est quasi inexistant dans ce système

L'objectif de ce chapitre est la présentation des tables qui seront nécessaires à la base de données qui constituera le futur système de gestion de la maintenance.

Ainsi nous adopterons le plan suivant:

- $\triangleright$  présentation des besoins du service de la maintenance en termes de gestion,
- $\blacktriangleright$  élaboration du modèle conceptuel de données.
- $\triangleright$  élaboration du modèle logique,
- $\triangleright$  élaboration du cahier des charges fonctionnelles.

# VA Présentation des besoins du service de la maintenance en termes de gestion

# VA.! Objectifs généraux

Cette étude de conception d'une base de données répond à la demande émise par la direction technique de l'usine CCIS, de disposer d'un outil leur permettant :

 $\triangleright$  de favoriser l'échange d'information et la capitalisation de savoir faire;

Aussi avant la mise en place, étudier au besoin avec l'aide d'un acousticient, la meilleure position du groupe. Installer si necessaire entre la machine et le massif béton des plots antivibratiles et équiper les tuyauteries de manchons souples.

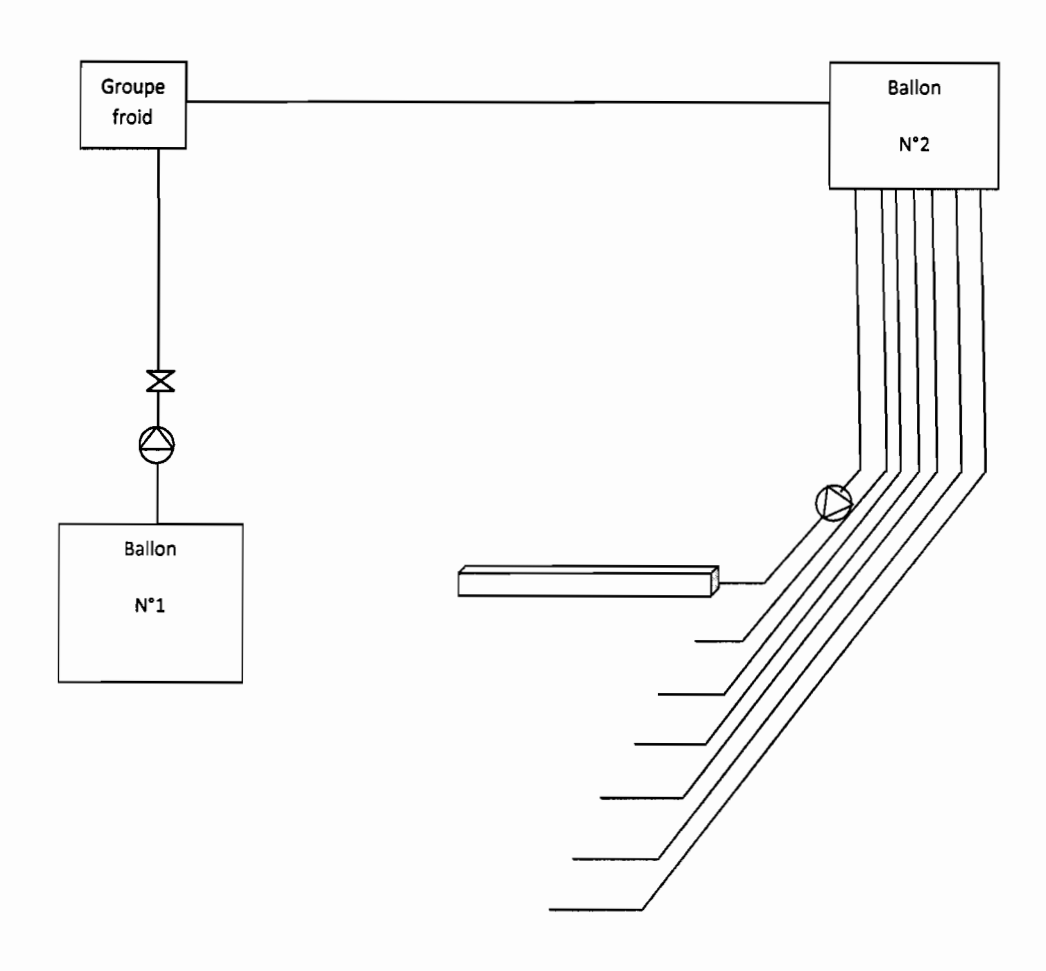

# **IV,2 Dimensionnement du circuit eau glacée**

Figure 4.1 : schéma de l'installation du circuit eau glacée

NB: sur le schéma ci-dessus les autres bacs de refroidissement ainsi que les conduites d'évacuation de l'eau ne sont pas représentés.

- d'accroître la productivité en diminuant les temps d'arrêt pour pannes, en augmentant la réactivité et l'efficacité du service de maintenance, en généralisant la maintenance préventive;
- $\triangleright$  de diminuer les coûts liés au stockage des pièces de rechange : optimisation du stock maintenance, optimisation des achats;
- d'assurer la maitrîse quantitative et qualitative des interventions effectuées en soustraitance et avec le personnel interne;
- $\triangleright$  de faciliter la gestion des visites réglementaires (appareils à pression : pneumatique et hydraulique, appareils mécaniques,...);
- $\triangleright$  de disposer les éléments nécessaires pour le remplacement d'un équipement en fin de vie: historique des pannes, coûts divers ...

# **V.4.2 Les besoins fonctionnels**

Nous allons définir les principales caractéristiques des données à inclure dans la base constituera le futur système d'information.

### **V.4.2.1 La gestion des équipements**

Les équipements doivent être structurés en lignes de production. Chaque ligne sera défini par :

- son numéro,
- sa désignation,
- l'année de sa mise en service,

Ainsi nous pourrons disposer d'une arborescence suivant des lignes de production, le process, la section et le secteur.

Un équipement sera défini par:

- ces références: le numéro de l'équipement, la marque, le numéro de série, le modèle, le type d'équipement, la photo de l'équipement, le schéma de l'équipement;
- ces caractéristiques techniques: capacités (débit, tonnage,..), vitesse, poids, ... ;
- ces spécificités électriques: ce sont les divers paramètres décrivant les moteurs pour faciliter leur remplacement, leur maintenance, leur dépannage et les besoins du coté alimentation électrique;
- les informations relatives à son achat: les références du fournisseur et du fabriquant, la date d'achat et de mise en service, le prix d'achat, la garantie etc. ;
- les informations concernant son suivi comptable: les types d'amortissement, les charges d'amortissement;
- les sources d'énergies utilisées: la nature et le nombre de source, les points de coupure et leurs localisations.

# **V.4.2.2 La gestion des stocks**

Elle concerne les pièces de rechange, les outils et les consommables (graisse, huiles, etc.). Un article en stock sera déterminé par :

- son type : type de l'article en stock ;
- ses références : code, désignation, la quantité en stock, le seuil, la quantité économique ;
- l'équipement de destination;
- la caisse de stockage ;
- les références du fournisseur (code, désignation).

Il faudra également des informations concernant:

- son utilisation: taux d'utilisation par équipement, sur l'ensemble du parc;
- sa sortie : les références de la personne ayant effectué la sortie, les références du bon de sortie, la date et l'heure, la quantité sortie;
- la commande de l'article: la date, le numéro de commande, la quantité commandée, les références de la personne ayant passé la commande, le prix unitaire;
- la livraison: la date, le numéro de la facture, la quantité livrée.

### **V.4.2.3 La gestion des travaux**

Elle concerne tous les travaux effectués sur les équipements de l'usine. Pour la réussir il nous faut des informations sur :

- l'intervention: les références du bon de travail, la nature de l'intervention, le code de priorité, la date de l'événement, la date de fin, la durée estimée de l'intervention et enfin l'impact de l'intervention sur la production;
- le corps de métier concerné par l'intervention;
- l'intervenant: pour un employer de l'usine il nous faudra: son nom, la durée d'exécution c'est-à-dire le temps qu'il a mis pour effectuer l'intervention. En cas de sous-traitance, nous aurons besoin des références du sous-traitant;
- les références de la demande de travail si l'intervention a été demandée;
- les opérations de maintenance préventive effectuées ou à effectuer, les éléments sur lesquels elles sont réalisées ainsi que les références de la fiche de maintenance préventive.

#### **V.4.2.4 Gestion du personnel**

Elle doit permettre d'optimiser l'utilisation des ressources humaines, de connaitre les compétences et la disponibilité de chaque employé. Elle aidera également à l'évaluation du personnel de la maintenance. L'employé sera déterminé par:

- son matricule ;
- son nom;
- son prénom ;
- sa fonction.

Il faudrait des informations sur son service (nom du service).

# **V.4.3 Elaboration du modèle conceptuel des données V.4.3.1 Dictionnaire des données**

Après avoir défini les besoins du service de la maintenance en termes de gestion, il nous est maintenant possible d'établir le dictionnaire des données. Il permet de recenser toutes les

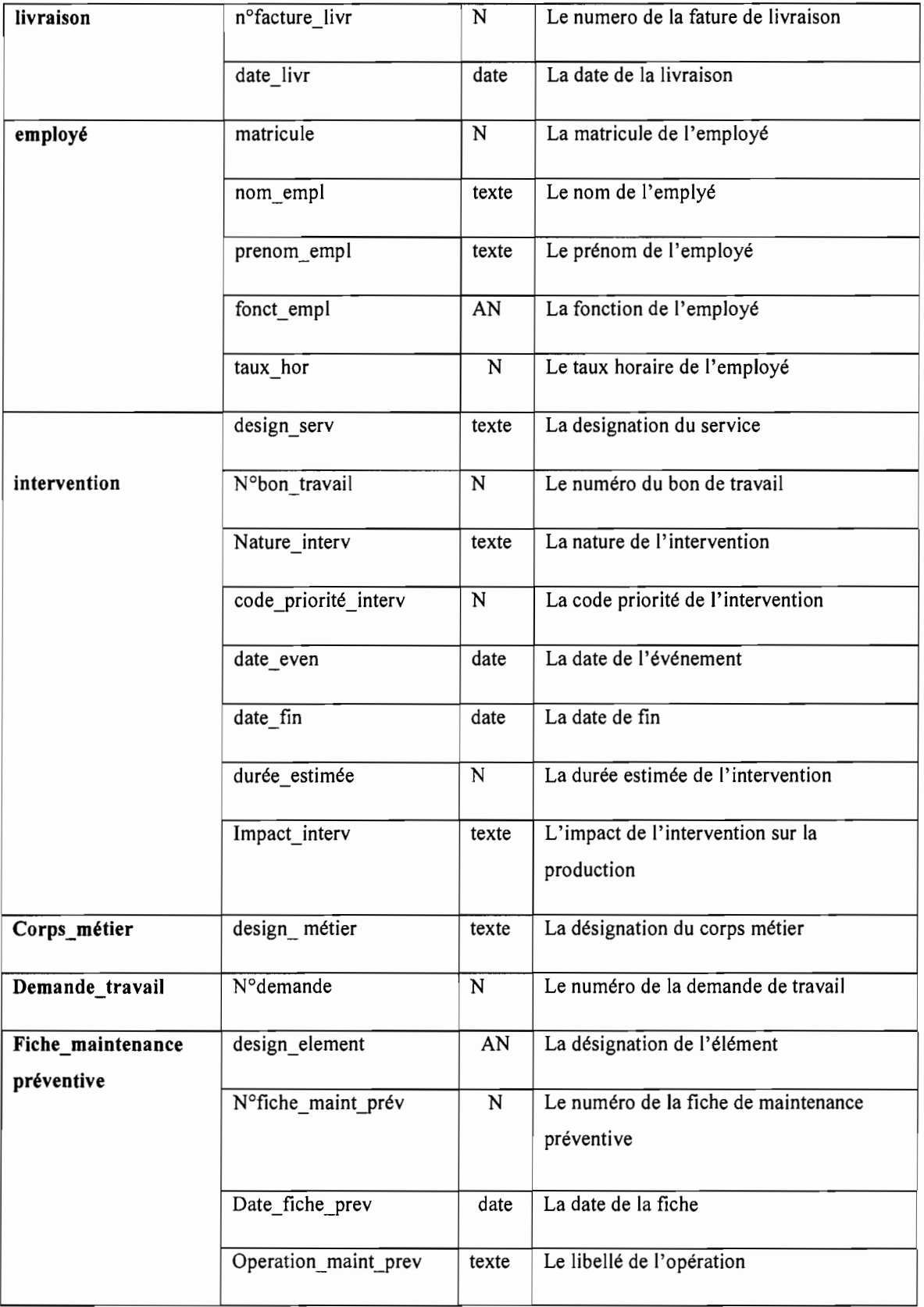

Tableau 5.3 : Dictionnaire des données (suite 2)

1

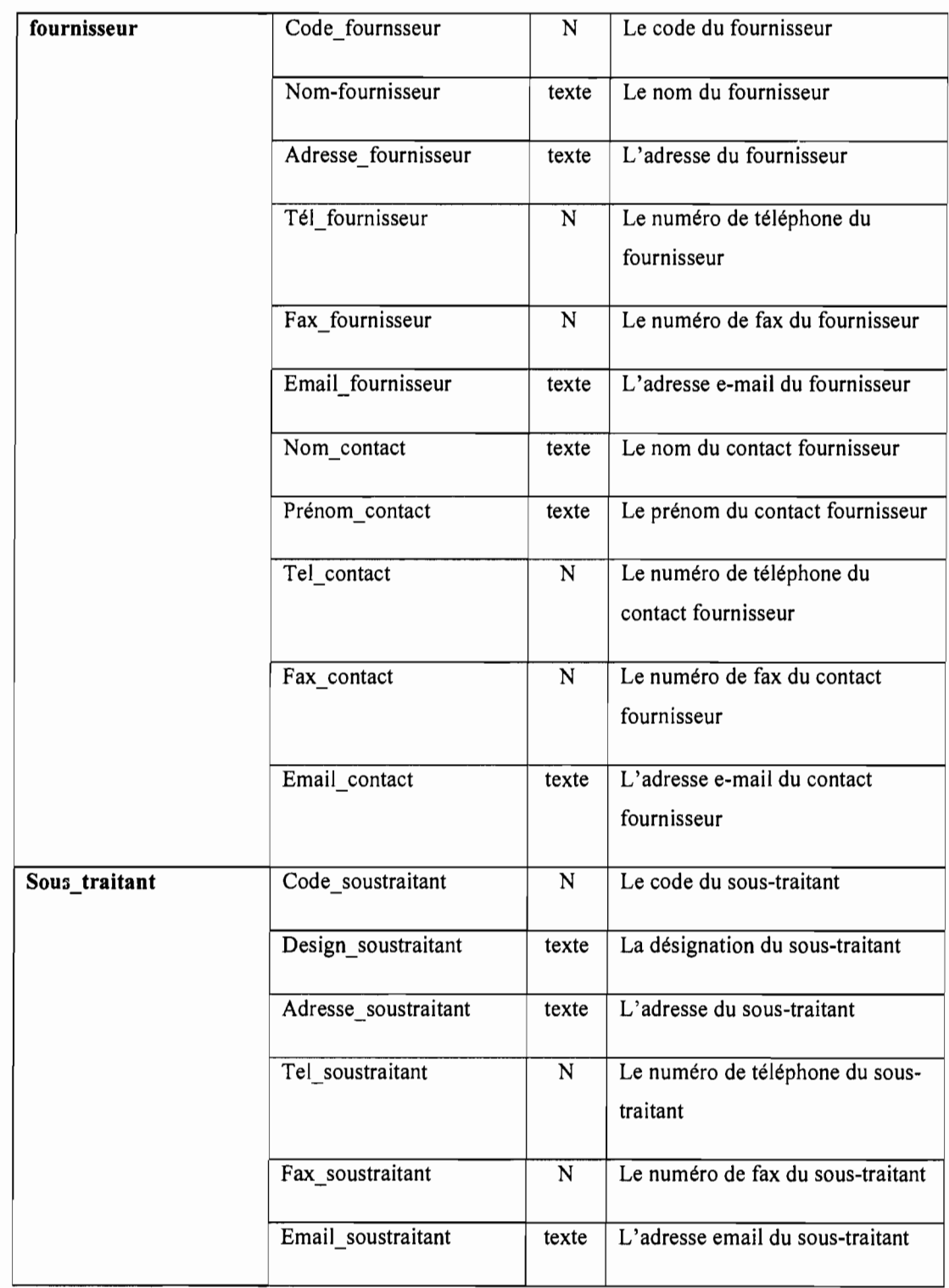

Tableau 5.4 : Dictionnaire des données (suite 3 et fin)

# **V.4.3.2 Enoncés de quelques règles de gestion**

Les règles de gestion du MCD précisent les contraintes qui doivent être respectées par le modèle. Elles expriment les contraintes d'intégrité du modèle, Celles-ci représentent les lois de l'univers du discours modélisé dans le système d'information. Pour le système que nous étudions, les principales règles de gestion sont:

- un article est stocké dans une seule caisse et une caisse peut stocker plusieurs types d'articles;
- un article peut figurer sur plusieurs commandes et une commande peut contenir plusieurs type d'articles;
- une commande donnée ne peut être effectuée que par le magasinier avec l'approbation préalable du directeur technique ou du responsable de la maintenance;
- l'usage d'un article en stock (pièces de rechange, outillages ou consommables), lors d'une intervention, nécessite obligatoirement un bon de sortie magasin. De plus, on peut effectuer une sortie de plusieurs articles à la fois;
- une livraison peut concerner plusieurs types d'articles mais ne provient que d'un seul fournisseur. Ce dernier peut effectuer plusieurs livraisons;
- la réception des livraisons ne peut être faite que par le magasinier;
- chaque équipement de l'usine provient d'un fournisseur et celui-ci peut fournir plusieurs équipements à l'usine de production;
- une demande de travail ne peut être établie que par le responsable de la production ou par un des chefs d'équipe de production;
- les interventions ne peuvent être confiées qu'aux agents de service de la maintenance ou à un sous-traitant disposant de toutes les ressources pour les effectuer;
- l'agent devant effectuer une intervention doit disposer de toutes les informations concernant les moyens et équipements de protection individuelle nécessaires pour travailler sur l'équipement concerné;
- certains équipements appartiennent à plus d'une ligne de production.

**1** 

# **V.4.3.3 Le modèle conceptuel des données**

Le modèle conceptuel des données (MCD) donne une représentation statique de l'ensemble des données manipulées par le service de la maintenance, ainsi que des relations entre ces données. Il a donc pour but de définir, de présenter et de structurer les différentes informations utilisées dans le domaine étudié.

Il dresse un inventaire exhaustif:

- $\frac{1}{2}$ des entités avec leur identifiant et leurs propriétés,
- des relations ou associations liant les entités,  $\overline{a}$
- des cardinalités minimale et maximale,  $\blacksquare$
- des contraintes d'intégrité fonctionnelle,
- des dépendances fonctionnelles,  $\overline{a}$

Pour élaborer ce modèle, deux concepts sont utilisés :

- le concept d'entité (ou individu ou objet) ayant certaines propriétés,  $\overline{\phantom{0}}$
- le concept de relation entre entités ayant aussi des propriétés.  $\overline{a}$

# *Entités, relations et propriétés*

Une **entité** (ou individu) est un objet concret ou abstrait dans l'univers du discours. Autrement dit, une entité est un concept qui présente un intérêt pour l'étude en cours.

Une entité a une existence propre, elle est identifiable et utilisée dans l'univers du discours (par exemple l'équipement). Elle est présentée par un exemple.

Une **relation** est une association perçue entre entités dans l'univers du discours, Elle n'a pas d'existence propre, elle est subordonnée à l'existence préalable des objets qu'elle regroupe, relation ou association est représentée par une ellipse. Elle représente un lien entre 1 ou « n » entités. Elle est bordée d'autant de "pattes" qu'il y a d'objets concernés par la relation.

Une **propriété** est un attribut que l'on perçoit sur une entité ou sur une association entre entités dans l'univers du discours (exemple la matricule d'un employé). Une propriété peut avoir une valeur.

# V.4.3.4 Cardinalité minimum, cardinalité maximum

La cardinalité minimum est le nombre de fois ou chaque occurrence d'une entité est impliquée dans une occurrence de relation.

- La valeur 0 signifie qu'une occurrence d'une entité peut exister sans être impliquée dans aucune occurrence de la relation;
- La valeur 1 ou «n » signifie qu'une occurrence d'une entité ne peut exister sans être impliquée dans  $1 \text{ ou } \kappa$  n » occurrence de la relation.

La cardinalité maximum est le nombre maximum de fois ou chaque occurrence d'une entité est impliquée dans une occurrence de relation.

- La valeur 1 signifie qu'une occurrence d'une entité ne peut exister au maximum que dans une occurrence de la relation;
- La valeur n signifie qu'une occurrence d'une entité peut être impliquée dans n occurrences de la relation.

Le MCD est représenté sur la page suivante, il a été construit sur la base des règles de gestion énoncées.

# V.4.3.5 Le modèle logique des données (MLD)

Cette étape réalise la transformation du schéma conceptuel en structures de données pouvant être supportées par les systèmes de gestion de données existants. Il s'agit de passer à des tables. Un MLD décrit les structures de données indépendamment de la gestion physique des bases de données. Il est une étape intermédiaire vers le modèle physique de données.

Le passage du MCD au MLD se fait en fonction de règles que nous énoncerons à la page suivante. Celles-ci sont adaptées selon que l'on s'oriente vers un système de gestion de données ou autre. Les règles d'un tel passage examinent les cardinalités des associations entre les entités et l'existence éventuelle de propriétés dans l'association.

# Les règles de passage du MCD vers le MLD

Table et clé primaire: toute entité (objet de gestion) est transformée en table. Les propriétés de l'entité deviennent les attributs de la table. L'identifiant de l'entité devient clé primaire de la table.

*Entité* «*sous-traitant»*

*Table* «*sous traitant»*

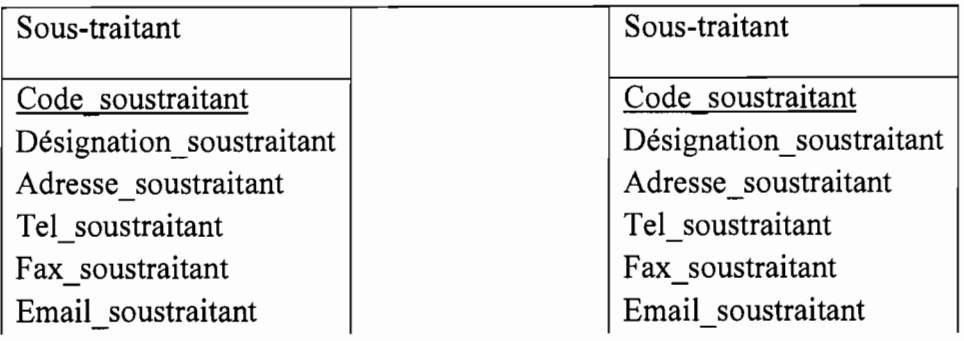

Figure 5.2 : a) Entité « sous traitant » ; b) Table « sous traitant »

 $\triangleright$  Relation binaire  $(..., n) - (..., 1)$ : la clé primaire de l'entité reliée par  $(..., n)$  devient clé étrangère de l'entité reliée par (....,1).

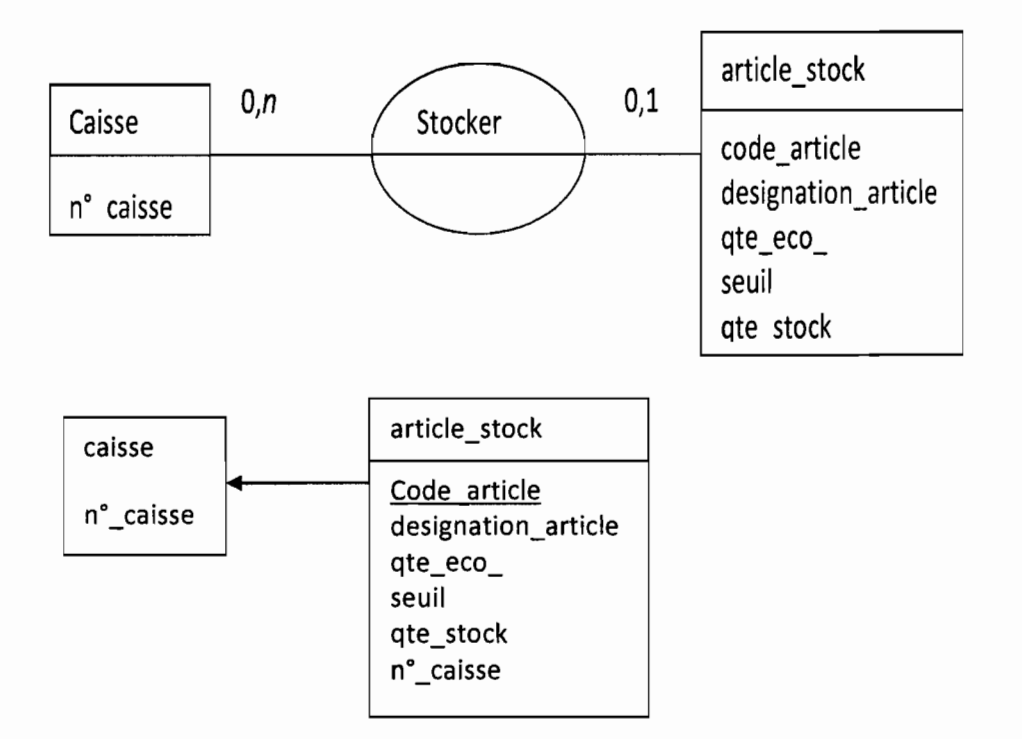

Figure 5.3 : passage du MCD vers le MLD dans le cas d'une relation binaire  $(\ldots, n) - (\ldots, 1)$ .

• Relation binaire  $(0,1) - (1,1)$ : la clé primaire de l'entité reliée par  $(0,1)$  devient clé étrangère de l'entité reliée par (1,1).

• Relation binaire et tertiaire  $(000, n) - (0000, n)$ : on crée une table supplémentaire ayant comme clé primaire une clé composée des clés primaires des deux entités.

Lorsque la relation contient elle-même des propriétés, celles-ci deviennent attributs de la table supplémentaire.

- Plusieurs relations entre deux entités : les règles générales s'appliquent;
- Relations réflexives: nous appliquons les règles générales avec la seule différence que la relation est deux fois reliée à la même entité,

L'application de ces règles de passage nous a permis d'obtenir le MLD (Modèle logique de Données) qui figure sur la page suivante.

# V.4.3.5.2 Passage du MCD au MLD

Equipement ( $n^{\circ}$ équipement, marque, n°serie, type equipement, photo equipement, schéma equipement, capacités, vitesse, poids, date achat, n<sup>o</sup>facture, prix achat, garantie, date mise service, type amort, n°modèle, manufacturier, code fournisseur)

Sevice consommation (nom service, cons)

 $\textbf{Required}$  (n°équipement, nom service)

Ligne production  $(n^{\circ}$ ligne, désignation, date mise service)

Appartenir  $1(n^{\circ}$ équipement, n<sup>o</sup>ligne)

Modèle (n°modèle, libellé modèle)

Specification electrique  $(n^{\circ}$ spec elec, libellé spec elec)

**Consommer** (n<sup>o</sup>équipement, n<sup>o</sup>spec elec, HP, volt, phase, amps, MPS, RPM, kVa, KW)

Fabriquant (manufacturier, pers ressource fab, tel fab, fax fab, email fab)

Fiche maintenance preventive (n°fiche prev,date fiche prev,operation maint prev,

element,n°équipement)

Source\_energie (libellé source)

Utiliser  $2$  (n<sup>o</sup>équipement, libellé source, nombre, identification, localisation, cadenas)

Intervention (n<sup>o</sup>bon travail, n<sup>o</sup>équipement, nature interv, code priorité interv, date evenement, date fin, durée estimée, impact interv, n<sup>o</sup>demande)

Utiliser  $3$  (n<sup>o</sup>bon travail, code article, qte utilisée)

**Confier**  $1$  (n<sup>o</sup>bon travail, matricule, durée execution)

Demande travail ( $n^{\circ}$ demande, matricule)

# **Corps\_métier** (design corps)

Sous traitant (code soustraitant, design soustraitant, adresse soustraitant, tel soutraitant, fax soustraitant, email soustraitant)

**Confier 2** (code soustraitant, n<sup>o</sup>bon travail, date h debut, date h fin, coût)

**Article stock** (code article, design article, qte eco, seuil, qte stock, n<sup>o</sup>caisse, type art)

Affecter (n<sup>o</sup>équipement, code article, qte\_affect\_equip)

**Fournisseur** (code fournisseur, fax\_fournisseur, email\_fournisseur, nomcontact, prenomcontact, tel\_contact, fax\_contact, email contact) fournisseur, adresse\_fournisseur, tel\_fournisseur,

Livraison (n<sup>o</sup>facture livre, date livre, code fournisseur)

**Concerner** (n<sup>o</sup>facture livre, code article, qte livre)

**Caisse** (n°caisse)

**Sortie** (n<sup>o</sup>bon sortie, date heure, matricule)

**Concerner** 2 (n<sup>o</sup>bon sortie, code-article, qte sortie)

**Employé** (matricule, nom, prénom, fonction, taux\_horaire, design serv)

**Commande** (n<sup>o</sup>commande, date commande, matricule)

Concerner 1 (n° commande, code article, que commande, prix unit art)

# **V.S Les critères de choix d'un système de gestion de base de données relationnelles** *(SGBDR)*

Les logiciels que sont les systèmes de gestion de bases de données (SGBD) cherchent à tirer le meilleur parti des progrès de l'informatique et des réseaux pour assurer une gestion efficace et efficiente des données, Le SGBDR choisi pour implémenter notre application doit:

- $\checkmark$  garantir l'intégrité des données : l'intégrité recouvre la cohérence (impossibilité de déduire deux propositions contradictoires du contenu de la base) et la fidélité (traduction sans biais de la réalité) des données;
- $\checkmark$  assurer la sécurité des données en garantissant qu'en cas d'erreur de manipulation, de panne, ou de malveillance, la base de données puisse être restaurée dans un état valide;
- ./ permettre la confidentialité par la privatisation de l'accès et/ou la manipulation de certaines données :
- $\checkmark$  assurer le partage des données en mettant en œuvre des mécanismes de concurrence permettant à plusieurs utilisateurs de manipuler simultanément les mêmes collections de données :
- $\checkmark$  Permettre la répartition technique des données sur plusieurs sites clients et éventuellement serveurs sans que cela transparaisse au niveau des utilisateurs de la base.

Cependant, en plus de ses critères de sécurité, sa portabilité et surtout aussi sa gratuité (free wear) font que MYSQL est le choix le plus indiqué pour l'implémentation de notre application bien que tant d'autres SGBDR tel que Access, Progret SQL, mSQL et Oracle nous auraient permis d'implémenter notre application. Par contre, MYSQL gère très mal les transactions mais ceci ne constituera pas un blocage car on n'a pas beaucoup de transactions à gérer dans notre application.

# **V.5.1 Présentation de MySQL**

1

MySQL est devenue le système de gestion de base de données open source la plus populaire grâce à sa performance, sa haute fiabilité et sa simplicité d'utilisation.

Non seulement MySQL est SGBDR open source la plus populaire au monde, mais elle est également devenue le choix de prédilection de toute une nouvelle génération d'applications construites sur la plate-forme LAMP (Linux, Apache, MySQL, PHP / Perl / Python.) MySQL fonctionne sur plus de 20 plates-formes, notamment Linux, Windows, OS/X, Solari, HP-UX, AIX ou Netware, une polyvalence nous permettant de maîtriser toutes les situations.

L'implémentation de notre application se fera avec la version 1.8 de MYSQL sous l'environnement de EasyPHP.

EasyPHP installe et configure automatiquement un environnement de travail complet sous Windows permettant de mettre en oeuvre toute la puissance et la souplesse qu'offrent le langage dynamique PHP et son support efficace des bases de données. EasyPHP regroupe un serveur Apache, une base de données MySQL, le langage PHP ainsi que des outils facilitant le développement de notre environnement Web ou de notre application.

# **V.S.3 Les instructions SQL**

Le langage SQL comprend:

- *Le langage de définition de données (LDD) :*
	- Il permet de créer, de modifier, de supprimer des objets;
	- Il permet également de définir le domaine des données (nombre, chaine de caractères, date, booléen, ect.) et d'ajouter des contraintes de valeur suer les données;
	- Les instructions du LDD sont: CREATE, ALTER, DROP, etc,
- *Le langage de manipulation de données (LMD) :*
	- Il permet l'ajout, la suppression et la modification de lignes, la visualisation du contenu des tables et leur verrouillage;
	- Les instructions du LMD sont INSERT, UPDATE, DELETE, SELECT, etc.

# **V.S.4 Les types de données SQL**

Les types de données peuvent être :

- INTEGER: ce type permet de stocker des entiers signés codés sur 4 octets,
- BIGINT: ce type pennet de stocker des entiers signés codés, sur 8 octets,
- REAL: ce type permet de stocker des réels comportant 6 chiffres significatifs codés sur 4 octets..
- DOUBLE PRECISION : ce type permet de stocker des réels comportant 15 chiffres significatifs codés sur 8 octets,
- NUMERIC (précision, longueur) : ce type permet de stocker des données numériques à la fois entières et réelles avec une précision de 1000 chiffres significatifs, longueur précise le nombre maximum de chiffres significatifs stockés et précision donne le nombre maximum de chiffres après la virgule,
- CHAR (longueur) : ce type de données permet de stocker des chaines de caractères de longueur fixe, longueur doit être inférieur à 255, sa valeur par défaut est 1.
- VARCHAR (longueur): ce type de données permet de stocker des chaines de caractères de longeur variable, longueur qui doit étre inférieur à 2000, il n'y a pas de valeur par défaut,
- DATE: ce type de données permet de stocker des données constituées d'une date,
- TIMESTAMP: ce type de données permet de stocker des valeurs constituées d'une date et d'une heure,
- BOOLEAN: ce type de données permet de stocker des valeurs booléenne,
- MONEY: ce type de données permet de stocker des valeurs monétaires,
- TEXT: ce type de données permet de stocker des chaines de caractère de longueur variable.

# **CONCLUSION ET RECOMMANDATIONS**

Le travail de projet de fin d'étude (PFE) présenté dans ce mémoire a porté sur l'étude et l'installation d'un groupe de froid et la création d'une base de données pour la gestion de la maintenance à la C.C.I.S. Nous avons proposé une démarche simple et efficace pour l'analyse du système de production d'eau glacée par compression. En effet, partant des connaissances théoriques acquises lors de notre formation sur la production de froid et la gestion de la maintenance, et en passant par une étude du système actuel de l'usine, nous avons établi des recommandations très pratiques et faciles à mettre en place.

En premier lieu, nous avons commencé par un bref rappel des modes de production de froid, puis nous avons effectué une analyse du système actuel en vue de déceler les problèmes aux quels il est soumis.

Dans la deuxième partie, nous avons apporté quelques propositions de solutions pour réduire la consommation d'énergie du système et avons procédé à un dimensionnement de l'installation afin de déterminer le groupe approprié.

En troisième lieu, nous avons abordé l'installation du groupe. Dans cette partie nous avons effectué un dimensionnement du circuit électrique mais également du circuit d'adduction en eau glacée pour le refroidissement des tuyaux.

Enfin la quatrième partie de ce mémoire a traité l'informatisation du système de maintenance. En effet, pour une gestion efficace de la maintenance une base de données a été mise en place. Dans cette dernière partie, nous avons pu franchir toutes les phases de modélisation du système informatique avec l'utilisation de la méthode MERISE. Et enfin nous avons terminé par l'implémentation de la base par l'application MySQL

Les recommandations suivantes sont données :

- 1. assurer un bon entretien de l'installation, nettoyer et dégivrer régulièrement les condenseurs afin d'éviter les dépôts de tartre et l'encrassement des échangeurs qui réduisent la puissance des aéroréfrigérants ;
- 2. adapter la température de condensation en fonction des saisons;
- 3. adapter les conditions d'exploitation qui ont un impact important sur la consommation d'énergie;
- 4. s'assurer de la compétence des utilisateurs;
- 5. assurer un suivi précis des principales caractéristiques de l'installation;
- 6. assurer un bon suivi et un contrôle régulier de la base de données;
- 7. assurer une formation spécialisée pour les utilisateurs de la base

# BIBLIOGRAPHIE

[1] Technologie des installations frigorifiques 8° édition Pierre RAPIN Patrick Jacquard

[2] Aide – Mémoire (Formulaire du froid) 11° édition Pierre RAPIN Patrick Jacquard

- [3] Notes de cours de froid et climatisation (Mr Banda NDOYE)
- [4] Technologie des matières frigorifiques (Formation: Technicien et ingénieur)

[5] Analyse de fonctionnement des installations frigorifiques (Formation: Technicien et ingénieur)

[6] Guide de l'installation électrique SCHNEIDER

[7] Guide distribution et puissance Legrand

[8] E.C.S l'eau chaude sanitaire dans les bâtiments résidentiels et tertiaires (collection des guides thématiques de l'AICVF, par Gilles OLIVE et Alain TRIBOULET)

[9] Notes de cours réseau et installation électrique (Mr Gaskel GNINGUE)

[10] Notes de cours de gestion des projets

[11] Notes de cours de réseaux et installations électriques

[12] Notes de cours sur les bases de donnés

[13] Notes de cours transmission de chaleur

[14] Bases de données (objet et relationnel) collection Eyrolles GARDARIN par Georges

[15] PFE : conception d'un système de maintenance et de gestion des stocks à l'usine de KIRENE SIAGRO (Michel D SENE et Jeanine AKOSSI) 2005/2006.

[16].PFE: conception et pré développement d'une application web intégrant une base de  $.17.78.27$ données MYSQL pour l'aide à la conception de projets de production industriel (par Barham THIAM et Sérigne Gueye KANE)

[17] Notes de cours plomberies industrielles

[18J P. MATHIEU 'DES BASES DE DONNÉES À l'INTERNET' Enseignant à l'Université de Lillelet Chercheur au Laboratoire d'Informatique Fondamentale de Lille (LIFt) à l'Université des Sciences et Technologies de Lille (USTL)

- [19] www.bepconcept.fr
- [20] www.ciat.com (groupe d'eau glacée)
- [21] www.seipp.com (bac de refroidissement)
- [22] www.ucio.fr
- [23] www.mrw.wallonie.fr (cours sur la production de froid)
- [24]www.siteduzero.com (cours sur l'informatique en général)
- [25] www.cef-sa.com/produits-antivibratoires-plots-butes.html
- [26] www.mysql.fr

χý

[27] www.sqlpro.developpez.com

흕

1、 在 12、12、12、12、12、1

 $\frac{1}{2}$ ÷.  $\ddot{\phantom{0}}$  $\overline{a}$ 

# **ANNEXES**

 $\blacksquare$ 

. ~.

 $\mathcal{L}$ 

 $\hat{\boldsymbol{\cdot}$ 

Ŷ

 $\sim$
$\cdot$ <sup>2</sup>

 $\ddot{\phantom{a}}$ 

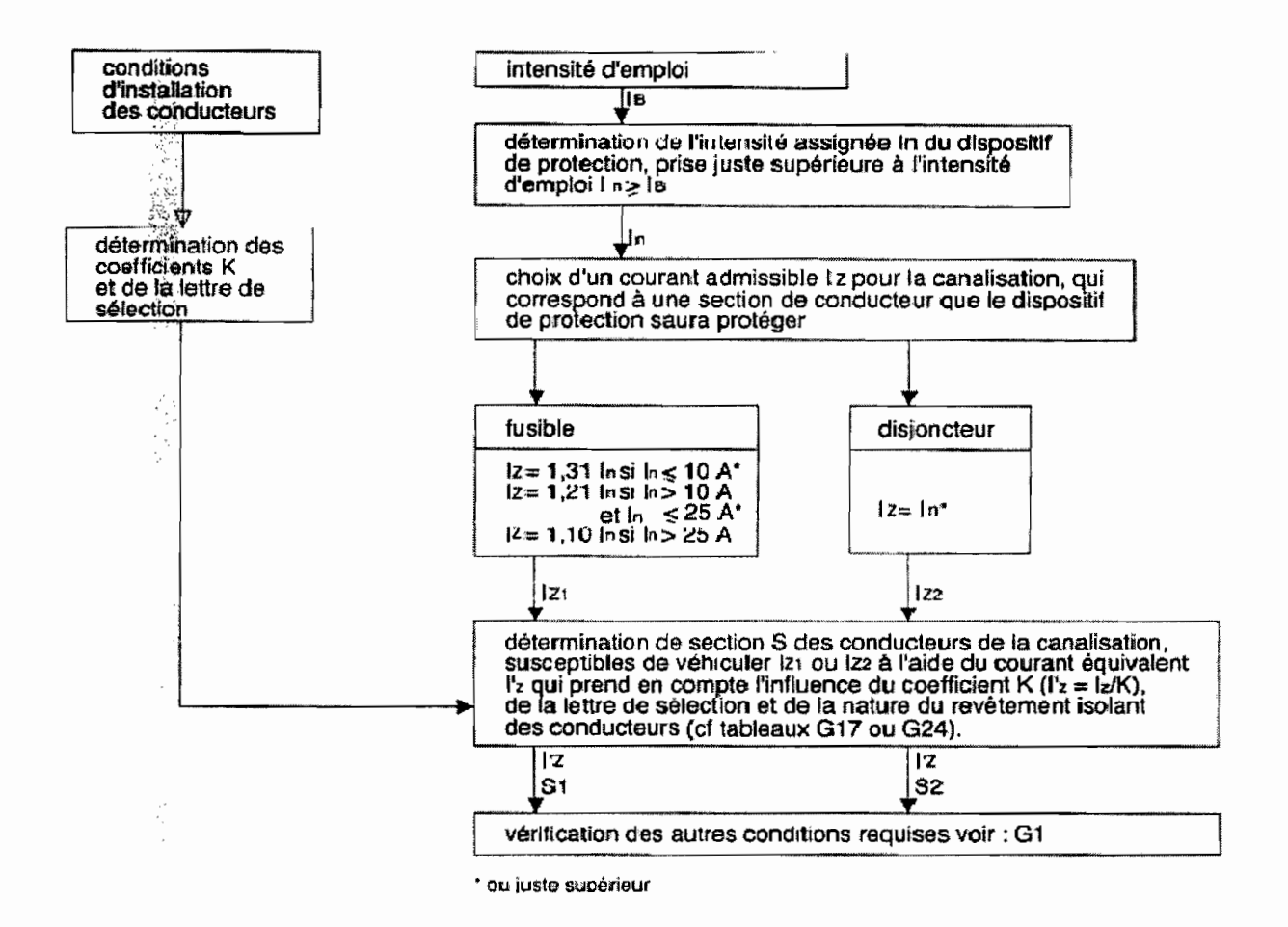

Annexe A1 : Logigramme de la détermination de la section des canalisations

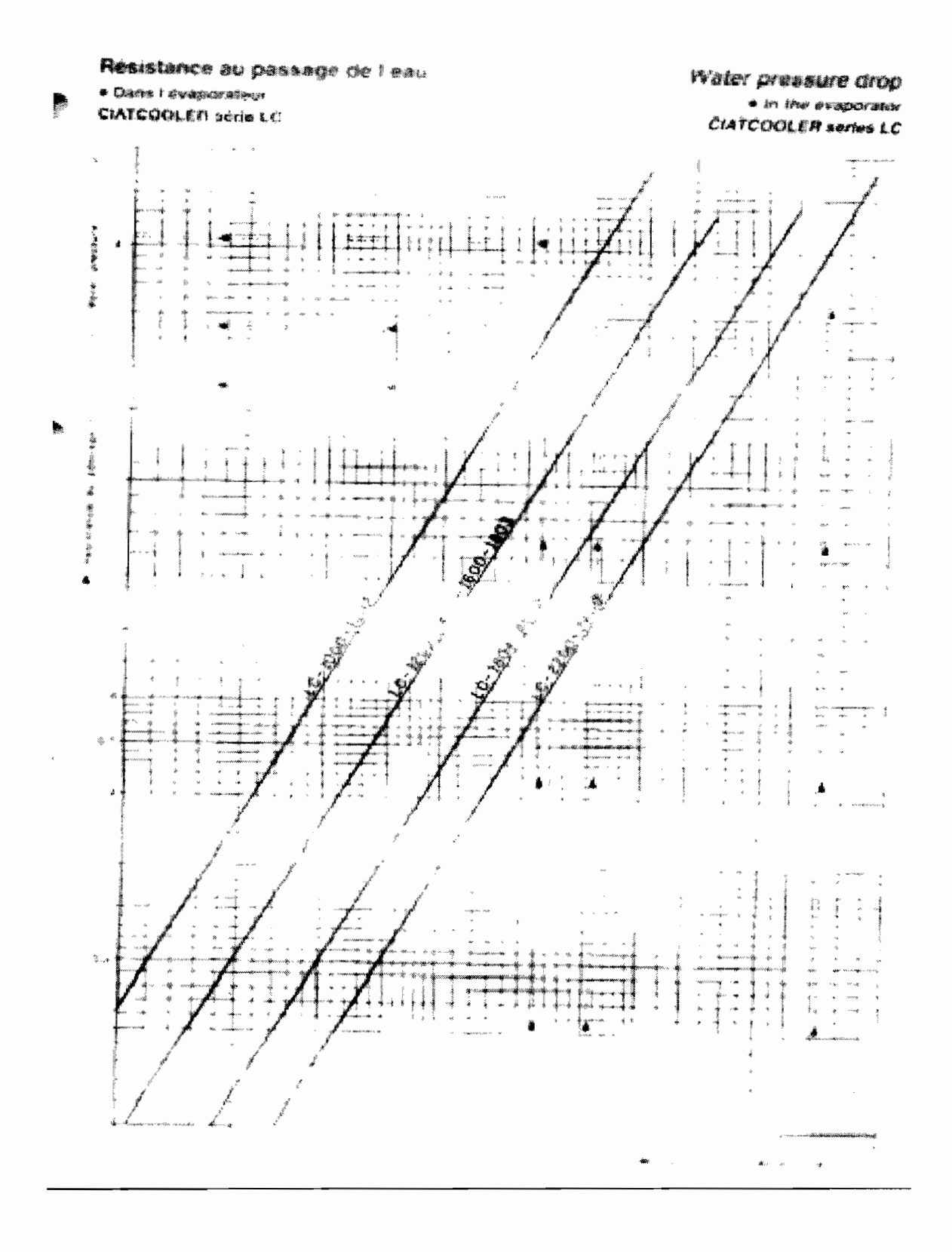

Annexe A16 : résistance au passage de l'eau

 $\ddot{\phantom{a}}$ 

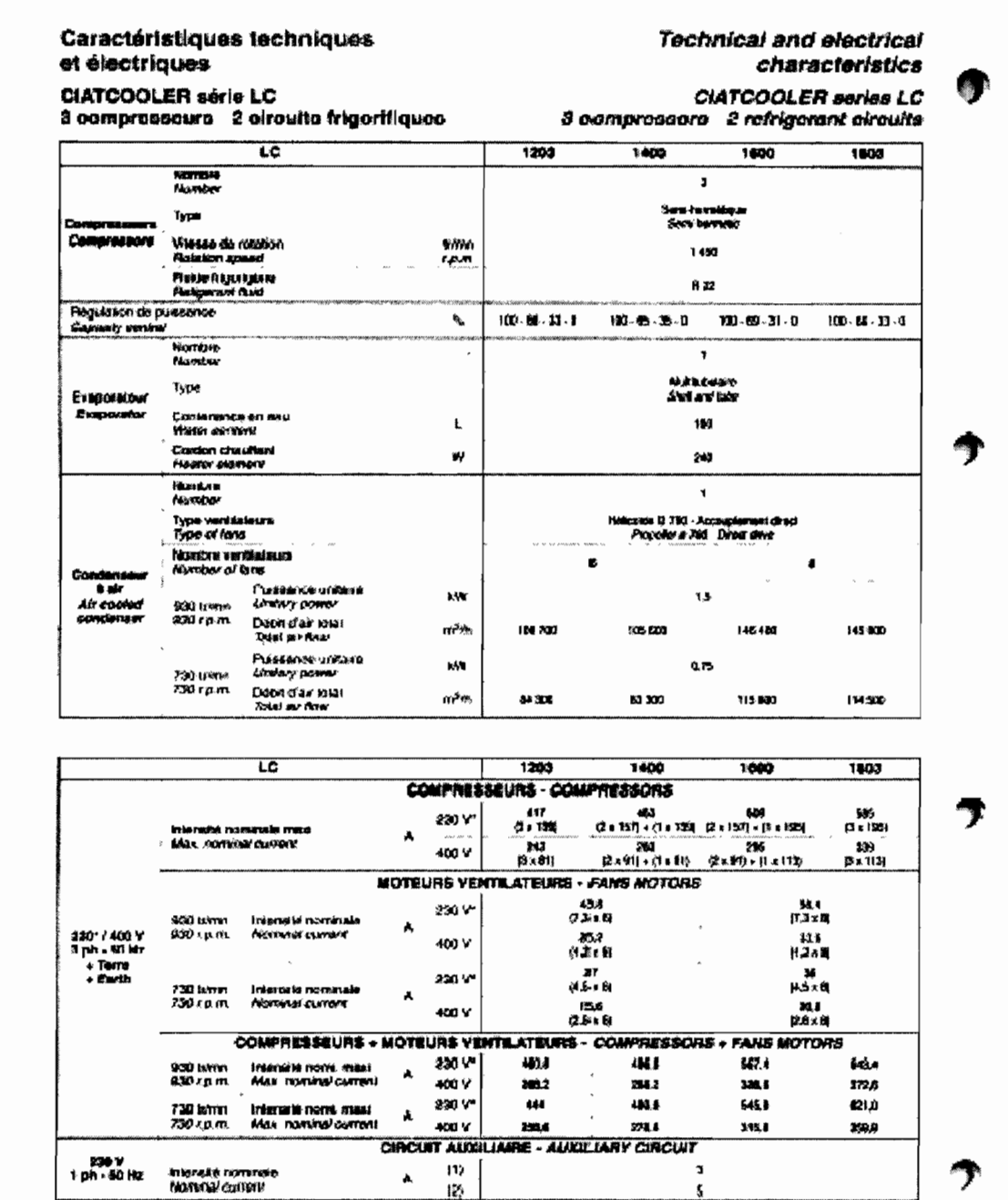

-<br>- 200 Y - O ph : Installation reglements on FRANCE<br>[1] Fonctionnament axis at demi-saison:<br>[2] Fonctionnament hiver " £30 V 3 FM : controled tratallation in France<br>(1) Summar and mid-assemt operation nid-asaacsi operation<br>12) Werter speration ۵

Annexe A18 : Caractéristiques techniques et électriques

Les groupes CIATCOOLER serie LC constituent une nouvelle génération de refroidisseurs de liquide à condenseur a air lis bénéficient des demières évolutions technologiques et sont équipés de composants performants.

- Compresseurs semi-hermétiques de type DISCUS

- Evaporateur multitubulaire équipé de tubes hautes performances.

- Condenseur à air équipé de batteries à tubes cuivres quinquoncés, allettes gaufrées à bords ondulés, ventilateurs à pales profilées.

- Régulation, surveillance et gestion du groupe par un module électronique à microprocesseur.

L'ensemble de ces innovations technologiques font des retroidisseurs de liquide CIATCOOLER série LC des ensembles fiables et performants.

Ces appareils peuvent être fournis avec l'équipement hydraulique incorporé (gamme LCH) se reporter à la notice technique RZH - LCH.

Ils sont fabriqués en conformité aux directives

- Machines (89 / 392 CEE modifiée).

 $-$  CEM (89 / 336 CEE).

#### Gamme

#### · CIATCOOLER série LC

- 2 compresseurs, 2 circuits frigorifiques,

2 modèles : 1000, 1202.

- 3 compresseurs, 2 circuits frigorifiques, 4 modèles : 1203 - 1400 - 1600 - 1803.
- 
- -4 compresseurs, 2 circuits frigorifiques,<br>4 modèles : 1804 2000 2200 2400.

#### Description

Le CIATCOOLER série LC standard est livré avec :

- Compresseurs semi-hermétiques.

- Condenseur à air à ventilateurs hélicoïdes.
- Evaporateur multitubulaire.
- Fonctionnement été et demi-saison (T° extérieure minimum: +12 °C).
- Armoire électrique de puissance et de télécommande
- Alimentation électrique : 400 V 18ミ 3 ph 50 Hz + Terre

. . Module électronique de régulation, surveillance, geste mais microprocesseur MRS1-4.1.

Pour d'autres alimentations électriques nous consuiter

- Ensemble monté sur un chassis en profilé d'acier galvanne.

#### Composition

#### · Compresserirs semi-hermétiques :

- Alternatif à pistons type DISCUS.

- Moteur incorporé, refroidi par les gaz aspirés.
- Lubrification sous pression contrôlée par pressostat différentiel.
- Protection électronique intégrale du moteur.

The CIATCOOLER series LC units are part of a new generation of Lquid chillers with an air-cooled condenser. They benefit from the last technological developments and are equipped with performing components.

Semi-hermetic compressor, DISCUS type.

- Shell and tube evaporator fitted with high performance tub $mg$ 

- Air-cooled condensers fitted with coils, staggered copper tubes, rippled edges corrugated fins, extruded blades fans.

- Control and survey of the unit by microprocessor etectronic module.

With all these technological innovations, the CIATCOOLER series LC liquid chillers combine reliability, with performance.

These units can be supplied with the hydraulic equipment integrated (LCH range). Refer to technical brochure RZH - LCH.

They are manufactured in conformity with the directives . - Units (89 / 392 CEE modified).

 $-$  CEM (89  $/$  336 CEE)

#### Range

- CIATCOOLER series LC
- 2 compressors, 2 refrigerant circuits, 2 models : 1000, 1202.
- 3 compressors, 2 refrigerant circuits,
- 4 models : 1203 1400 1600 1803.
- 4 compressors, 2 refrigerant circuits,
- 4 models: 1804 2000 2200 2400.

#### **Description**

The standard CIATCOOLER series LC unit is delivered with:

- Semi-hermetic compressors - Air-cooled condenser with propeller fans.
- Shell and tube evaporator.
- 

- Summer and mid-season operation (minimum exterior temperature + 12 'C)

- Electrical power and control panel
- Electrical supply: 400 V: & 3 ph · 50 Hz + earth,

· Display and control electronic module with MRS :- 4.1 nicroprocessor.

for other electrical supplies, consult us. Assembly mounted on a galvanized steel frame.

#### Composition

- · Semi-hermetic compressors :
- Reciprocating, DISCUS type.
- Integral motor, cooled by suction gas.
- Pressure lubrication controlled by a differential pressostat.
- Integral electronic prolection of motor

## Annexe A19 : Caractéristiques des groupes CIAT

ۯ

#### • Evaporateur :

- Faisceau tubes culvres.
- Plaques tubulaires en acier.
- Virole en acier.
- Chicanes anti-corrosion.
- Isolation thermique.

Nos évaporateurs sont agréés par les organismes officiels suivants :

- · DRIR (Service des Mines) : FRANCE.
- JUIV (Self Inspection) : ALLEMAGNE.<br>• SA (Self Inspection) : SUEDE.<br>• VERITAS : ESPAGNE.
- 
- 
- · ISPESL : ITALIE.

Sur demande, ils peuvent être conçus suivant d'autres réglementations

#### • Condenseur à refroidissement par air :

- Batteries tubes cuivre, ailettes aluminium.
- Ventilateurs hélicoïde, accouplement direct.
- $-$  Vitesse de rotation 930 tr / mn.
- Moteurs étanches.

#### • Accessoires :

- Filtres déshydrateurs.
- Voyants hydroscopiques.
- Détendeurs thermostatiques.
- Contrôleur de circulation d'eau.

#### · Armoire électrique :

- Protection circuit puissance.
- Protection du circuit télécommandé.
- Contacteurs moteurs compresseurs.
- Prise de terre générale.
- Armoire conforme aux normes NF C 15-100

et EN 60 204.

- Module électronique à microprocesseur MRS1-4.1 assurant les fonctions principales suivantes :

· Régulation de la température d'eau glacée avec la possibilité de faire varier le point de consigne en fonction de la température extérieure.

- · Contrôle des paramètres de fonctionnement
- · Diagnostic des défauts : HP BP, huile, débit d'eau. moteurs compresseurs ; antigel.
- Gestion automatique des temps de fonctionnement des compresseurs.
- Anti-court-cycle.
- 2<sup>e</sup> point de consigne.
- Enregistrement du temps de marche compresseurs.
- Possibilité de commande et de surveillance par téléges-
- tion.
- (voir notice spéciale MRS1-4.1).

#### · Apparells de régulation et de sécurité :

- Pressostats sécurité haute et basse pression
- Pressostats différentiel d'huile.
- Sonde anti-gel.
- Sonde eau glacée.

## · Régulation de puissance :

- Dispositif de réduction de puissance électrique étagé sur les cylindres et ou en cascade sur les compresseurs.

- Châssis:
- En profilé d'acier galvanisé.
- Carrosserie :

۰.,

- En tôle d'acier galvanisée.

- Evaporator :
- Copper tube bundle.
- Steel tubular plate.
- -Steel shell
- Anti-corrosion baffles
- Thermal insulation.

Our evaporators are approved by the following official organisations

- · DRIR (Service des Mines) : FRANCE.
- TUV (Self inspection) : GERMANY.
- **SA (Self inspection) : SWEDEN.**<br>• SA (Self inspection) : SWEDEN.<br>• VERITAS : SPAIN.
- · ISPESL: ITALY.
- On request, these evaporators can be built to other standards.

#### • Air-cooled condenser:

- Coils with copper tubes, aluminium fins.
- Propeller fans, direct drive.
- Rotation speed : 930 rpm.
- Sealed motor bearings.

#### • Accessories :

- Filter dryers.
- Hygroscopic sight glasses.
- Thermostatic expansion valves.
- Water flow switch.

#### • Electrical panel :

- Power circuit protection via circuit breakers.
- Remote control circuit protection.
- Compressor motors contactors.
- Fully earthed.
- Panel conform to norms NF C 15-100, IEE 16th edition 1991 and FN 60.204
- MRS1-4.1 microprocessor electronic module ensuring the following functions

. Chilled water temperature control with possibility to change the set point depending on the external temperature.

· Operating parameters control.

· Faults diagnosis : HP - LP, oil, water flow, compressor motors, antifreeze.

- Automatic management of compressors operating periods.
- Anti-short cycle.
- $-2<sup>nd</sup> set point.$
- Registration of compressors operating periods.
- .. Possibility of survey and control by BMS or computer

(see brochure MRS1-4.1).

#### • Control and safety equipment :

- High and low pressure safely pressosials Oil differential pressostats. Anti-freeze sensor
- Chilled water sensor

#### • Capacity control:

- Electrical capacity reduction system, stage type on the cylinders and or cascade type on the compressors

#### • Chassis:

- Galvanized steel section.

Galvanized steel section.

● *Casing*:

Annexe A19 : Caracter stsques des groupes CIAT

 $10<sub>5</sub>$ 

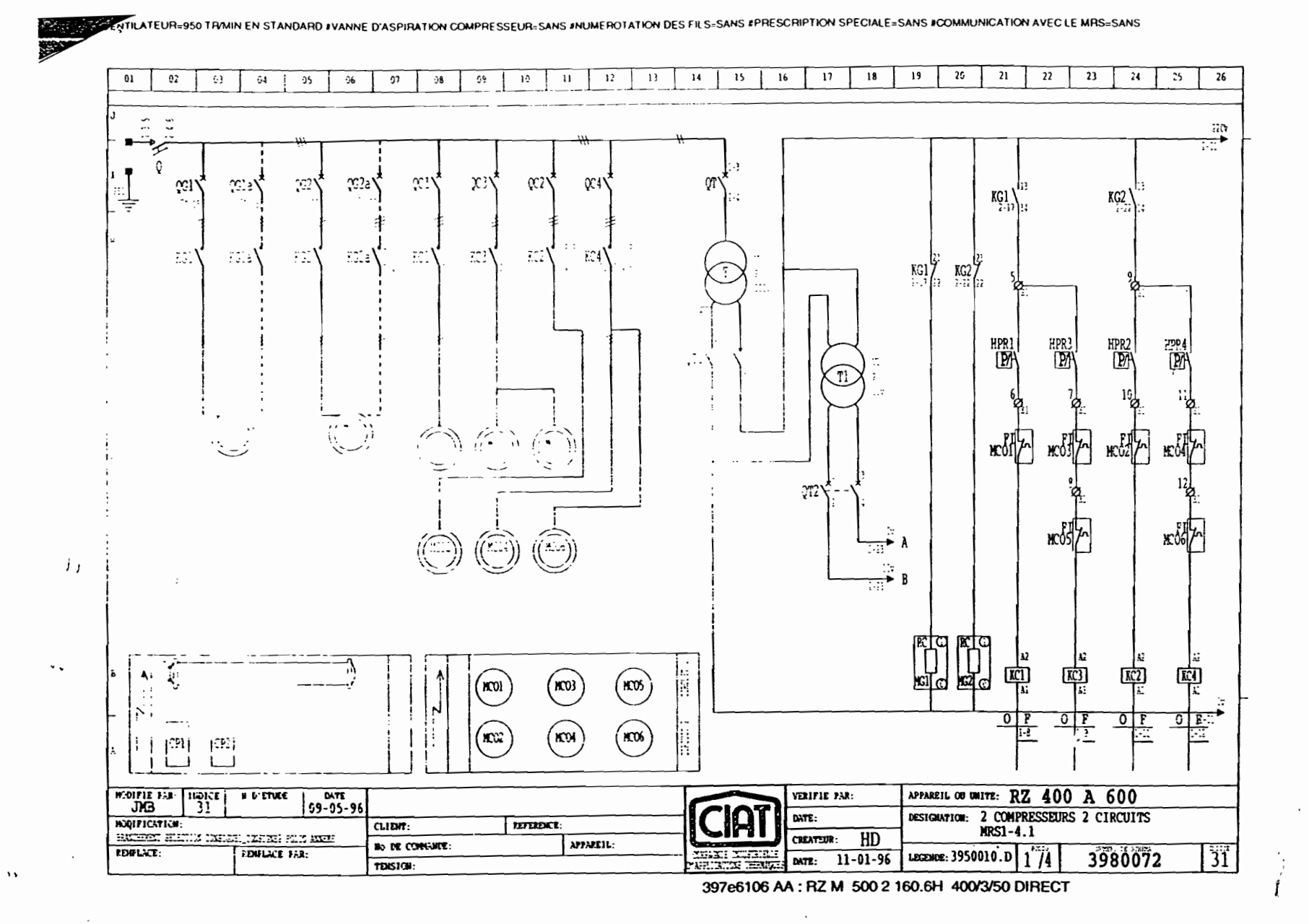

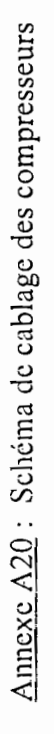

 $\frac{1}{106}$ 

 $\cdot$ 

ESP/CCIS (JULLET 2007)

≈ **AMADO** vous. PROJET DE PIN D'ETUDE PRESIDE PAR : LAMENT

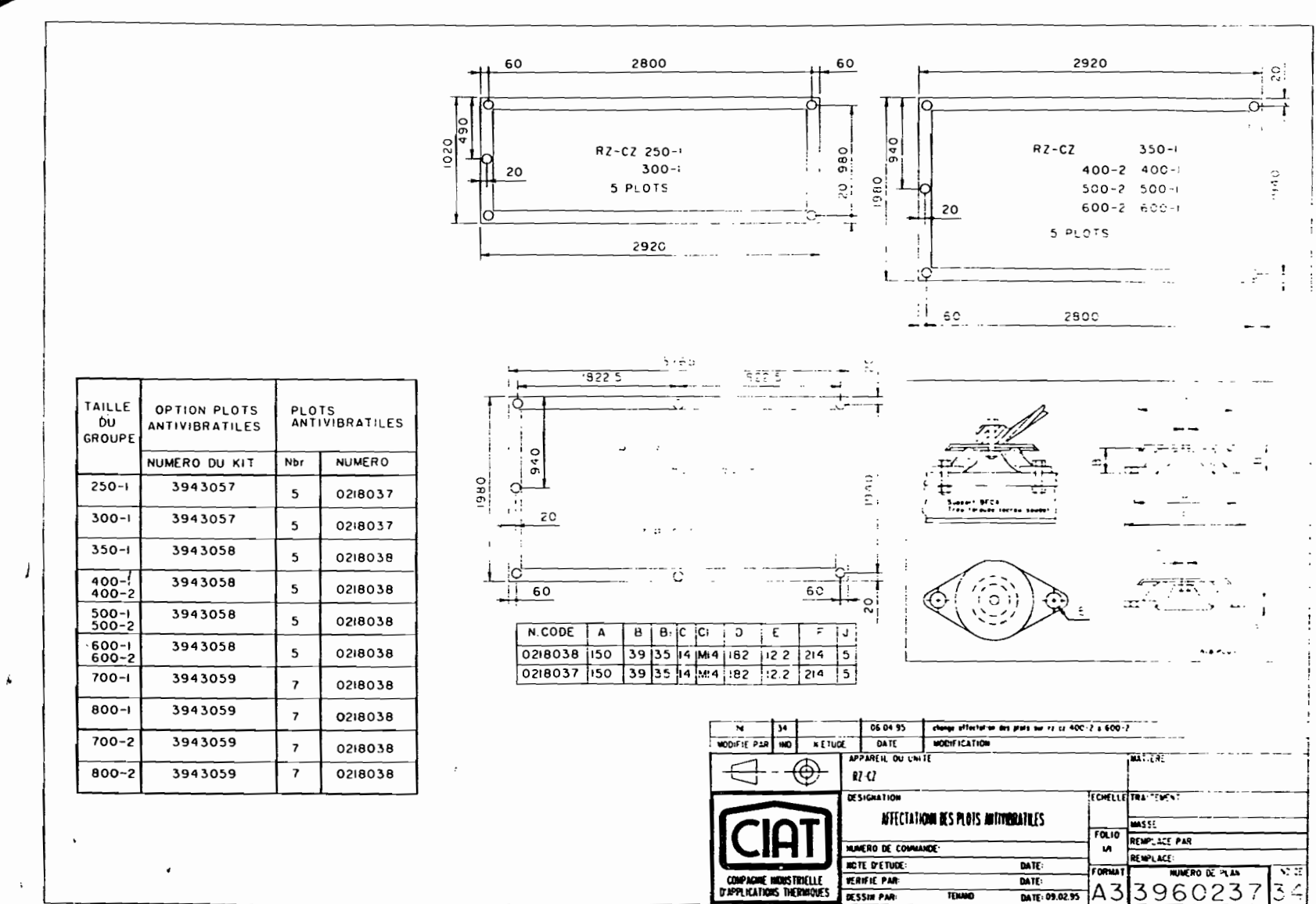

.<br>ITERIE≡AL #PEINTURE≡1 FACE RAL 5014 PEINTURE STANDARD #GOUSSET=AVEC POUR L'ETRANGER #MANOMETRE HP BP=SANS ET SANS CAISSON #EAU GLYCOLEE=SANS #PRESCRIPTION SPECIALE=SANS

397e6106 AA : RZ M 500 2 160.6H 400/3/50 DIRECT

 $107$ 

: Schéma d'installation des plots antivibratiles

Annexe A<sub>21</sub>

 $\boldsymbol{\cdot}$ 

 $\ddot{\cdot}$ 

 $\cdot$ 

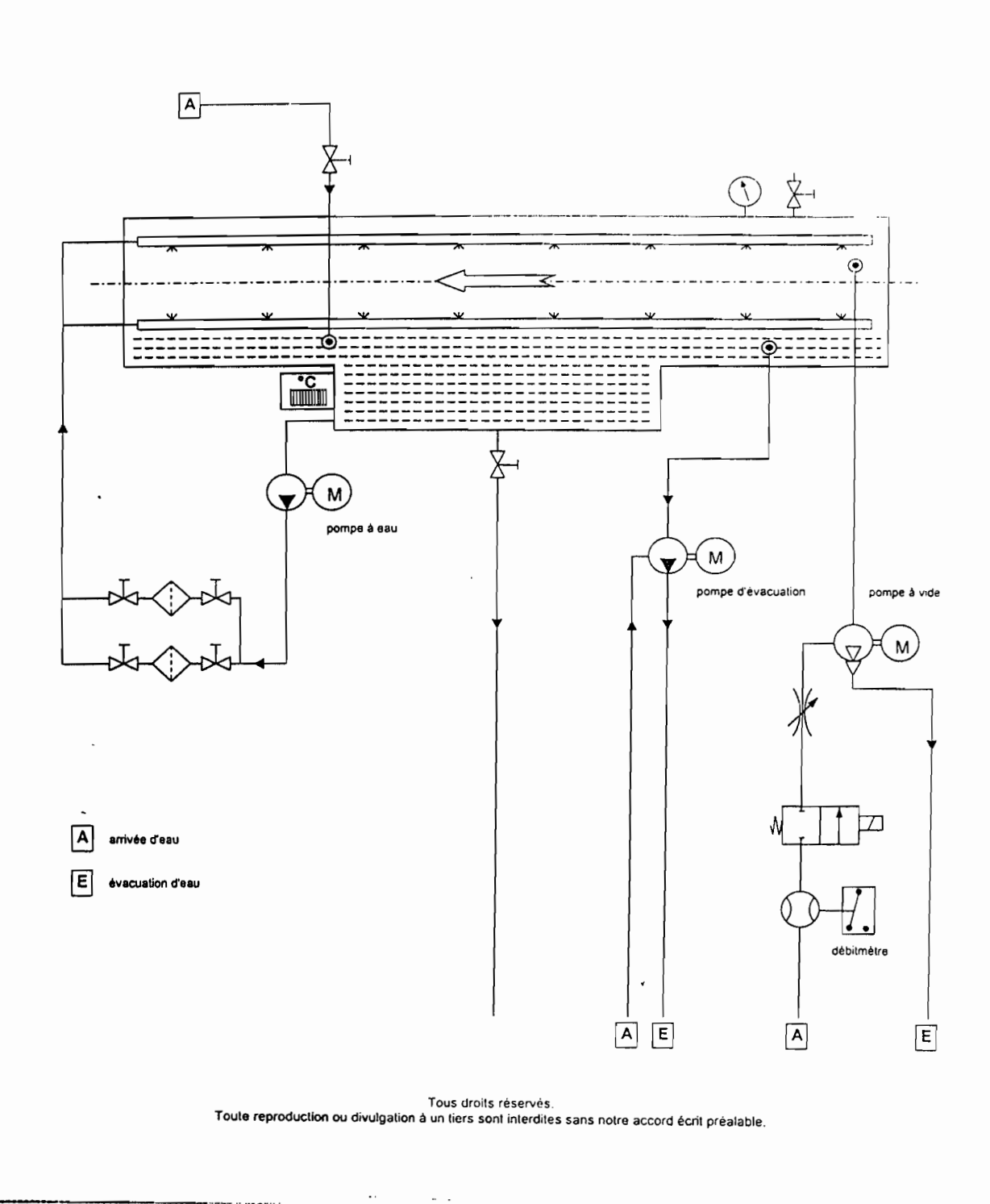

Annexe A22 : Schéma de principe du bac de froidissement

 $\overline{1}$ 

# **Choix des disjoncteurs**<br>Compact NS80 à 630

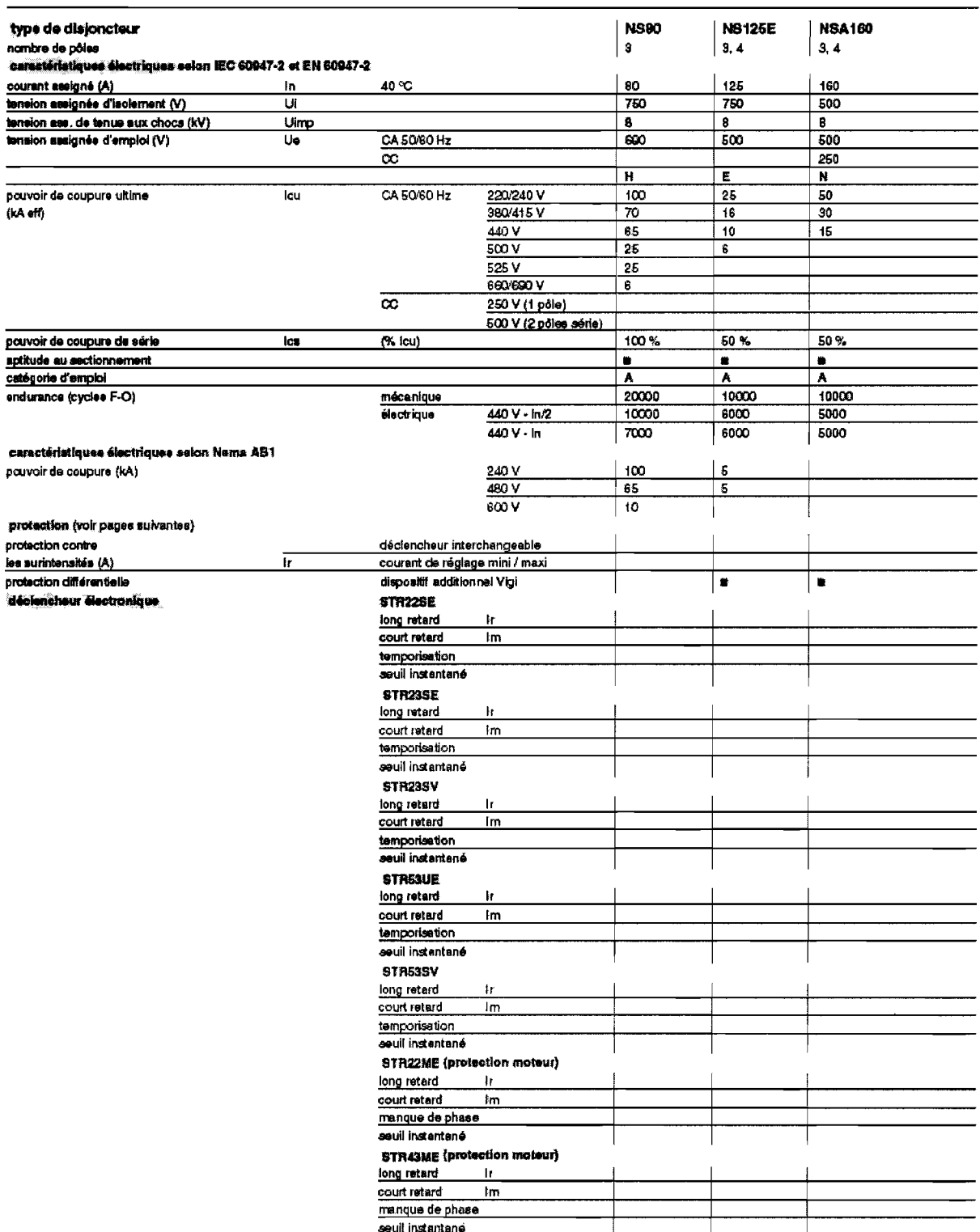

Annexe A12 : Choix du disjoncteur de protection du circuit

## **1.2.1 La production par absorption**

#### **1.2.1.1 Théorie de la réfrigération par absorption**

La méthode de réfrigération par absorption utilise un cycle purement thermique qui repose sur des différences d' affinité entre deux corps, suivant leurs conditions thermodynamiques : pression, température, concentration. Pour que l'affinité puisse se manifester il est nécessaire que les deux corps ne soient pas solides, que l'un des deux corps au moins ne soit pas gazeux. L'absorption est l'affinité entre deux fluides (liquide-liquide ou liquide-vapeur).

Le fluide de travail du système est une solution contenant un fluide de réfrigération (un réfrigérant) et un absorbant, qui ont l'un pour l'autre une forte affinité.

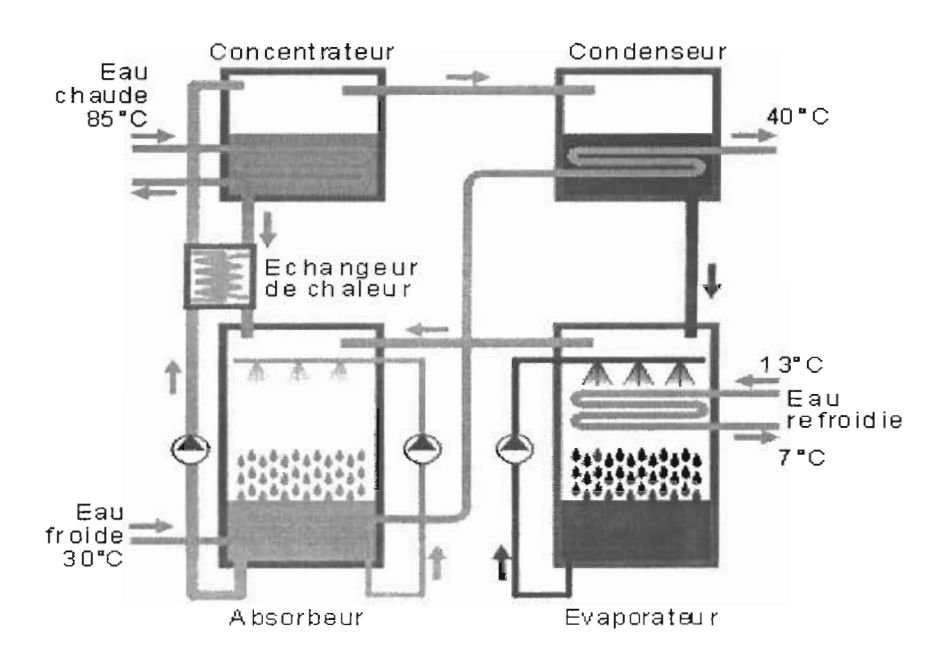

Figure 1.3 : Système de production par absorption

Le concentrateur est également appelé générateur

On apporte de la chaleur à une solution de réfrigérant et d'absorbant contenu dans le générateur, ce qui produit une évaporation du réfrigérant, qui se sépare du mélange en abandonnant une solution pauvre en réfrigérant. La vapeur produite pénètre dans le condenseur où, elle se liquéfie en cédant de la chaleur. L'ensemble du générateur et du condenseur constitue la partie à **haute pression** du système.

Le réfrigérant liquide est accumulé dans le condenseur pour ensuite être détendu de cette zone à haute pression vers un évaporateur à **basse pression,** où il s'évapore en effectuant la réfrigération.

6

Afin d'assurer une continuité de service pour les installations existantes, les producteurs de fluides frigorigènes ont élaboré des mélanges dit de transition à base de HCFC (R22, R124, R142b, 152a) ayant une durée de vie d'une quinzaine d'années et des fluides définitifs (corps purs ou mélanges) : R23 , R32, R125, R134a, R404A, R407c, etc . Ces produits permettent une conversion du fluide d'origine par un produit à faible ( ou sans) action sur la couche d'ozone.

Cependant, il faut noter que ces réfrigérants ont des températures d'ébullition peu élevées (négatives) à la pression atmosphérique. Ce qui leur confère par conséquent les propriétés suivantes :

 $\blacktriangleright$ durant l'ébullition, la température du fluide demeure constante. C'est aussi vrai pour l'eau qui se maintient à 100° C pendant toute la durée de l'ébullition. Cette caractéristique permet de stabiliser l'effet réfrigérant à une température précise (voir tableau 1.1).

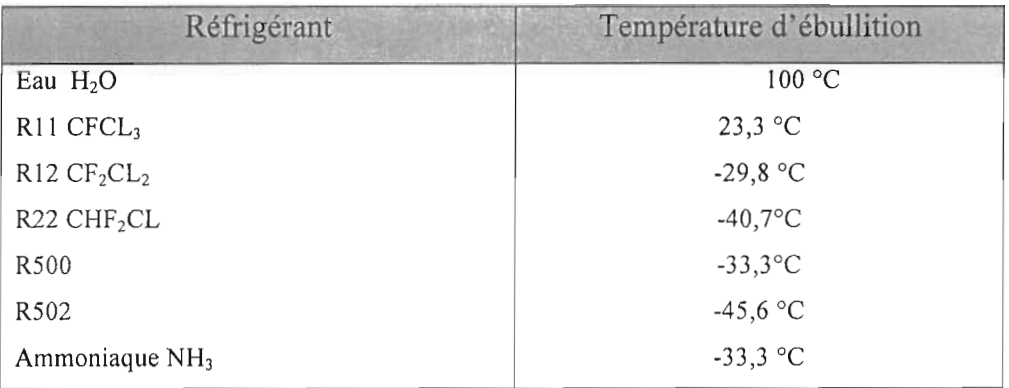

Tableau 1.1: Les températures d'ébulition de quelques réfrigérants [3]

 $\blacktriangleright$ c'est durant l'ébullition qu'un fluide absorbe le plus de chaleur. A titre d'exemple, examinons les quantités de chaleur nécessaires pour chauffer ou refroidir un (l kg) de liquide de 1 "C et pour évaporer et condenser un (l kg) du même liquide à une température constante (voir tableau 1.2)

9

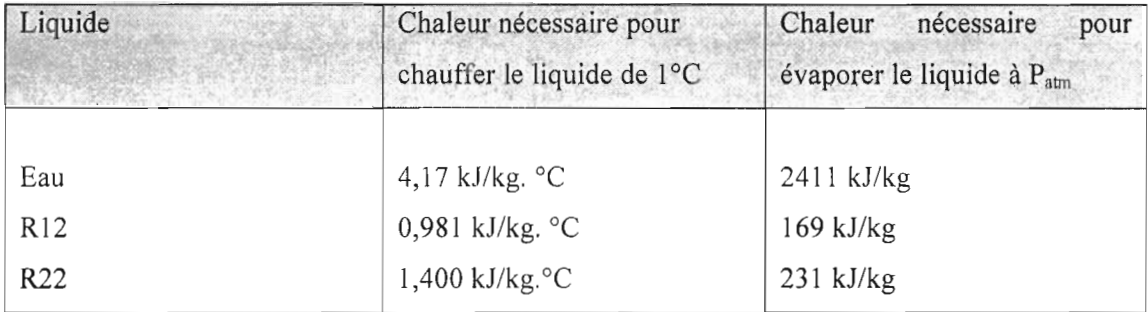

Tableau 1.2 : Chaleur sensible de quelques liquides [3]

On constate que pour l'eau, la quantité de chaleur absorbée durant l'évaporation est équivalente au fait d'avoir élevé la température de 578 "C environ. Dans le cas des réfrigérants, c'est l'équivalent d'avoir élevé leurs températures d'environ 165 "C, Cette donnée démontre qu'on peut transmettre beaucoup plus d'énergie si on parvient à les faire vaporiser que si on ne les fait chauffer de quelques degrés.

## **1.2.2.2** Système **de la réfrigération par compression**

Les parties essentielles d'un système de réfrigération par compression sont :

- l'évaporateur ;
- $\triangleright$  le compresseur ;
- $\triangleright$  le condenseur ;
- $\triangleright$  le détendeur.

A coté de ces principaux éléments, il y a des éléments accessoires.

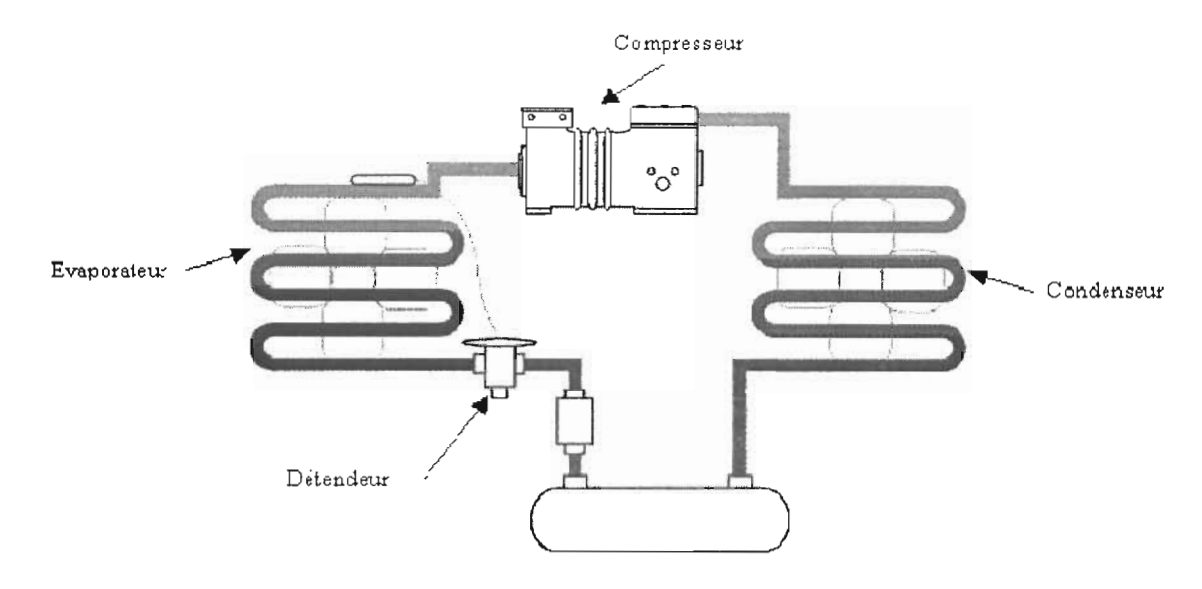

Figure 1.4 : Système de production par compression

#### L'évaporateur

L'évaporateur est un échangeur thermique dont le rôle consiste à absorber le flux thermique provenant du milieu à refroidir.

Le passage du flux thermique, du fluide frigorigène au milieu extérieur, régi par les mêmes lois physiques quel que soit le type d'appareil considéré (condenseur ou évaporateur) dépend :

- a) du coefficient global de transmission de chaleur de l'évaporateur;
- b) de la surface de l'évaporateur;
- c) de la différence de température existant entre l'évaporateur et le milieu à refroidir.

La classification des évaporateurs peut être faite en prenant pour critères discriminatifs les fonctions dévolues à l'évaporateur : refroidissement d'air, refroidissement de liquide, congélation d'un liquide, mais quelquefois leur rôle est multiple (refroidissement d'air et congélation de liquide), c'est notamment le cas des évaporateurs d'armoires ménagères. Aussi, après avoir distingué les évaporateurs ménagers et les évaporateurs pour machines « commerciales » nous adopterons pour ces derniers la classification suivante :

- évaporateurs refroidisseurs d'air,  $\bullet$
- évaporateurs refroidisseurs de liquide,  $\bullet$
- évaporateurs de contact,  $\bullet$
- évaporateurs spéciaux : étagères réfrigérantes, plaques et tubes eutectiques.  $\bullet$

#### Chapitre II : ANALYSE DU SYSTEME ACTUEL

#### II.1 Le fonctionnement du système actuel

L'usine est composée de sept (7) lignes de production, dont chacune est composée d'une extrudeuse, et de trois (3) bacs de refroidissement. Le premier bac joue également le rôle de calibreuse de tubes. Avant son arrivée dans les bacs de refroidissement, l'eau glacée passe par plusieurs points. Dés sa sortie du groupe, l'eau est stockée au niveau du bassin N° 1 situé à côté du groupe et aussitôt elle est envoyée au niveau du bassin N° 2 par des pompes centrifuges. A ce niveau, l'eau descend par gravité et par la suite elle est envoyée par sept (07) pompes jusqu'aux bacs.

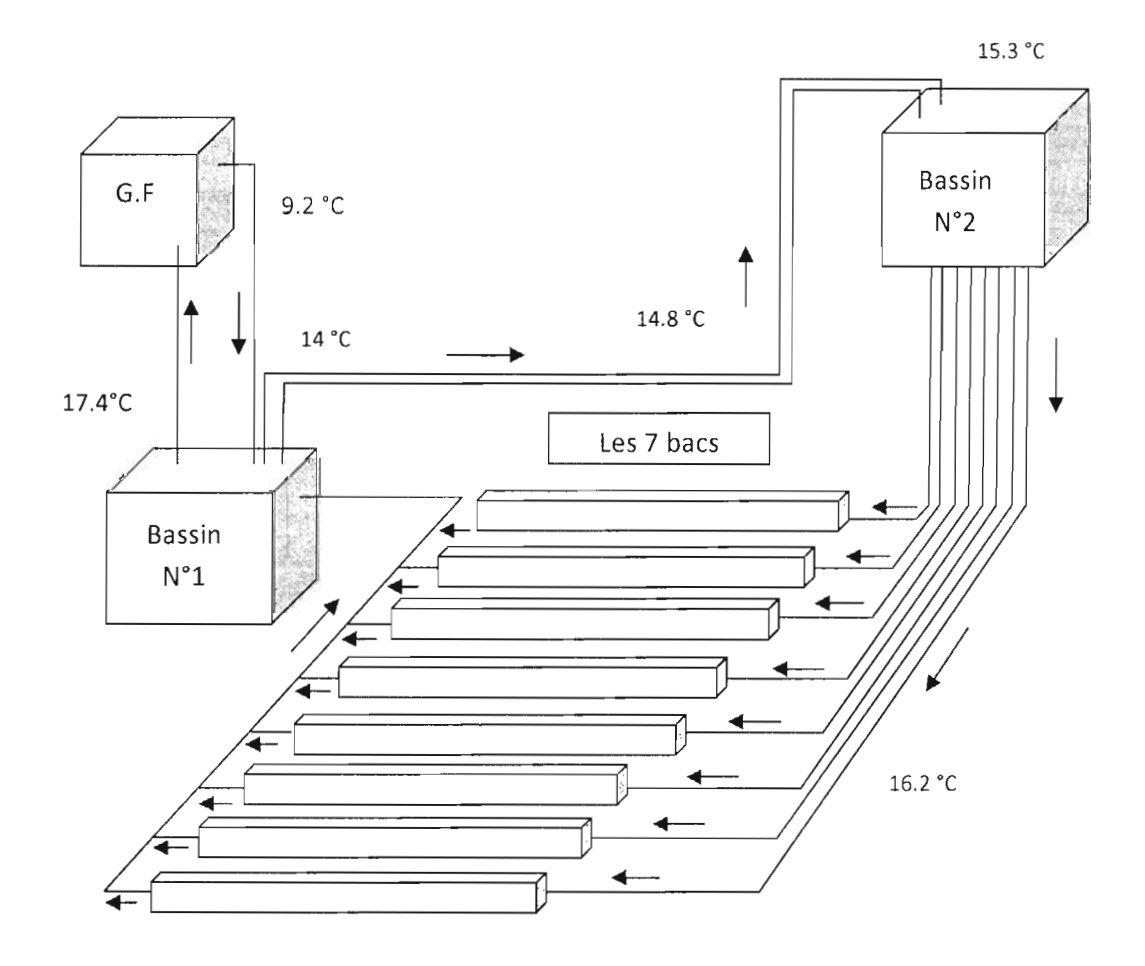

Figure 2.1 : Schéma de système actuel

A : surface d'échange  $(m^2)$ 

 $D_s$ : coefficient de déperdition thermique (W/K)

V : volume du bassin  $(m^3)$ 

 $\Delta\theta$  : différence de température entre l'eau du bassin et l'extérieur (°C)

 $\lambda_c$ ,  $\lambda_m$ : coefficient de conduction thermique du carreau et du mur (W/mK)

ha: coefficient de convection de l'air (W/m*2K*)

he: coefficient de convection de l'eau (W/m*<sup>2</sup>* K )

e<sub>c</sub>, e<sub>m</sub> : épaisseurs du carreau et du mur (mm)

R : coefficient global d'échange thermique (W/m<sup>2</sup>K)

 $h_a$ =11.35 W/m<sup>2</sup>.K

h<sup>e</sup> =85.35 W/m*<sup>2</sup>* .K

 $e_c = 0.005$ m  $\lambda_c = 0.05$  W/m K

 $e_m = 0.15m$   $\lambda_m = 1.75W/m$  K

Les relations (2.7) et (2.8) ont été tirées du ESC (Eau Chaude Sanitaire).

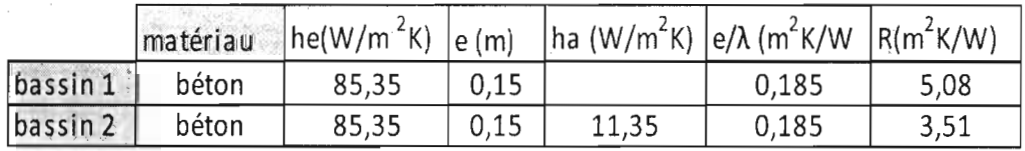

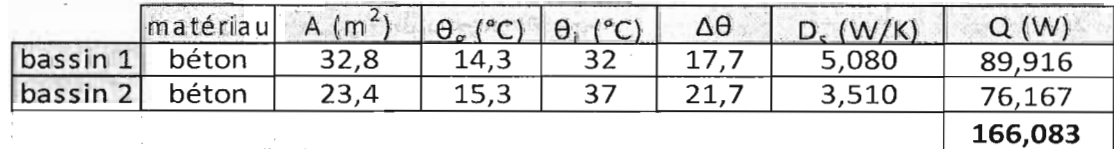

D'où  $Q_4$ =166.083 W

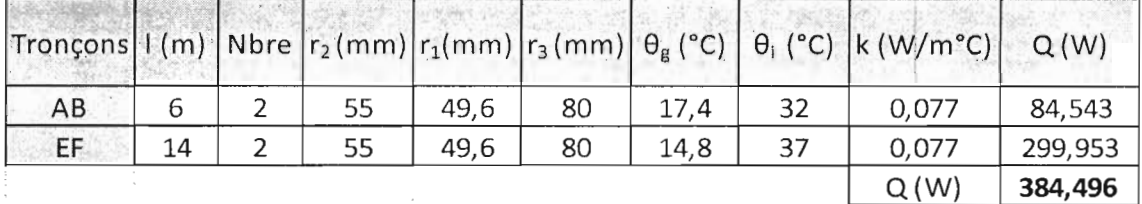

## Système en tubes PVC calorifugés

## $Q_3$  = 384.496 W

## Système bassins

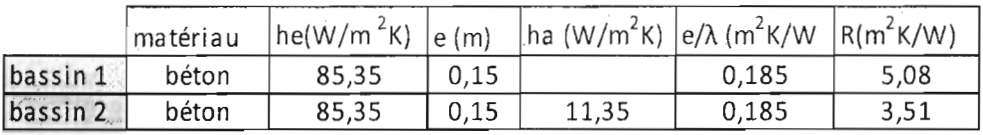

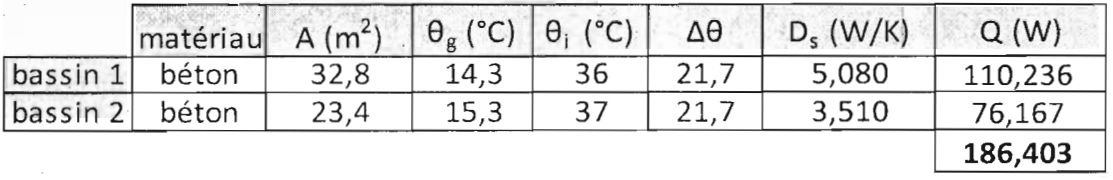

## $Q_4 = 186.403$  W

Système bacs

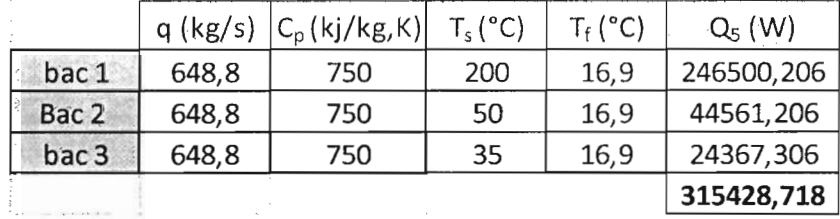

## $Q_5$ = 315428.718 W

En utilisant la relation (2.1) précédente, on détermine la charge totale  $Q'_T$  du noueau système.

 $Q_T = 316876.279 W$ 

Pour une majoration de 5% on a  $Q'_T = 332990.657 W$ 

 $Q'_T = 332.991$  kW

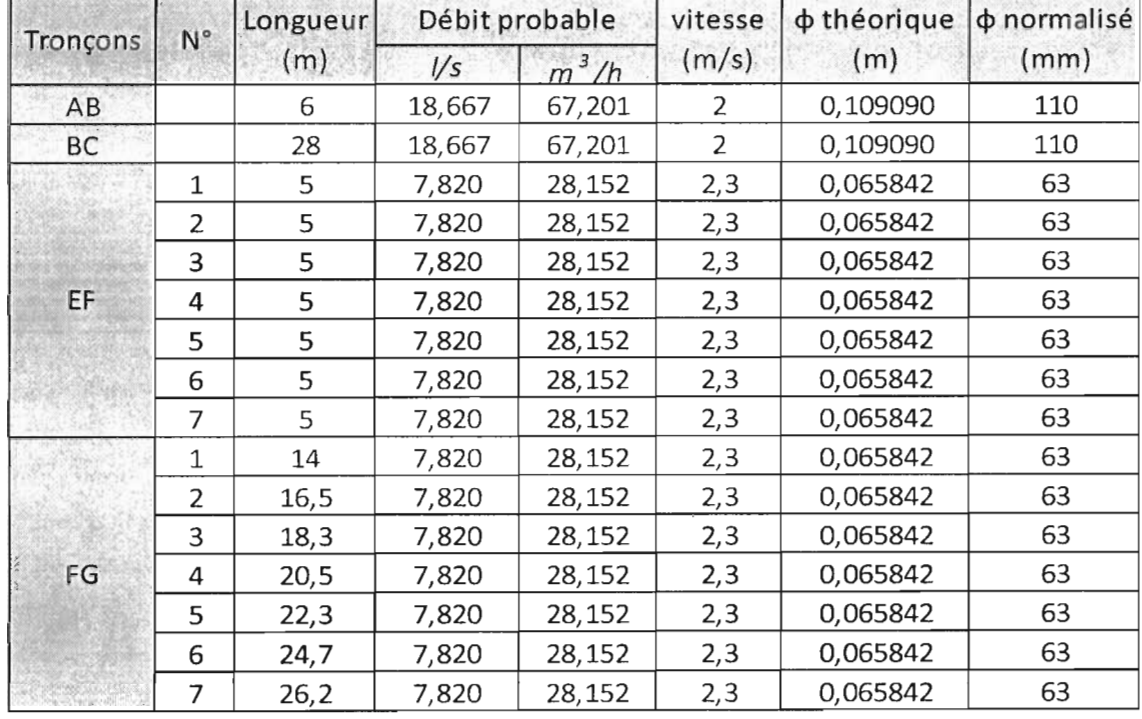

 $\rho$  : masse volumique de l'eau en  $(kg/m^3)$ 

Tableau 4.2 : Les diamètres normalisés de chaque tronçon du circuit

Caractéristique des conduites choisies dans la série des tubes PVC non plastifiés norme NF T 54-002 : (annnexe A22)

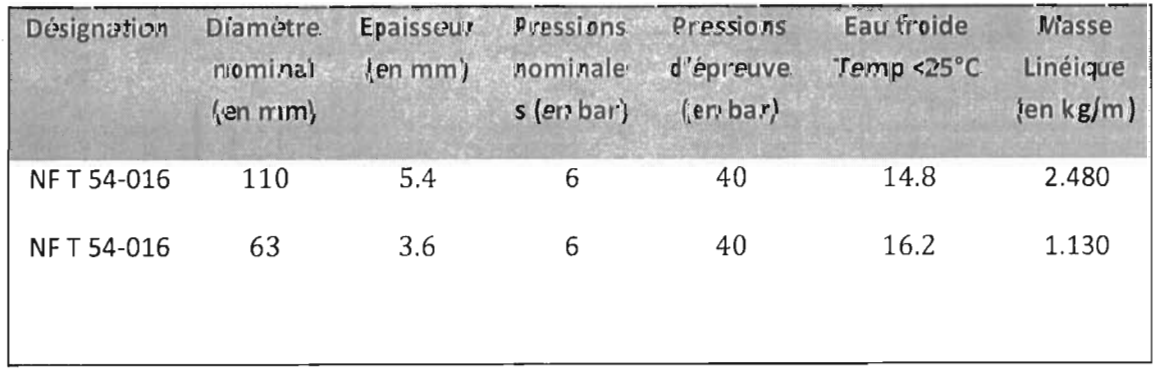

Tableau 4.3 : Caractéristiques des conduites dans la série des tubes en PVC non plastifiés

|              |                  |               |                 | Niveau 1           |                | Niveau 2        |                | Niveau 3         |          |                 |               |         |
|--------------|------------------|---------------|-----------------|--------------------|----------------|-----------------|----------------|------------------|----------|-----------------|---------------|---------|
| Utilisation  |                  | P.abs<br>(kW) | Fact.<br>d'util | P. Util<br>max(kW) | Fact.<br>simul | P. Util<br>(kW) | Fact.<br>simul | P.d'util<br>(kW) | F. simul | P. util<br>(kW) | $cos \varphi$ | S(kVA)  |
| Groupe froid |                  | 119           | 0,85            | 101, 15            | ł.             | 101,2           |                | 91,035           |          |                 |               |         |
| Compresseurs | $N^{\circ}1$     | 75            |                 | 60                 |                | 60              |                |                  |          |                 |               |         |
| d'air        | $N^{\circ}2$     | 75            |                 | 60                 | 0, 5           |                 |                | 54               | Coffret  |                 |               |         |
|              | $N^{\circ}1$     | 7,5           |                 | 6                  |                |                 | 0,9            |                  | division | 159,692         | 0,86          | 185,688 |
|              | $N^{\circ}2$     | 7,5           | 0, 8            | 6                  |                |                 |                |                  | naire    |                 |               |         |
| Pompes       | N <sup>o</sup> 3 | 7,5           |                 | 6                  |                | 36              |                | 32,4             | 0,9      |                 |               |         |
| centifuges   | $N^{\circ}4$     | 7,5           |                 | 6                  |                |                 |                |                  |          |                 |               |         |
|              | N°5              | 7,5           |                 | 6                  |                |                 |                |                  |          |                 |               |         |
|              | N°6              | 7,5           |                 | 6                  |                |                 |                |                  |          |                 |               |         |

Tableau 4.4 : Bilan de puissance dans la ligne

Cependant, la puissance électrique absorbée par le groupe est composée d'une part de celle des trois (3) compresseurs et d'autre part de celle des six (6) ventilateurs, qui ont chacun une puissance de 1.5 kW.

En toute rigueur il faut appliquer la méthode de Boucherot

$$
S = \sqrt{P^2 + Q^2} \qquad [6]
$$
 (4.6)

 $S = 185.688 kVA$ 

$$
I_B = \frac{s}{U\sqrt{3}} \tag{4.7}
$$

 $I_B = 268.02 A$ 

## IV.4 Calcul du coût de l'installation

## Partie frigorifique

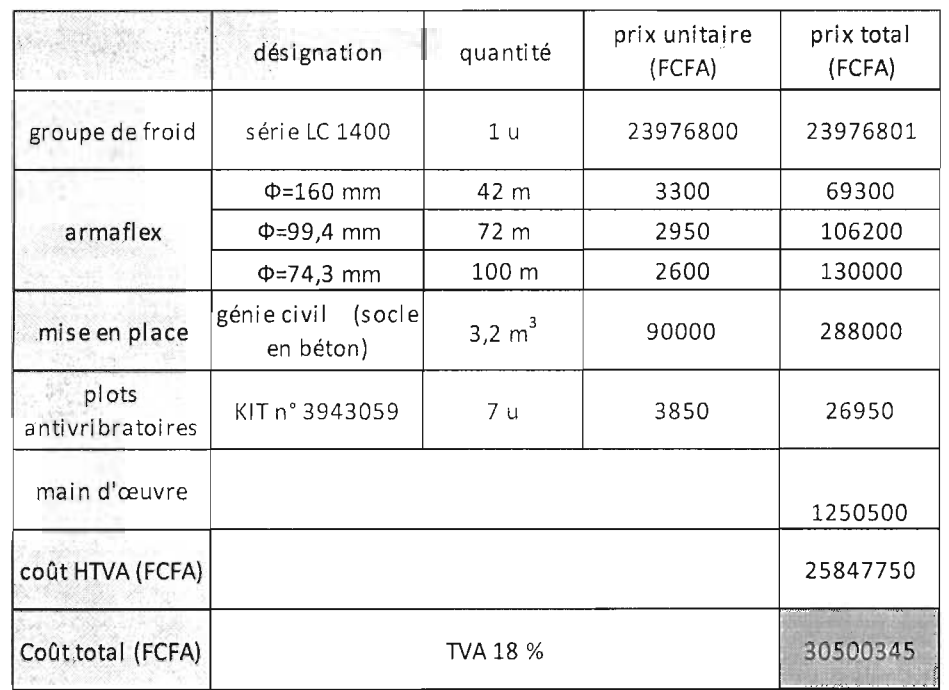

Le coût des composants frigorifiques est de :

Tableau 4.6 : Coût des composants frigorifiques

## Partie électrique

Le coût des composants électriques est de :

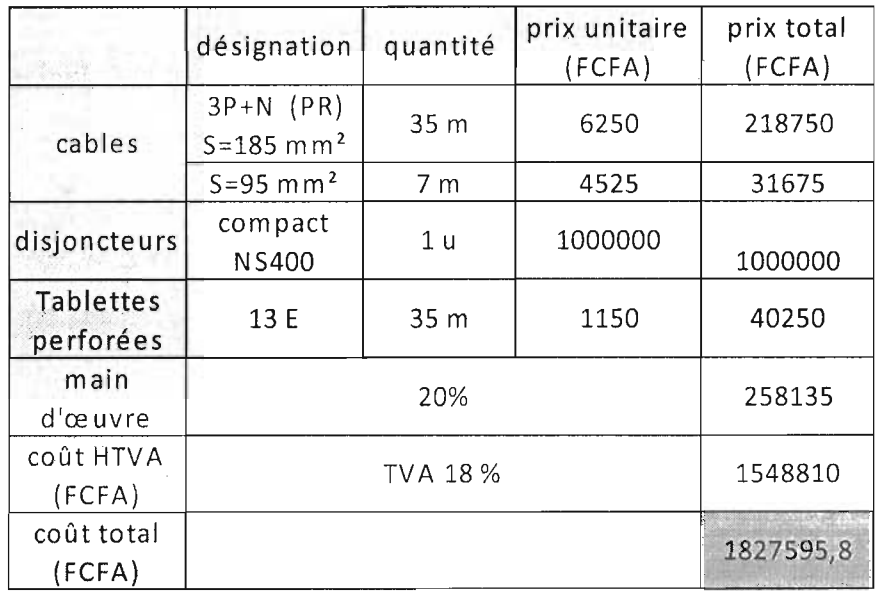

Tableau 4.7 : Coût des composants électriques

## **Partie plomberie**

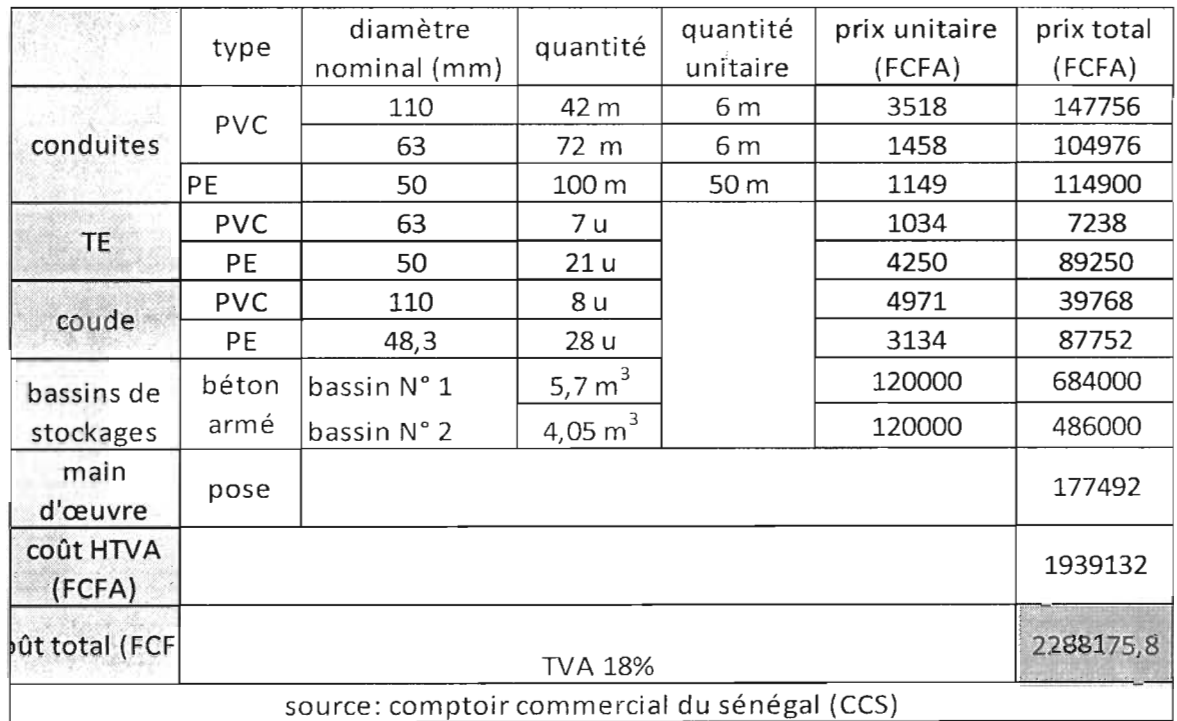

Le coût des composants de plomberie est de :

Tableau 4.8 : Coût des composants de plomberie

Le montant total de l'installation est de : 34.616.116,6 FCFA

Ce montant représente le coût total de l'installation. Le prix des composants a été obtenu à partir de quelques fournissseurs mais également à partir du net.

données qui vont se trouver dans notre base. Dans les pages qui suivent nous présentons le dictionnaire de données.

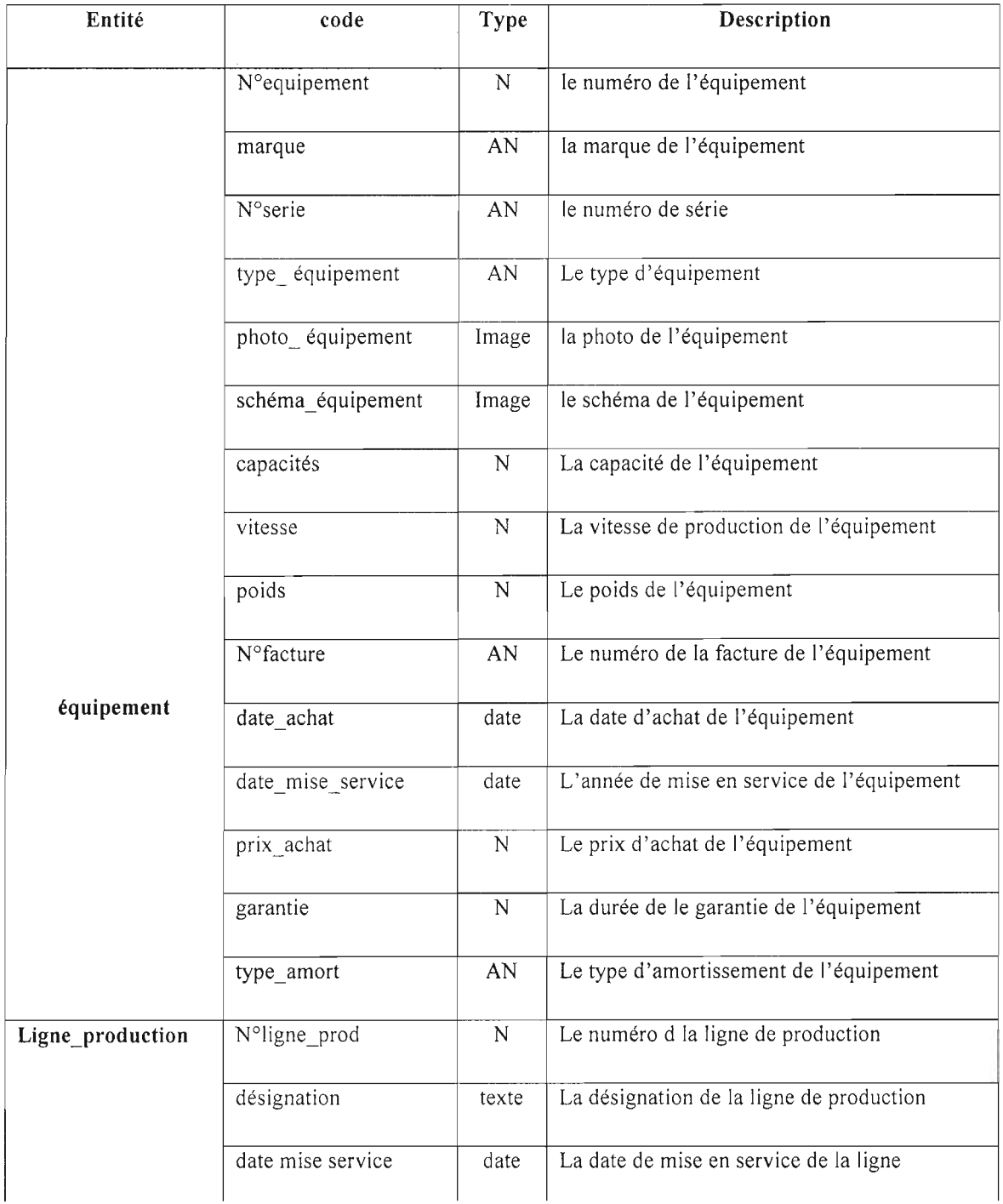

## Tableau 5.1 : Dictionnaire des données

 $\bar{\mathcal{A}}$ 

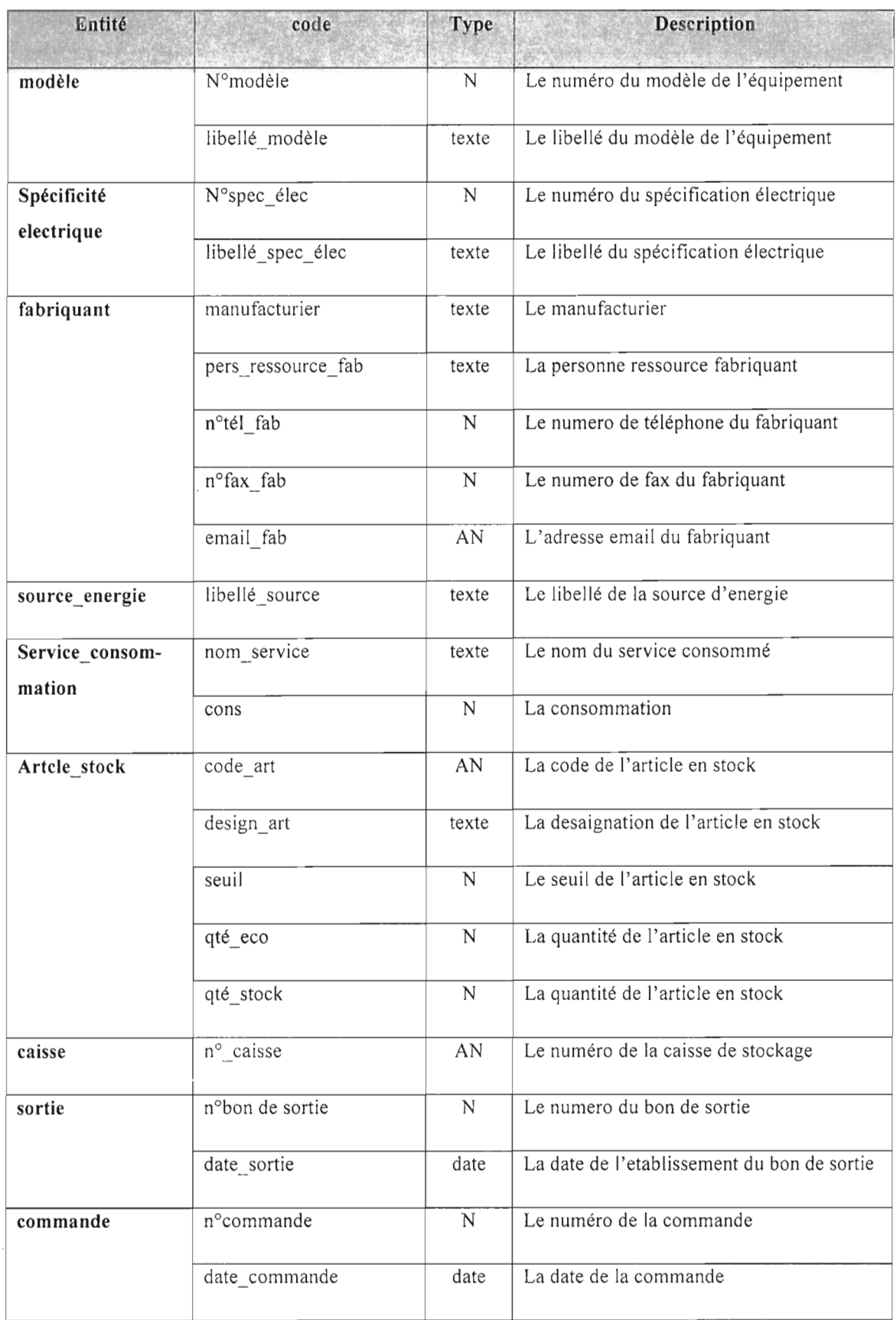

Tableau 5,2 : Dictionnaire des données (suite 1)

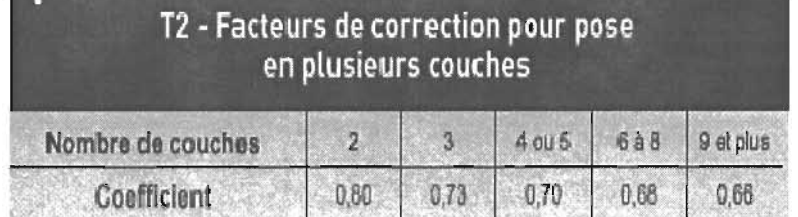

Annexe A4: Facteur de correction pour pose en plusieurs couches

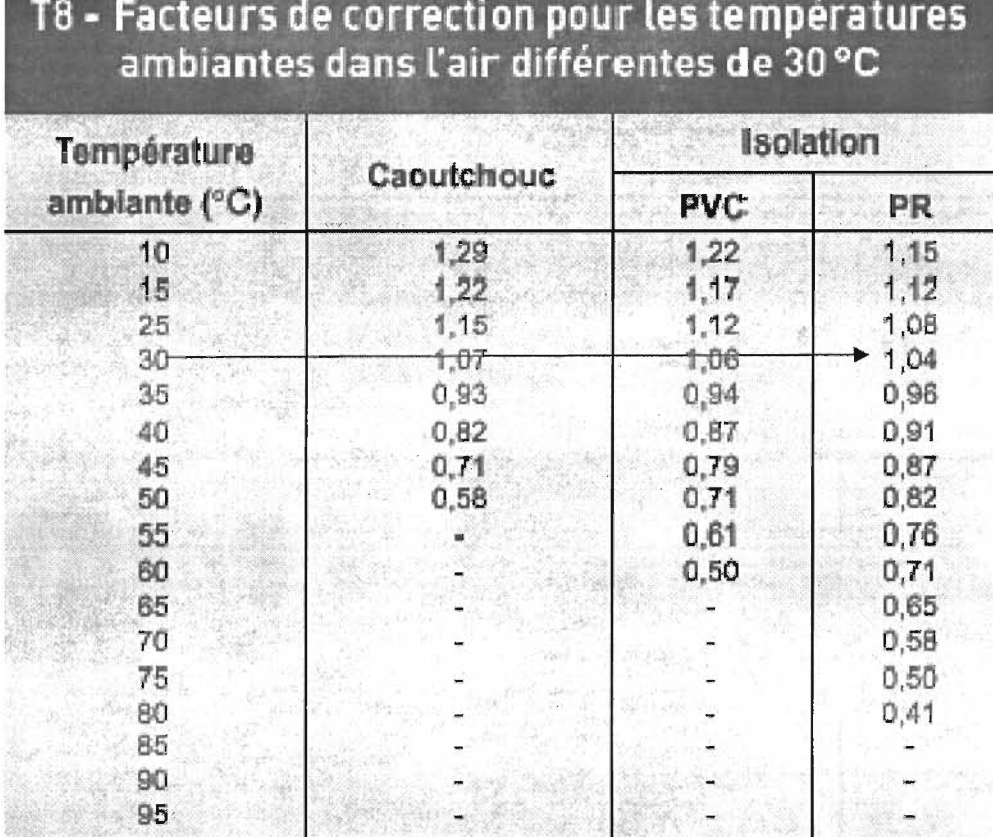

Annexe A5 : Facteur de correction lié aux températures ambiantes

| Méthode<br>de<br>référence |       |                  |                  |                  |                                          |                  |                 |                 |                 |                  |                  |             |                 |
|----------------------------|-------|------------------|------------------|------------------|------------------------------------------|------------------|-----------------|-----------------|-----------------|------------------|------------------|-------------|-----------------|
|                            |       |                  |                  |                  | Isolant et nombre de conducteurs chargés |                  |                 |                 |                 |                  |                  |             |                 |
| B                          | PVC 3 | PVC <sub>2</sub> |                  | PR 3             |                                          | PR <sub>2</sub>  |                 |                 |                 |                  |                  |             |                 |
| C                          |       | PVC <sub>3</sub> |                  | PVC <sub>2</sub> | PR <sub>3</sub>                          |                  | PR <sub>2</sub> |                 |                 |                  |                  |             |                 |
| D                          |       |                  |                  |                  |                                          |                  |                 |                 |                 | PVC <sub>3</sub> | PVC <sub>2</sub> | <b>FR 3</b> | PR <sub>2</sub> |
| E.                         |       |                  | pyc <sub>3</sub> |                  | puc <sub>2</sub>                         | PR <sub>3</sub>  |                 | PR <sub>2</sub> |                 |                  |                  |             |                 |
| Ë                          |       |                  |                  | PVC <sub>3</sub> |                                          | PVC <sub>2</sub> | PR <sub>3</sub> |                 | PR <sub>2</sub> |                  |                  |             |                 |
| $S(mm^2)$                  |       |                  |                  |                  |                                          |                  |                 |                 |                 |                  |                  |             |                 |
| Culvre                     |       |                  |                  |                  |                                          |                  |                 |                 |                 |                  |                  |             |                 |
| 15                         | 15,5  | 17.5             | 18,5             | 19,5             | 22                                       | 28               | 24              | 26              |                 | 26               | 32               | 31          | 37              |
| 2,5                        | 21    | 24               | 25               | 27               | 30                                       | 3)               | 33              | 36              |                 | 34               | 42               | 41          | 48              |
| 4                          | 28    | 32               | 34               | 36               | 40                                       | 砵                | 45              | 49              |                 | 44               | 54               | 53          | 63              |
| 6                          | 38    | 41               | 43               | 48               | 51                                       | 5 <sub>0</sub>   | 58              | 83              |                 | 56               | 67               | 66          | BO<br>104       |
| 10                         | 50    | 57               | 60               | 83               | 70                                       | 76               | 80              | 86              |                 | 74               | 90               | 87          | 136             |
| 16                         | 68    | 76               | 80               | 85               | 94                                       | 10 <sub>0</sub>  | 107             | 115             |                 | 96               | 116              | 113<br>144  | 173             |
| 25                         | 89    | 96               | 101              | 112              | 119                                      | 147              | 138             | 149             | 181             | 123              | 148              |             | 208             |
| 35                         | 110   | 119              | 126              | 138              | 147                                      | 158              | 169             | 185             | 200             | 147              | 178              | 174         |                 |
| 50                         | 134   | 144              | 153              | 188              | 179                                      | 182              | 207             | 225             | 242             | 174<br>216       | 211              | 206<br>254  | 247<br>304      |
| 70                         | 171   | 184              | 198              | 213              | 229                                      | 248              | 268             | 289             | 310             | 256              | 261              | 301         | 360             |
| 95                         | 207   | 223              | 238              | 258              | 278<br>322                               | 298<br>346       | 328<br>382      | 352<br>410      | 377<br>437      | 290              | 308<br>351       | 343         | 410             |
| 120                        | 239   | 259              | 276              | 299<br>344       | 371                                      | 395              | 441             | 473             | 504             | 328              | 397              | 387         | 463             |
| 150                        |       | 299<br>941       | 319<br>364       | 302              | 124                                      | 450              | 508             | 542             | 575             | 367              | 445              | 434         | 518             |
| $185 -$<br>240             |       | 403              | 430              | 481              | 500                                      | 538              | 599             | 641             | 679             | 424              | 514              | 501         | 598             |
| 300                        |       | 464              | 497              | 530              | 576                                      | 621              | 893             | 741             | 783             | 480              | 581              | 565         | 677             |
| 400                        |       |                  |                  |                  | 656                                      | 754              | 825             |                 | 940             |                  |                  |             |                 |
| 500                        |       |                  |                  |                  | 749                                      | 868              | 948             | 78              | 1083            |                  |                  |             |                 |
| 630                        | yn.   |                  |                  |                  | 855                                      | 1005             | 1088            |                 | 1254            |                  |                  |             |                 |
| Aluminium                  |       |                  |                  |                  |                                          |                  |                 |                 |                 |                  |                  |             |                 |
| 2,5                        | 16,5. | 18,5             | 19,5             | 21               | 23                                       | 24               | 26              | 28              |                 |                  |                  |             |                 |
| 4                          | 22    | 25               | 26               | 28               | 31                                       | 32.              | 35              | 38              |                 |                  |                  |             |                 |
| 6,                         | 28    | 32               | 33               | 36               | 39                                       | 42               | 45              | 49              |                 |                  |                  |             |                 |
| 10                         | 39    | 46               | 46               | 49               | 54                                       | 58               | 62              | 87              |                 | 57               | 68               | 67          | 80              |
| 16                         | 53    | 59               | 61               | 66               | 73                                       | 77               | 84              | 91              |                 | 74               | 88               | 87          | 104             |
| 25,                        | 70    | $\sqrt{2}$       | 18               | UJ.              | 90                                       | ЯΙ               | 101             | 108             | 021             | 94               | 114              | 111         | 133             |
| 85                         | 86    | 90               | 96               | 103              | 112                                      | 120              | 126             | 135             | 150             | 114              | 137              | 184         | 16CI            |
| 50                         | 104   | 110              | 117              | 125              | 136                                      | 146              | 154             | 164             | 184             | 134              | 161              | 160         | 188             |
| 70                         | 133   | 140              | 150              | 160              | 174                                      | 187              | 198             | 211             | 237             | 167              | 200              | 197         | 233             |
| 95                         | 181   | 170              | 183              | 195              | 211                                      | 227              | 241             | 257             | 289             | 197              | 237              | 234         | 275             |
| 120                        | 186   | 197              | 212              | 226              | 245                                      | 263              | 280             | 300             | 337             | 224              | 270              | 266         | 314             |
| 150                        |       | 227              | 245              | 261              | 283                                      | 304              | 324             | 346             | 389             | 254              | 304              | 300         | 359             |
| 185                        |       | 259              | 280              | 296              | 323                                      | 347              | 371             | 397             | 447             | 285              | 343              | 337         | 398             |
| 240                        |       | 305              | 330              | 352              | 382                                      | 409              | 439             | 470             | 530             | 328              | 396              | 388         | 458             |
| 300                        |       | 351              | 381              | 406              | 440                                      | 471              | 508             | 543             | 613             | 371              | 447              | 440         | 520             |
| 400                        |       |                  |                  |                  | 526                                      | 600              | 863             |                 | 740             |                  |                  |             |                 |
| 500<br>630                 |       |                  |                  |                  | 610<br>711                               | 694<br>808       | 770<br>899      |                 | 856<br>996      |                  |                  |             |                 |

Annexe A6: Courant admissible dans les canalisations (en A)

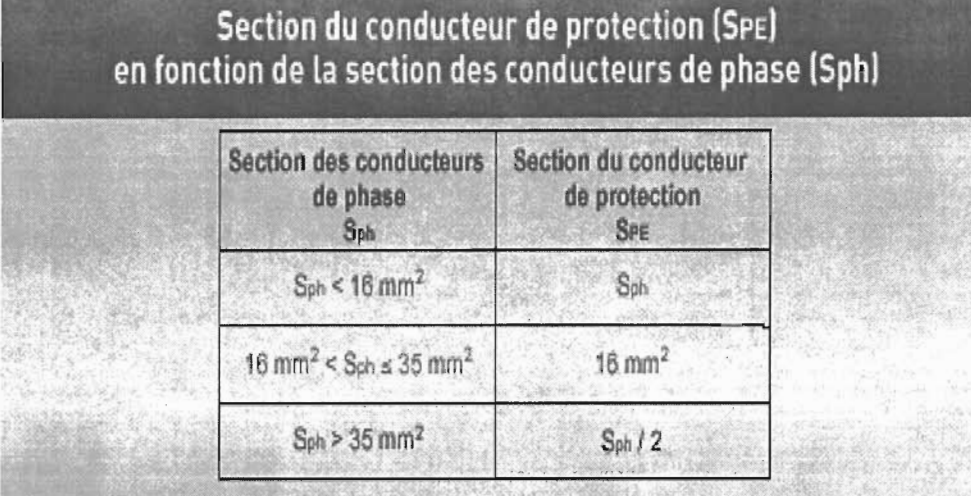

Pour les matériels présentant des courants de fuite permanents élevés (>10mA), la section SPE du conducteur de protection devra être d'au moins 10 mm<sup>2</sup> pour le cuivre ou 16 mm<sup>2</sup> pour l'aluminium, ou bien le double de la section "normale" par la disposition d'un second conducteur parallèle au premier mis en œuvre jusau'au point de l'installation où la section de 10 mm<sup>2</sup> (cuivre) ou 16 mm<sup>2</sup> (alu) est atteinte.

L'utilisation du schéma TN est recommandée en cas de courants de fuites élevés.

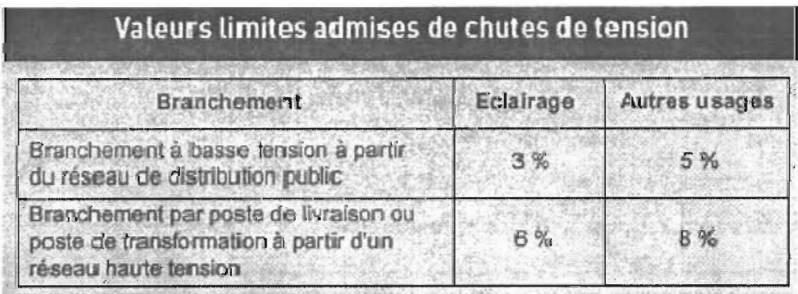

Annexe A7 : Section du conducteur de protection

Ces valeurs de chutes de tension s'appliquent en fonctionnement normal, sans tenir compte d'appareils pouvant générer des courants d'appel importants et des chutes de tension au démarrage (ex. : moleur).

Annexe A8 : Valeurs limites admises de chute de tension

|                  |       | Triphasé Cu 100 m |       | Triphasé Alu 100 m |               |       |  |  |
|------------------|-------|-------------------|-------|--------------------|---------------|-------|--|--|
| Section          |       | $Cos \varphi$     |       |                    | $Cos \varphi$ |       |  |  |
|                  | 1     | 0,85              | 0,35  | 1                  | 0,85          | 0,35  |  |  |
| 1,5              | 1,533 | 1,308             | 0,544 | 2,467              | 2,101         | 0,871 |  |  |
| 2,5              | 0,920 | 0,786             | 0,329 | 1,480              | 1,262         | 0,525 |  |  |
| $\boldsymbol{A}$ | 0,575 | 0.493             | 0,209 | 0,925              | 0,790         | 0,331 |  |  |
| 6                | 0,383 | 0,330             | 0,142 | 0,617              | 0,528         | 0,223 |  |  |
| 10               | 0,230 | 0,200             | 0.088 | 0,370              | 0,319         | 0,137 |  |  |
| 16               | 0,144 | 0,126             | 0,058 | 0,231              | 0,201         | 0,088 |  |  |
| 25               | 0,092 | 0,082             | 0,040 | 0,148              | 0,130         | 0,059 |  |  |
| 35               | 0,066 | 0,060             | 0,030 | 0,106              | 0,094         | 0,044 |  |  |
| 50               | 0.046 | 0,043             | 0,024 | 0,074              | 0,067         | 0,033 |  |  |
| 70               | 0,033 | 0.032             | 0,019 | 0,053              | 0,049         | 0,026 |  |  |
| 95               | 0,024 | 0,025             | 0,016 | 0,039              | 0,037         | 0,021 |  |  |
| 120              | 0,019 | 0,021             | 0,014 | 0,031              | 0,030         | 0,018 |  |  |
| 150              | 0,015 | 0,017             | 0,013 | 0,025              | 0,025         | 0,016 |  |  |
| 185              | 0,012 | 0,015             | 0,012 | 0,020              | 0,021         | 0,014 |  |  |
| 240              | 0,010 | 0,012             | 0,011 | 0.015              | 0.017         | 0,013 |  |  |
| 300              | 0,008 | 0,011             | 0,010 | 0.012              | 0,015         | 0,012 |  |  |
| 400              | 0,006 | 0,009             | 0,010 | 0,009              | 0,012         | 0,011 |  |  |
| 500              | 0,005 | 0,008             | 0,009 | 0,007              | 0,011         | 0,010 |  |  |
| 630              | 0,004 | 0,007             | 0,009 | 0,006              | 0,009         | 0,010 |  |  |
| $2 \times 120$   | 0,010 | 0,010             | 0,007 | 0,015              | 0,015         | 0,009 |  |  |
| $2 \times 150$   | 0,008 | 0,009             | 0,006 | 0,012              | 0,013         | 0,008 |  |  |
| $2 \times 185$   | 0,006 | 0,007             | 0,006 | 0,010              | 0,011         | 0,007 |  |  |
| $2 \times 240$   | 0,005 | 0,006             | 0.005 | <b>0,008</b>       | 0,009         | 0,006 |  |  |
| $3 \times 120$   | 0,006 | 0,007             | 0,005 | 0,010              | 0,010         | 0,006 |  |  |
| $3 \times 150$   | 0,005 | 0,006             | 0,004 | 0,008              | 0,008         | 0,005 |  |  |
| $3 \times 185$   | 0,004 | 0,005             | 0,004 | 0,007              | 0,007         | 0,005 |  |  |
| $3 \times 240$   | 0,003 | 0,004             | 0,004 | 0,005              | 0,006         | 0,004 |  |  |
| $4 \times 185$   | 0,003 | 0,004             | 0,003 | 0,005              | 0,005         | 0,004 |  |  |
| 4 × 240          | 0,002 | 0,003             | 0,003 | 0,004              | 0,004         | 0,003 |  |  |

Annexe A9 : Chutes de tension unitaire (en V) pour 1A et pour 100m

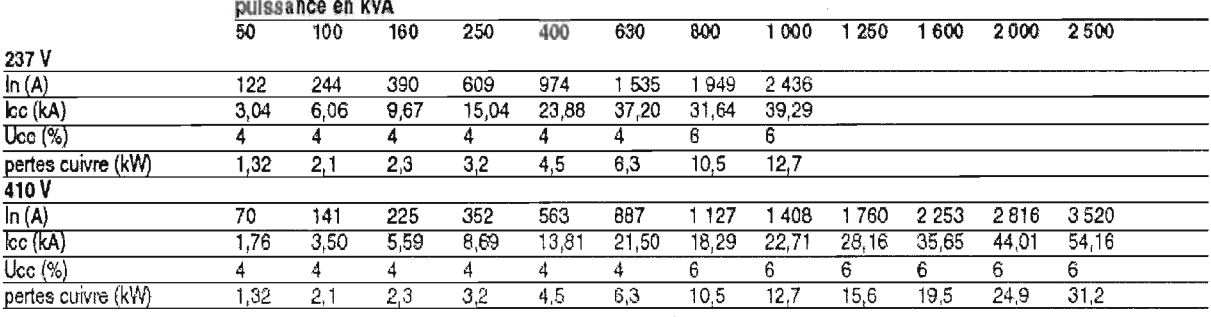

# Transformateur triphasé immergé dans l'huile (NF C 52-112-1 édition de juin 1994)

Nota : La norme NF C 52-112 est l'application française du document d'harmonisation européen HD 428.

Transformateur triphasé sec enrobé TRIHAL (NF C 52-115 édition de février 1994)

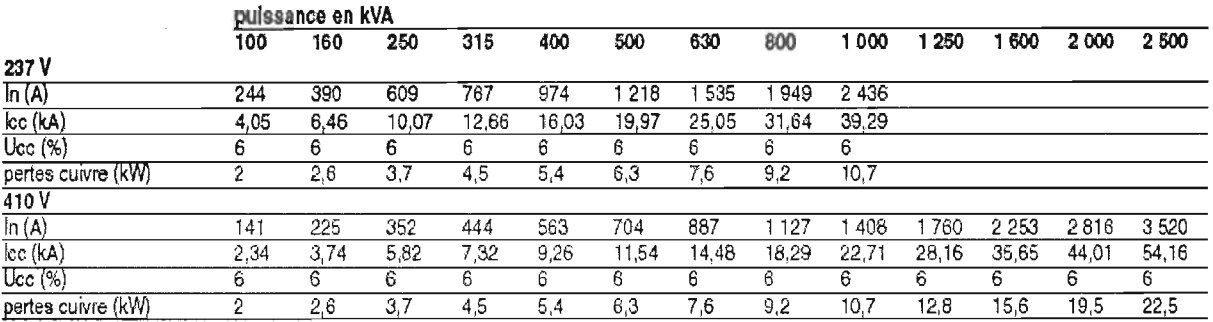

Nota : La norme NF C 52-115 est l'application française du document d'harmonisation européen HD 538.

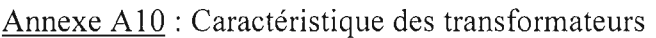

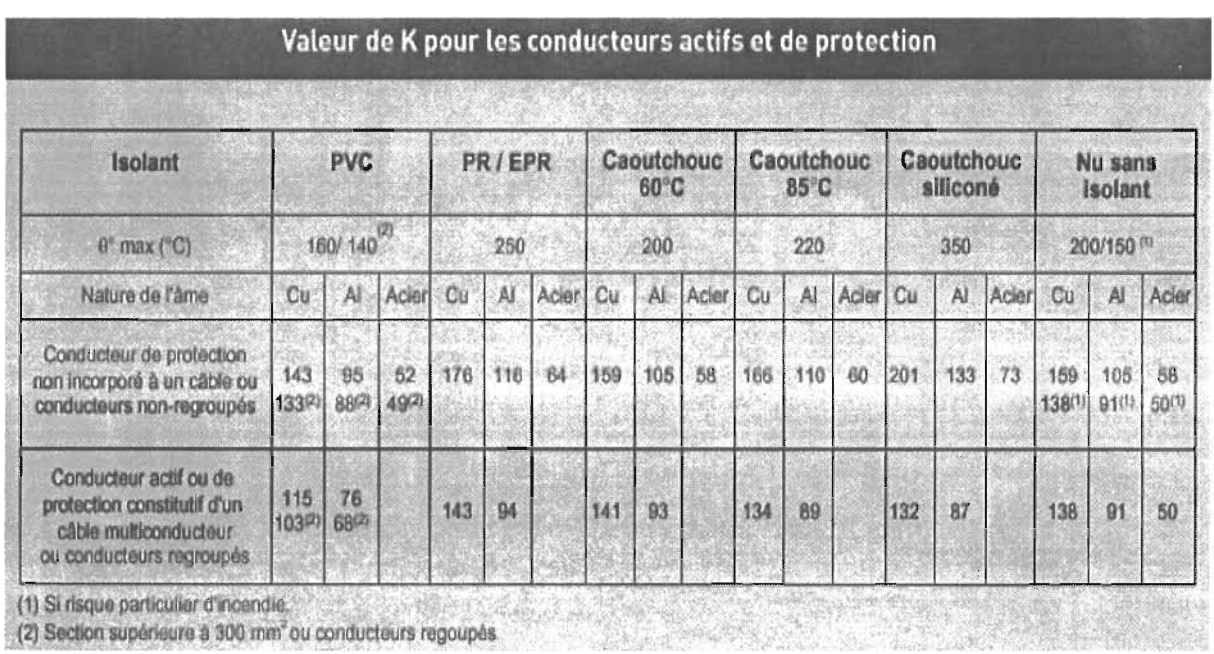

Annexe A11 : Valeur de K pour les conducteurs actifs et de protection

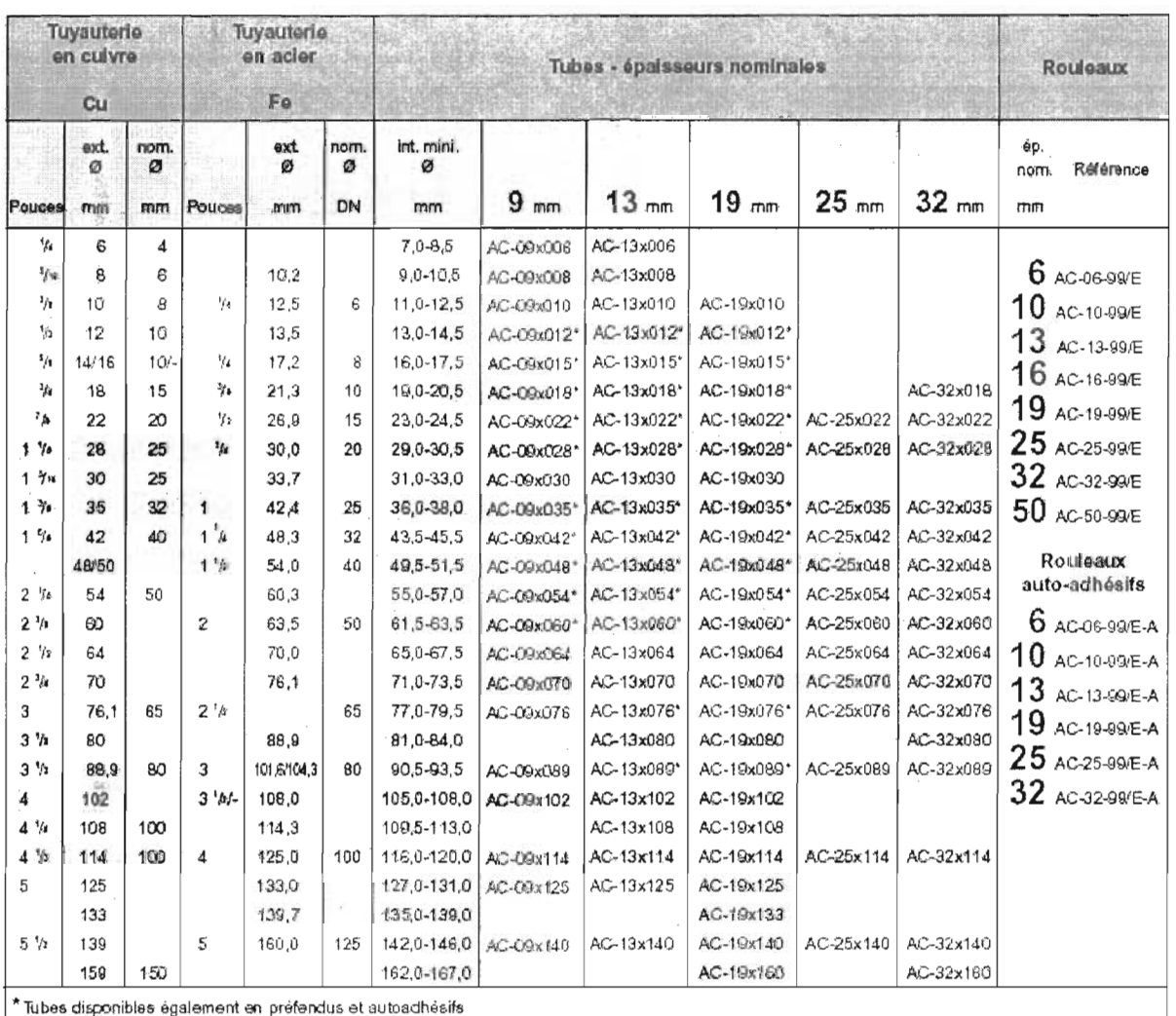

(source : à partir de l'internet)

Annexe A13 : Choix des Armaflexs

#### Limites évaporateur

Les courbes a-dessous repoissatent les écuts de tempérsture minimum et maximum admessibles sur l'eau glacée ou glycolée en fonction de la température de sortie.

#### Evaporator limits

The curvest below represent the minimum and mealmon. allowable temperature difference of the glycol or obified water as a tunction of the outlet remperature.

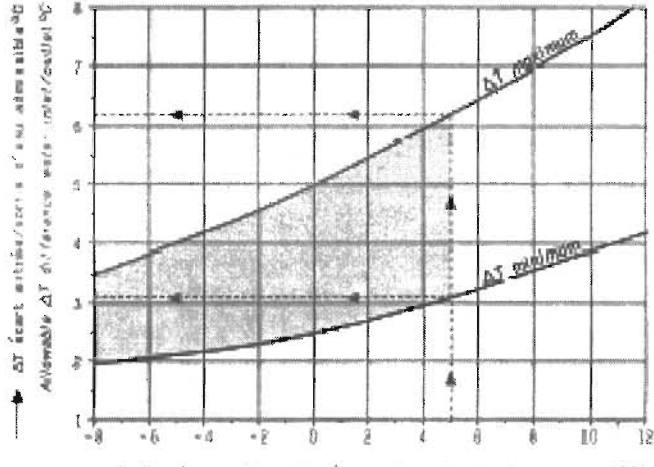

W. Temperature da portio d'uzu : Water Jenning Europerature (PC).

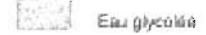

Exemple

Pour una some d'abu : + 5 °C

AT minimum: 3.1 °C. Regime diesu: 8,176 °C. AT maximum: 6,2 °C Régime d'eau : 11,215 °C Pour des écaris de terroèrature non compris entre les deux courbes, nous consultar

#### Coefficients eau glycolée

- Concentration 30 % en poids de glycol.

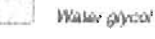

Example For a warar outlet  $. + 5^{\degree}C$ MANITUM A TESLITO PASSEY MATER : 8,1/5 °C Maximum A T: 6.2 °C Water temp. . 11.2/5 °C For temperature differences not included between me 2. curves, consult us.

#### Water glycol coefficients

-30 % concentration of glycool weight

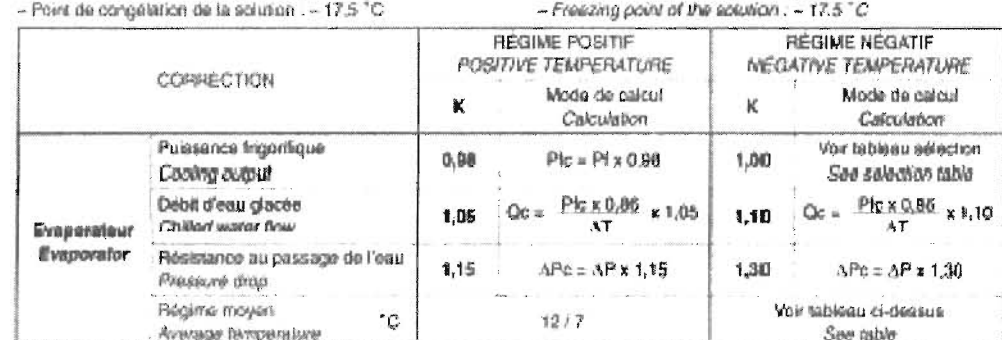

K : conditionnis de composicio

#### Valeurs lues dans la notice :

PI : Puissance lingonfique suivant tableaux sélection

Pa: Pulssance absorbée compresseurs suivant tableaux sélection.

AP : Resistance au passage de l'eau suivant courbes, pour la valeur du débit corrigé (Oc) correspondant

#### Valeurs corrigées suivant calcula ci-dessus :

Plc : Puesance mgorifique compée

Oc : Débit comigé, eau glacée

APc : Resistance au passage de l'eau coingée, evaporateur.

## K - comedian conflicioni

Values shown in the brochare:

Pl : cooling output as per selection table.

Pa : compressors absorbed power as per selection tables.

.3/P.: water pressure drop as per curves for the corresponding comedad fow value (Oc).

#### Values corrected as per above calculations :

Prc : corrected cooling ouiput.

Oc., corrected flow, chilled water. APc : corrected water pressure drop, evaporator.

Annexe A14 : Les limites de l'évaporateur

 $\overline{A}$ 

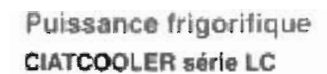

3 compresseurs - 2 circuits frigorifiques

## Cooling capacity

CIATCOOLER series LC<br>3 compressors - 2 refrigerant circuits

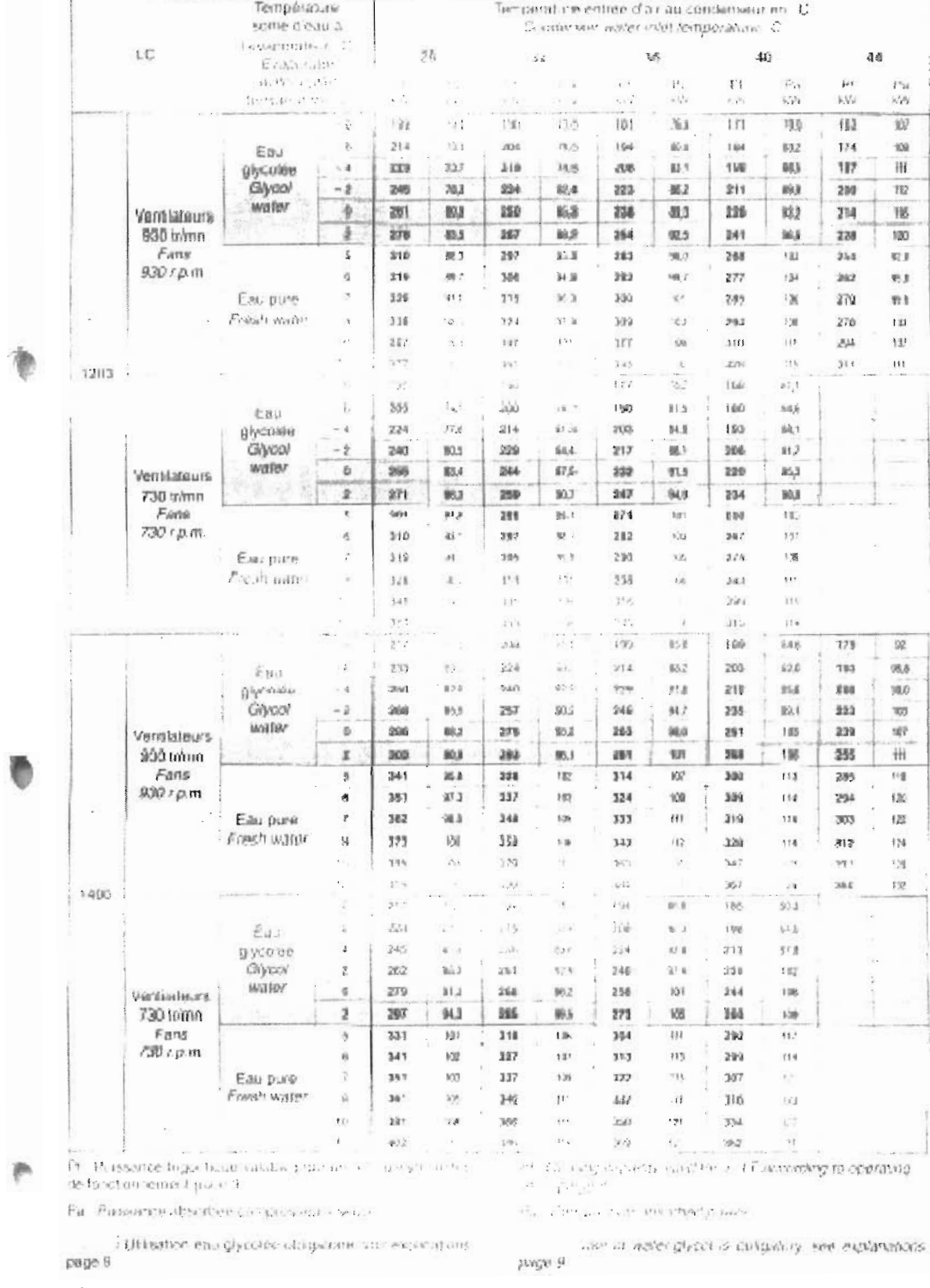

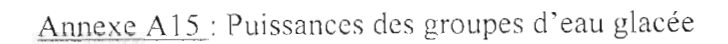

Á

ł

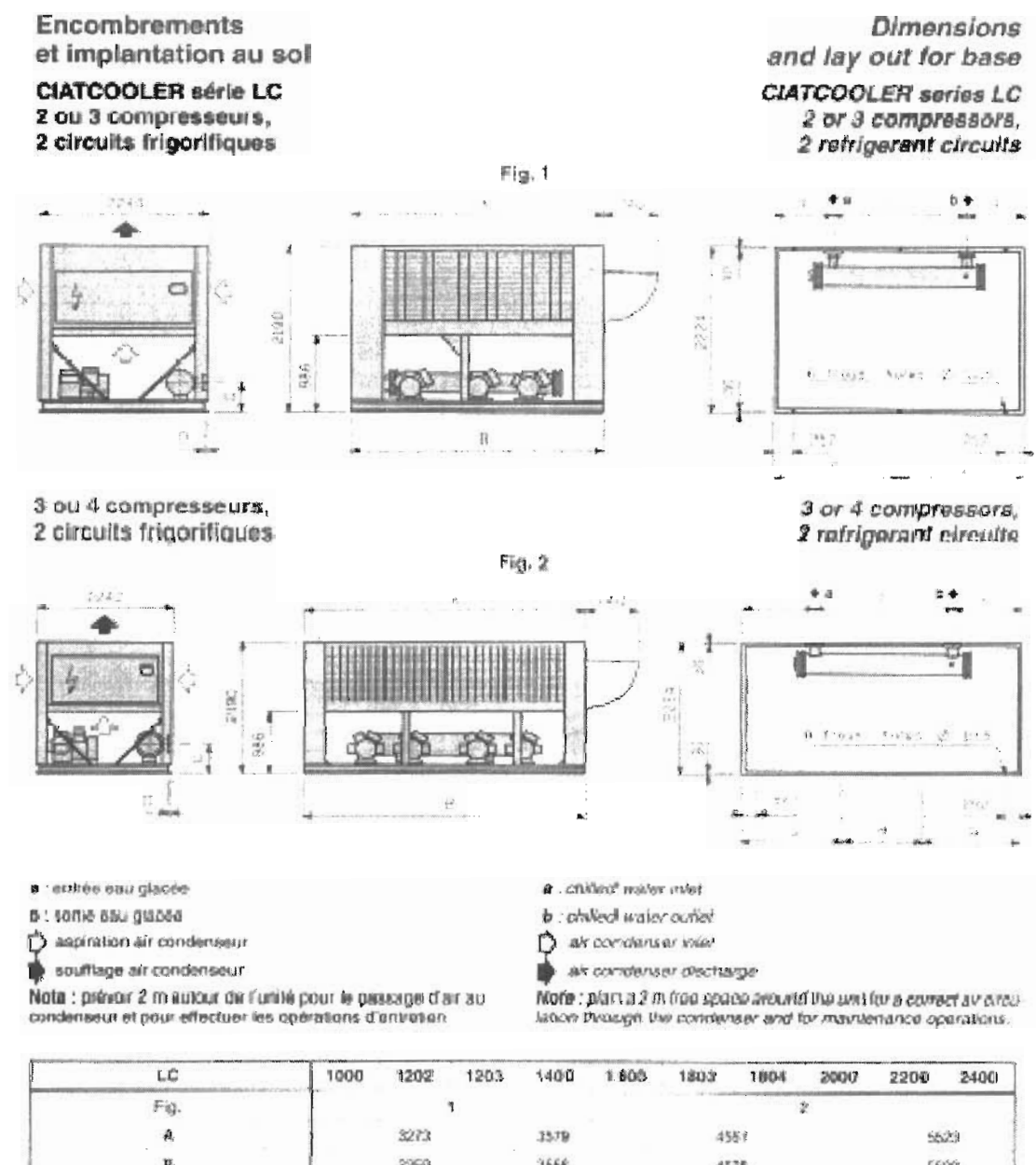

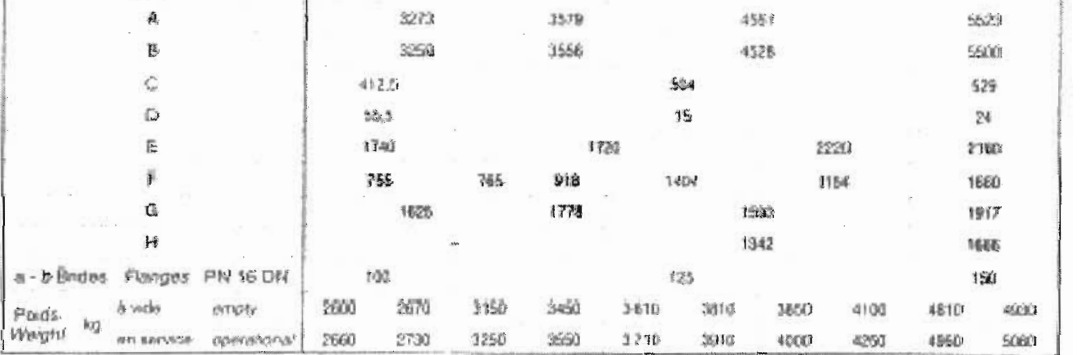

Annexe A17 : Encombrement et implantation au sol

## Système en tubes PVC 1

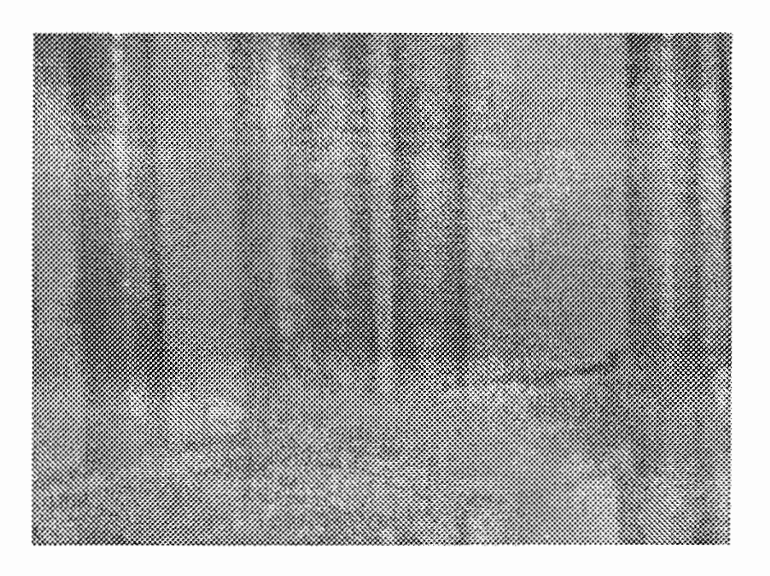

Figure 2.2 : tubes en PVC

$$
k = \frac{1}{\frac{1}{h_e r_1} + \frac{1}{\lambda} l n_{r_1}^{r_2} + \frac{1}{h_a r_2}}
$$
 [13] (2.2)

$$
Q_1 = 7 * 2\pi lk(\theta_i - \theta_g) \tag{13}
$$

 $\lambda$  =0.2 W/m.K

 $h_a = 11.35 W/m^2.K$ 

 $h_{\varepsilon}$  =85.35 W/m<sup>2</sup>.K

 $\lambda$ : coefficient de conduction thermique(W/m.K)

 $\mathbf{h}_\text{a}$  : coefficient de convection de l'air<br>  $(\text{W}/\text{m}^2.\text{K})$ 

 $h_e$ : coefficient de convection de l'eau $(W/m^2.K)$ 

 $\theta_i$ , : température de l'air ambiant (°C)

 $\theta_g$  ; température de l'eau à l'intérieur des tubes  $\,(^{\circ}\mathrm{C})$ 

 $r_1$ ,  $r_2$ : rayons intérieur et extérieur du tube (mm)

1: longueur du tube (m)

k : coefficient global de d'échange thermique (W/mK)

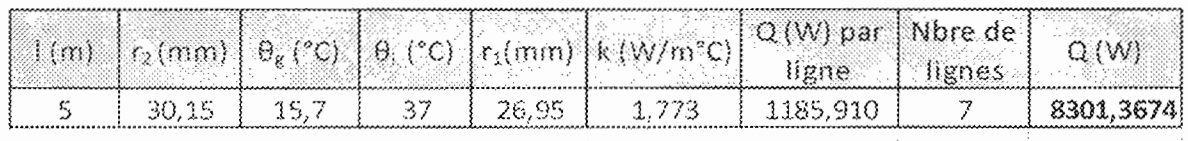

## Ce qui donne  $Q_1=8301.3674$  W

## **système en tube PE**

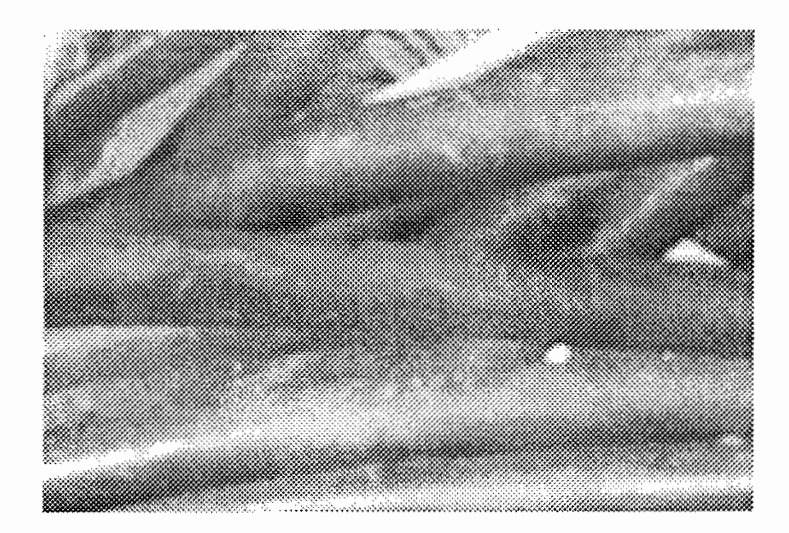

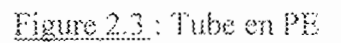

 $\lambda = 0.4$  W/m.K.

 $h_0$  =11.35 W/m<sup>2</sup>.K

 $h_e = 85.35$  W/m<sup>2</sup>.K.

Pour le calcul des valeurs du tableau suivant on utilise les formules (2,2) et (2,3) précédentes.

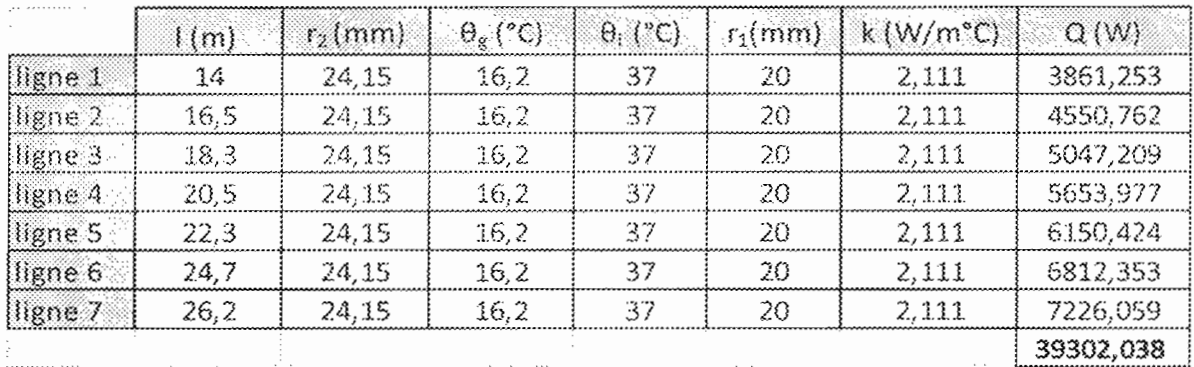

Ce qui donne  $Q_2$ =39302.038 W

#### système en tube PVC 2

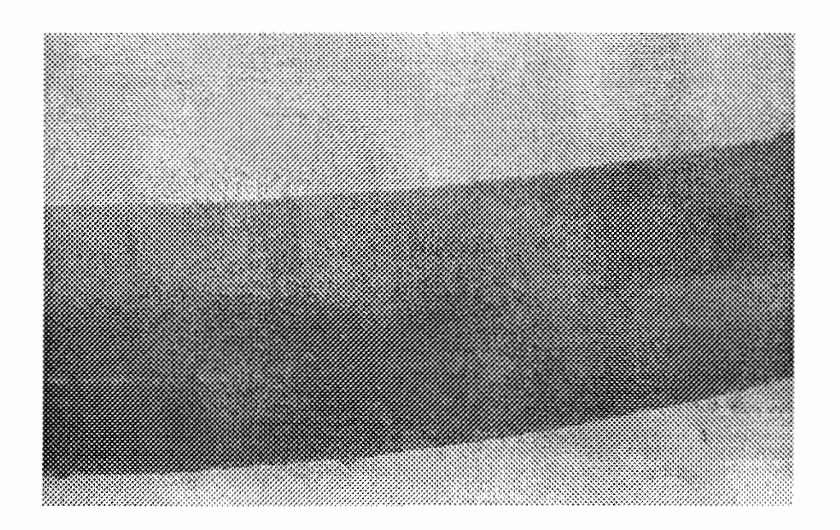

Figure 2.4 : Tubes en PVC

 $\lambda$  =0.2 W/m.K  $h_a = 11.35$  W/m<sup>2</sup>.K  $h_e = $5.35$  W/m<sup>2</sup>.K

$$
Q_3 = 2\pi lk(\theta_i - \theta_a) \qquad (13)
$$

Les formules (2.1) et (2.2) précédentes restent valables également pour ce tableau

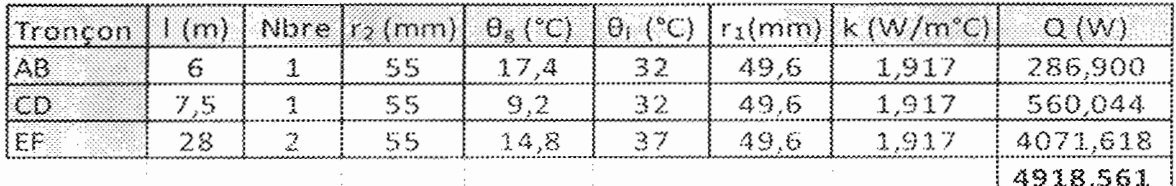

D'où Q<sub>3</sub>=4918.561 W

## Système bassins

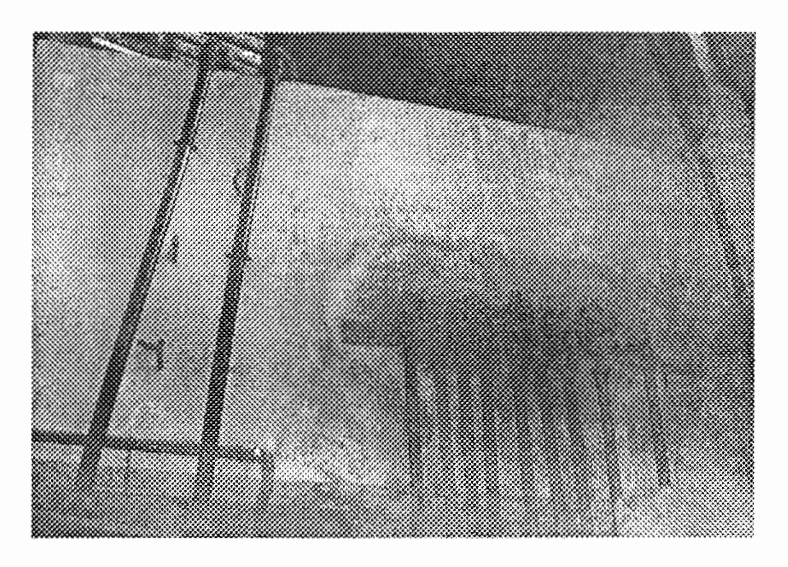

Figure 2.5 : Bassin N° 2

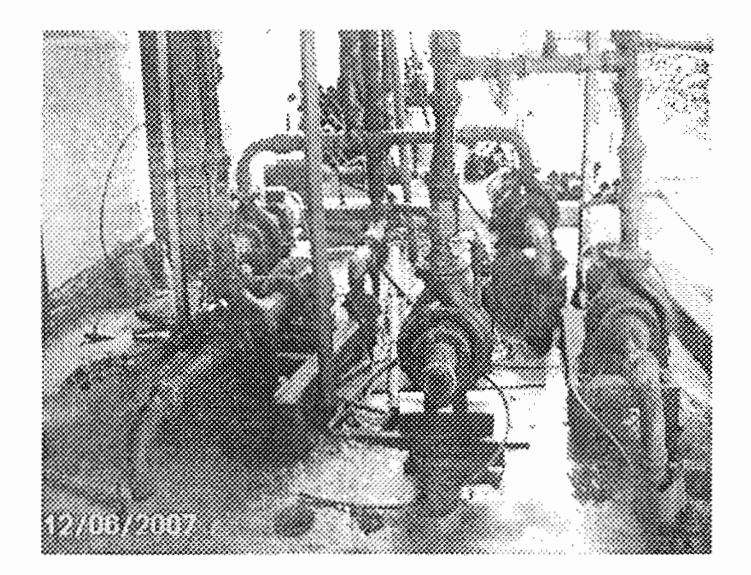

Figure 2.6 : Vue de dessus du bassin N° 1 avec les pompes

$$
Q_4 = D_s \times \Delta\theta \tag{2.6}
$$

$$
D_s = \left[ \left[ 1.1 + \frac{0.05}{V} \right] \right] \times R \times A \qquad \text{[8]}
$$
 (2.7)

$$
R = \frac{1}{\frac{1}{n_a} + \frac{e}{\lambda} + \frac{1}{n_e}}
$$
 (8) (2.8)

$$
\frac{e}{\lambda} = \frac{e_c}{\lambda_c} + \frac{e_m}{\lambda_m} \tag{2.9}
$$

## Système bacs de refroidissement

La loi de Newton nous permet de déterminer la quantité de chaleur échangée par convection entre les tubes et l'eau. Cette loi permet de contourner les difficultés liées à l'étude de la couche limite.

$$
Q_{\rm S} = q \times C_p \times (T_s - T_f) \tag{2.16}
$$

q : débit massique de sortie des tubes de l'extrudeuse (kg/m<sup>3</sup>)

 $C_n$ : capacité thermique massique des tuyaux PVC (kJ/kg,K)

 $T_s$ : température de sortie des tubes de l'extrudeuse (°C)

 $T_f$ : température de sortie des tubes du bac (°C)

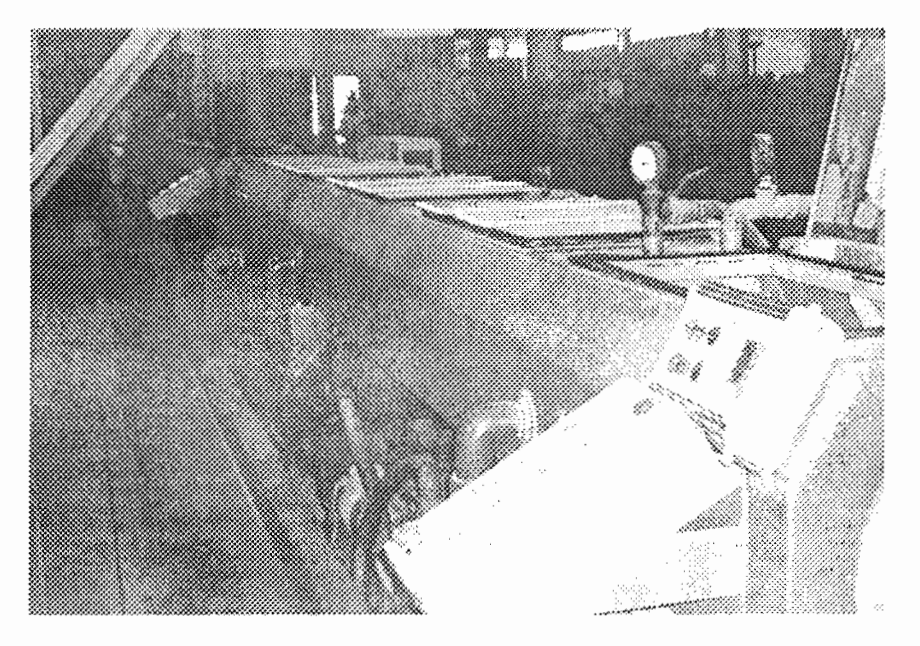

Figure 2.7 : Bacs de refroidissement

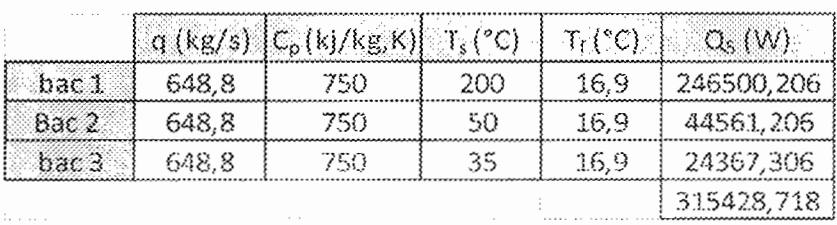

Ce qui donne également  $Q_5 = 315428.718$  W
hygroscopiques, imputrescible, possédant un grand pouvoir de réflexion, et stable dans un certain intervalle de température. Plusieurs matériaux isolants sont utilisés dans l'industrie frigorifique, on peut citer, le liège, la fibre de verre le polystyrène expansé, le styrofoam, les caoutchoucs mousses (Armaflex), etc.

Cependant pour des raisons de coûts et de disponibilité dans le marché national, nous choisissons l'armaflex. Il est le plus connu des élastomères alvéolaires, fabriqué sous forme de tubes de deux  $(2)$  mètres de long, avec comme caractéristiques :

- Masse volumique : 90 kg/m<sup>3</sup>
- Coefficient de conductibilité : 0.030 W/ni K

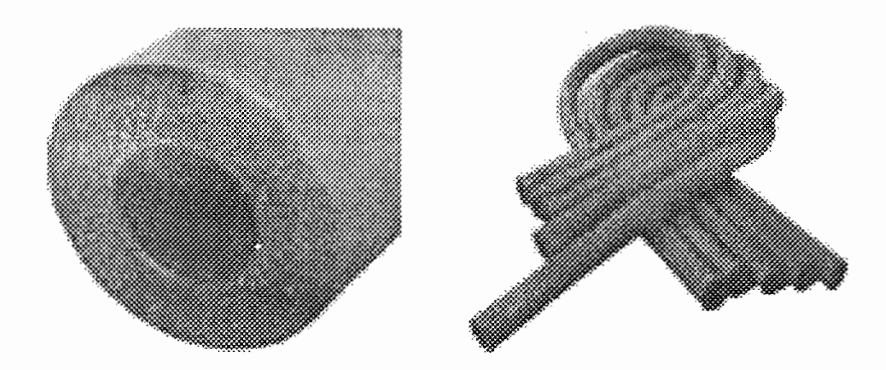

Figure 3.1 : Type d'armaflex [19]

# III.1.3 Nouvelle configuration

La configuration initiale de l'installation fait que l'eau de récupération sortant des bacs est mélangée de façon continue avec l'eau froide produite par le groupe. Ce qui engendre des pertes de frigories, à la limite peut fausser la température de refroidissement (17°C) désirée dans le bassin. D'où la nécessité de séparer le bassin de récupération et celui de stockage de l'eau glacée produite.

D'autre part le bassin de stockage est éloigné des bacs de refroidissement, alors qu'il pouvait étre placé à 14 m au lieu de 28 m actuellement. Ce qui entraine également des pertes de frigories dans les conduites, pour palier à ce problème nous proposons qu'il soit rapproché du groupe.

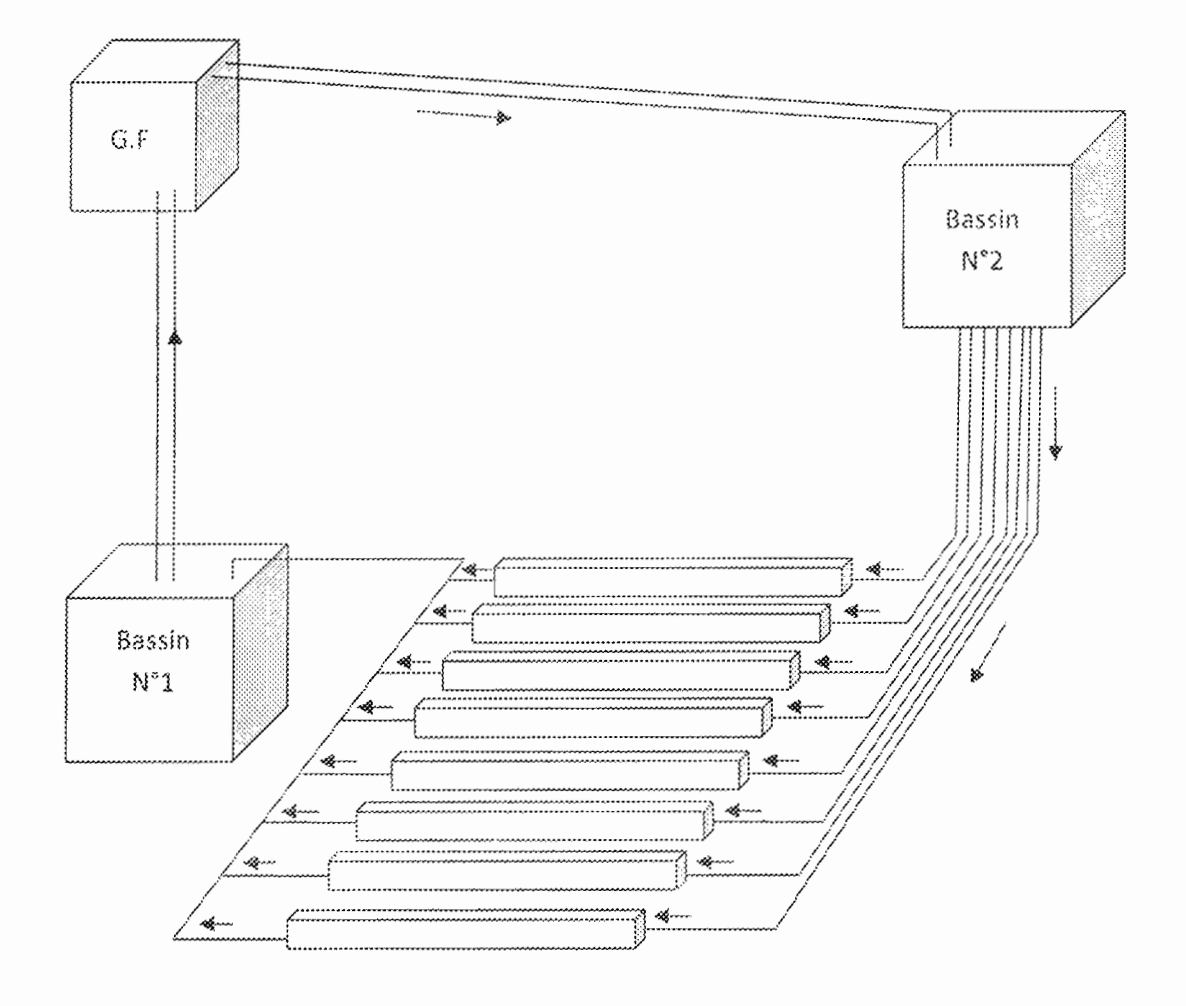

Figure 3.2 : Schéma du nouveau système proposé

### III.2 Bilan thermique du système préconisé

## Données:

température d'entrée de l'eau : 0.=25°C température à la sortie du groupe de froid : 04-9°C température ambiante extérieure :  $\theta_{ex} = 37^{\circ}$ C capacité thermique de l'eau : Cp=4,1945 kJ/kg.K

## Système en tubes PVC 1 calorifugés

Dans cette partie nous allons introduire un coefficient d'absorption calorifique linéique de la tuyauterie calorifugée k'.

$$
Q_1 = 7 \times 2\pi lk \left(\theta_i - \theta_g\right) \tag{3.1}
$$

$$
k = \frac{1}{\frac{1}{h_e r_1} + \frac{1}{\lambda_t} ln_{r_1}^{r_2} + \frac{1}{\lambda_t} ln_{r_2}^{r_3} + \frac{1}{h_a r_3}}
$$
(3.2)

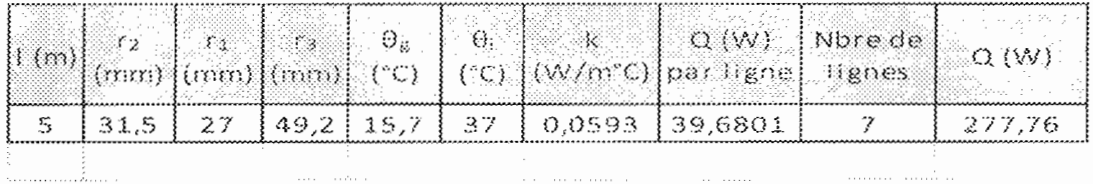

Nous obtenons à la suite des calculs  $Q_1 = 277.76$  W

## Système tubes PE calorifugés

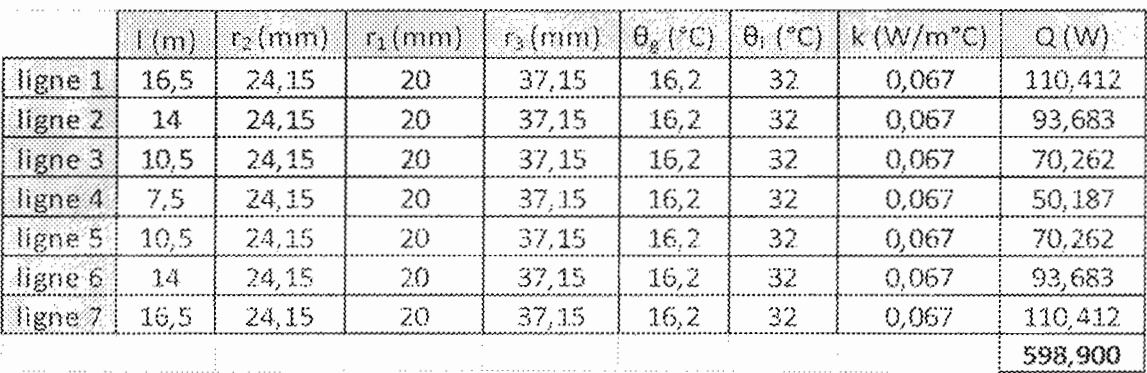

## Ce qui donne  $Q_2 = 598.900$  W

## III.3 Choix du groupe d'eau glacée

Après une consultation munitieuse de différentes constructeurs, notre choix s'est porté sur les groupes CIATCOOLER série LC.

Ces derniers constituent une nouvelle génération de refroidisseur de liquide à condenseur à air. Ils bénéficient des dernières évolutions technologiques et sont équipés de composants fiables et performants.

Le choix du groupe consiste à déterminer :

- La puissance frigorifique corrigée (Pfc)  $\bullet$
- Le débit d'eau glacée  $(Qc)$  $\pmb{\circ}$
- La résistance au passage de l'eau  $(\Delta Pc)$  $\bullet$

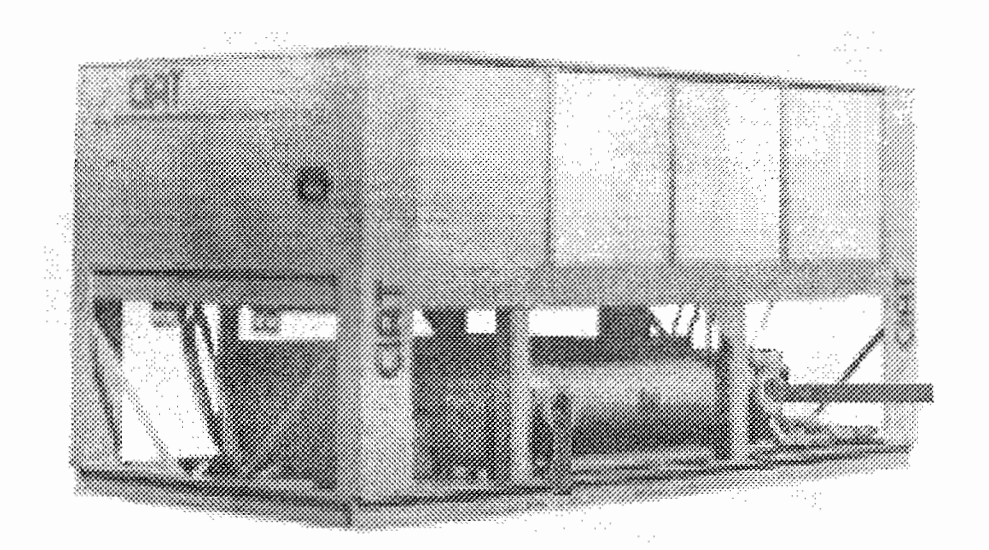

Figure 3.3 : Schema du groupe d'eau glacée

## Données:

- Puissance frigorifique calculée : 332.991 kW
- Temperature entrée eau glacée : 17.2° C
- Temperature sortie eau glacée : 10° C  $\bullet$
- Temperature air exterieur : 36° C
- Ventilateurs : 930 tr/mn

## Solution:

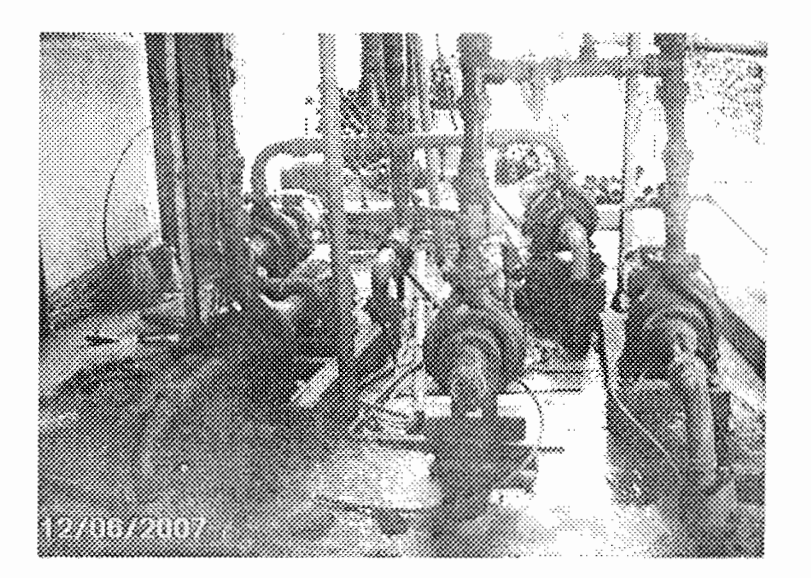

Figure 4.2 : Photo du bassin  $N^{\circ}1$  avec les pompes

#### $IV.2.1$ Détermination des débits probable

L'eau descend par gravité du bassin (2) dans sept (7) conduites en PVC, et arrivée en bas l'eau est envoyée par sept (7) pompes centrifuges DIN 24255-NFE 44 111 vers les bacs de refroidissement par des conduites en polyéthylène (PE).

A partir de la loi de continuité on obtient :

$$
\frac{dm}{dt} = \rho A V = \rho \frac{\pi \times D^2}{4} \times V \qquad [17] \qquad (4.1)
$$

Ce qui donne

$$
D = \sqrt{\left((4 \times \frac{dm}{dt})}{(\pi \times \rho \times V)}\right) \qquad [17] \tag{4.2}
$$

$$
y = \frac{1}{\sqrt{x-1}}
$$
 [17] (4.3)

$$
avec x \ge 2 \qquad \qquad Q^p = y \times Q^b \qquad \qquad [17] \qquad (4.4)
$$

x : nombre d'appareils

 $y=1$ , le coefficient de simultanéité (il y'a de l'eau qui circule en tout instant, car l'installation fonctionne continuellement)

Q<sup>p</sup>: débit probable en  $(l/s)$ 

 $Q^b$ : débit de base en  $(l/s)$ 

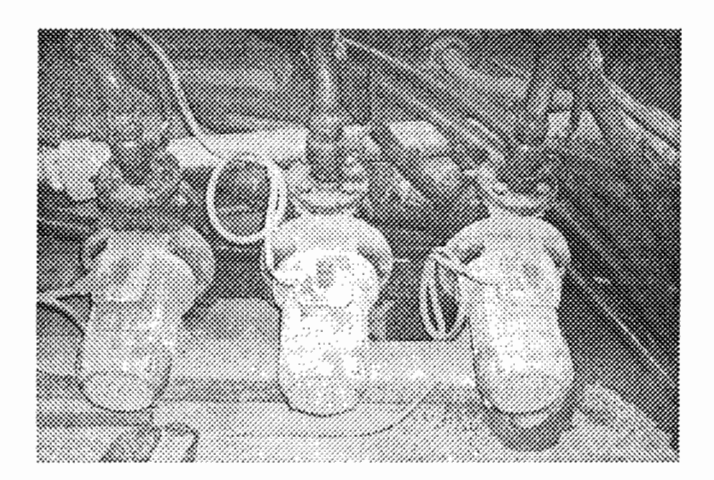

Figure  $4.3$ : Photo des pompes centrifuges en dessous du bassin  $N^{\circ}2$ 

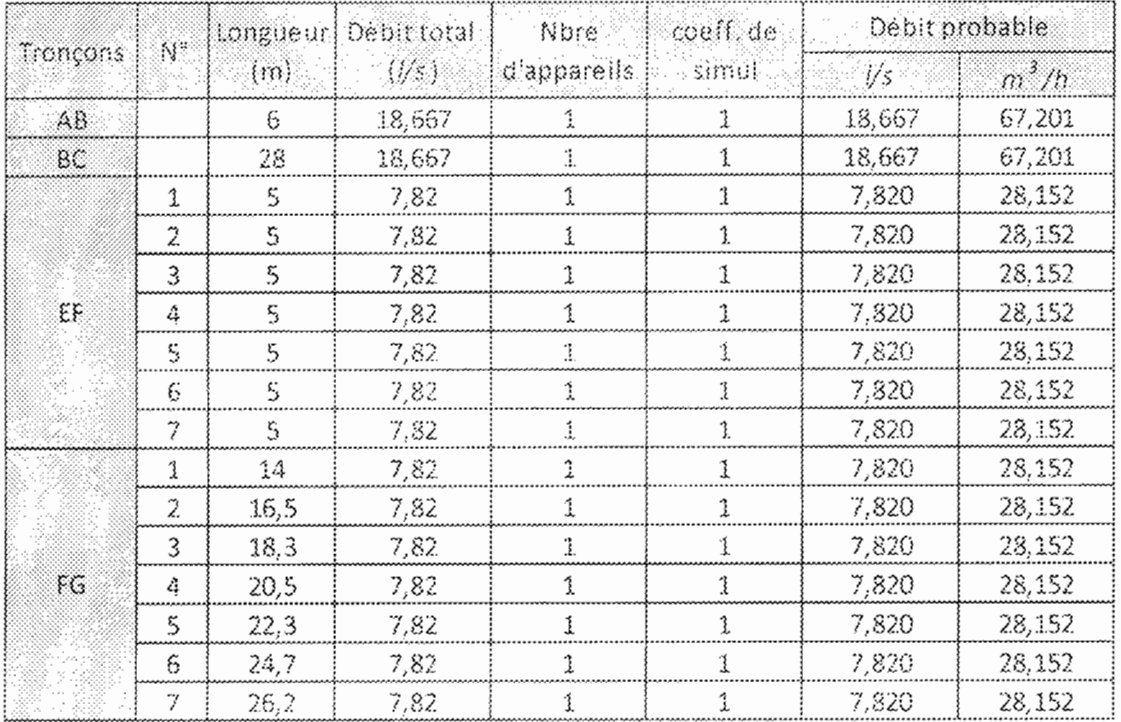

Tableau 4.1 : Les débits probables de chaque tronçon du circuit

#### Détermination des diamètres théoriques  $IV.2.2$

Pour la détermination des diamètres théoriques on utilise la relation (4.2) précédente :

$$
D_{th} = \sqrt{\frac{4 \times Q^p}{\pi \times \rho \times V}}
$$
\n(4.5)

 $\overline{\rm{ou}}$ 

V : vitesse d'écoulement en (m/s)

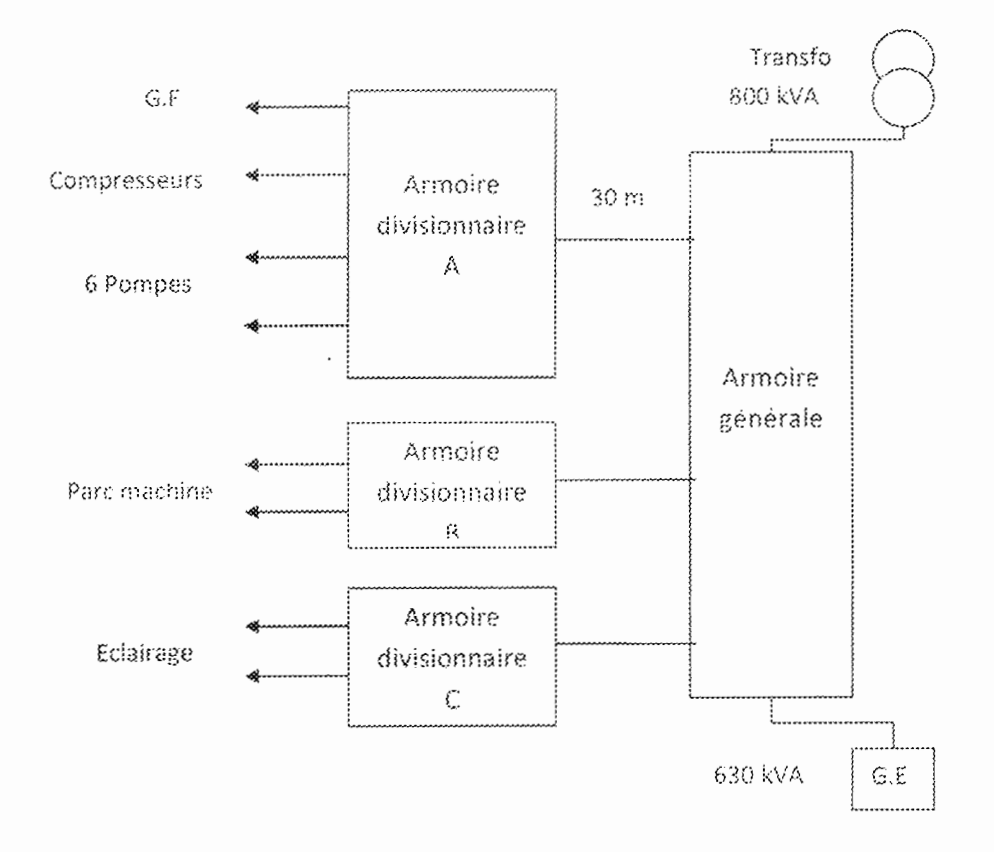

Figure 4.4: Schéma électrique de l'installation

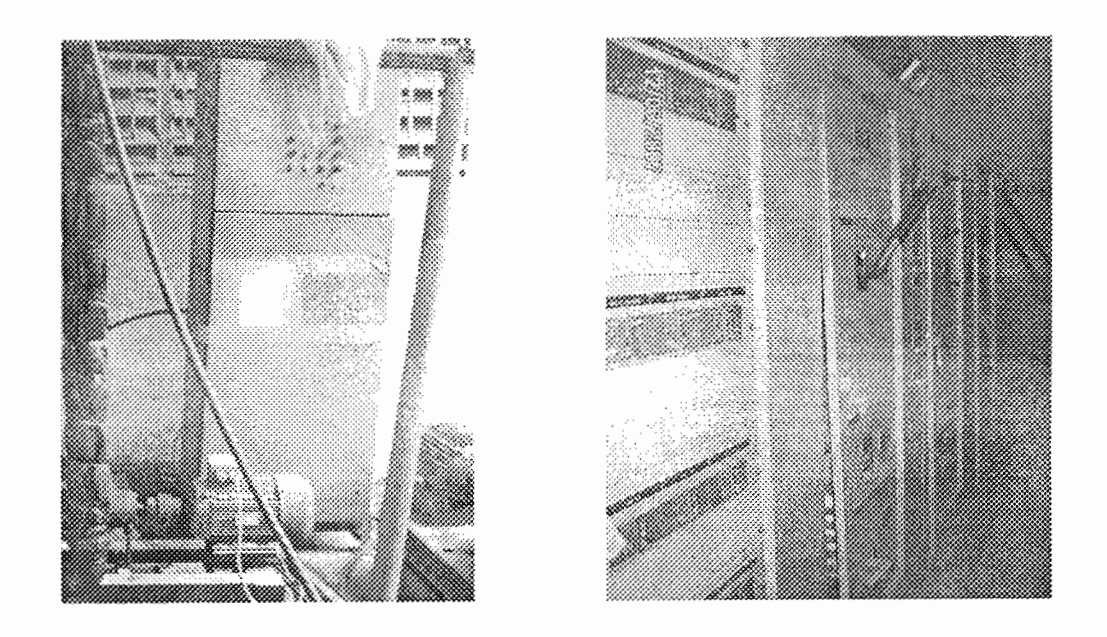

Figure 4.5 : Les armoires electriques secondaire et générale

régulation de puissance.

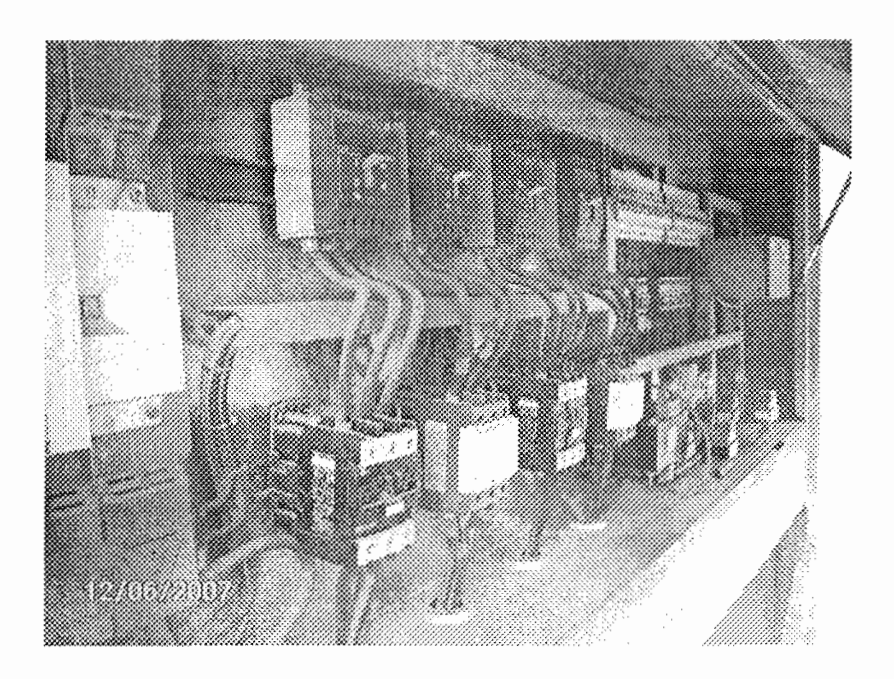

Figure 4.7 : Armoire électrique et de télécommande du groupe

#### $IV.3.1$ Détermination du calibre I<sub>n</sub> du déclencheur de disjoncteur

## IV.3.1.1 Calcul du courant d'emploi la

On calcule le courant d'emploi f<sub>is</sub> à partir de la puissance à véhiculer dans le câble.

Le guide UTE C 15-105 décrit une méthode de détermination du courant maximal d'emploi qui s'appuie sur la connaissance de la puissance de chaque circuit d'utilisation pour lequel sont attribués différents coefficients.

Coefficients minorants :

- facteur de simultanéité lié au foisonnement des circuits (prises de courant par  $\bullet$ exemple),
- facteur d'utilisation (ou de charge) généralement choisi entre 0,7 et 0,8.

Coefficients majorants :

- facteur lié au rendement ou au cos  $\phi$  dégradé (lampes à fluorescence) et à des surintensités (démarrage moteurs).
- facteur de prévision d'extension de l'installation.

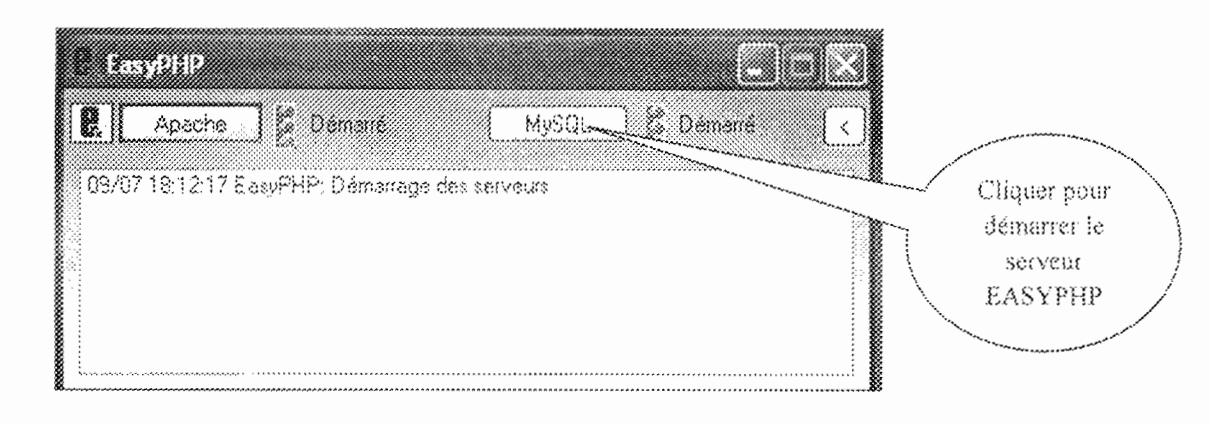

Figure 5.4 : Ecran de démarrage de EasyPHP

#### $V.5.2$ Le langage SQL

SQL (Structured Query Language) est un langage évolué de manipulation des bases de données relationnelles. Il manipule donc des tables (relations) par l'intermédiaire de requêtes qui produisent également des tables. Il est aujourd'hui supporté par la plupart des produits commerciaux.

Il a fait l'objet de normes ANSI/ISO dont la plus répandue aujourd'hui est la norme SQL2 qui a été définie en 1992.

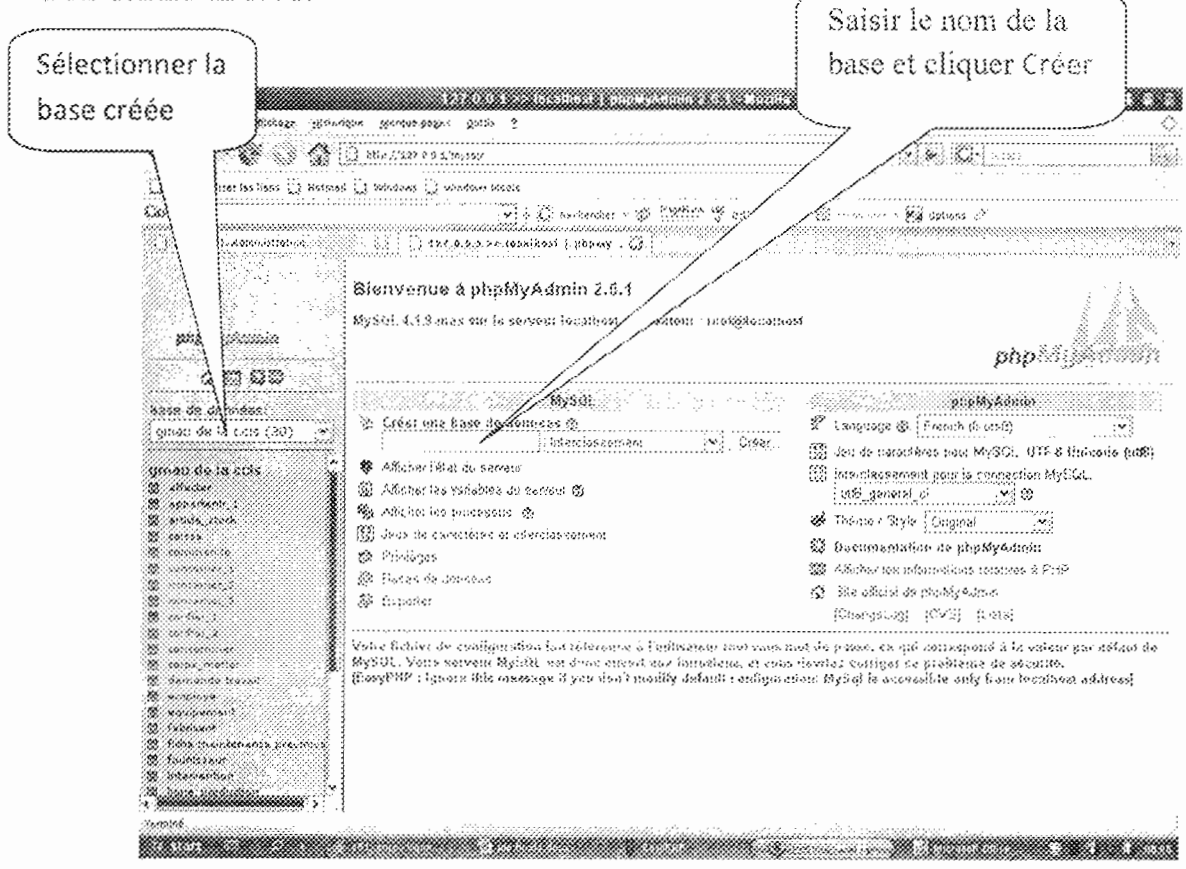

Figure 5.5: Ecran d'accueil de MySQL (phpMyAdmin 2.6.1)

# V.5.4 Intérrogation de la base

Pour interroger la base de données, sans l'interface il est impératif de maîtriser le langage SOL. Mais nour palier à ceci des scripts PHP sont été créés afin d'avoir une interface plus conviviale et même manipulable par des non informaticiens

L'accès aux données se décompose en plusieurs étapes :

- · ouvrir la connexion sur le serveur MySql
- · ouvrir une connexion sur la base de données
- · définir la requête à exécuter
- · exécuter la requête.
- · on obtient les lignes de résultats dans, un recordset.
- extraire les données de chaque ligne de résultat
- traiter les données (calcul et affichage par exemple)
- · fermer le recordset pour libérer la mémoire
- \* fermer la connexion.

Tout ceci est assuré par des requêtes SQL qui sont intégrées dans des script PHP.

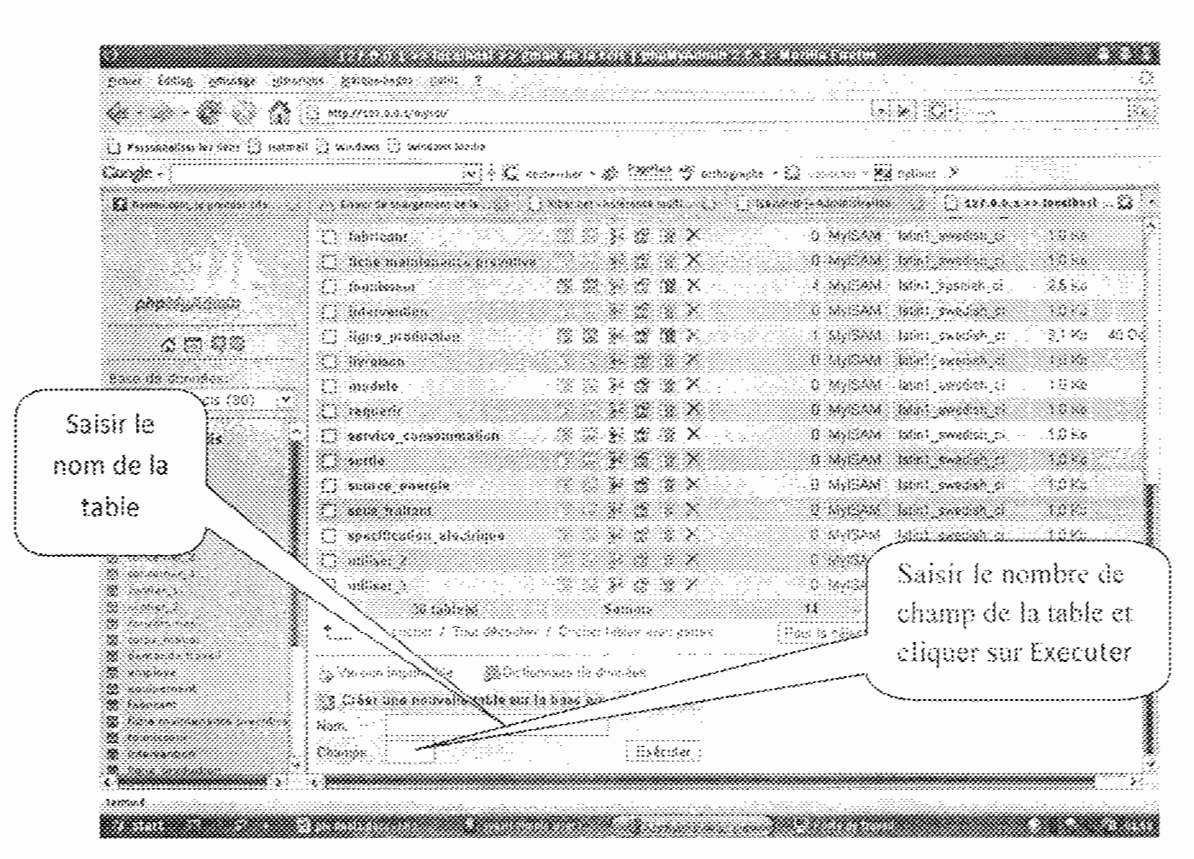

Figure 5.7 : Création d'une nouvelle table

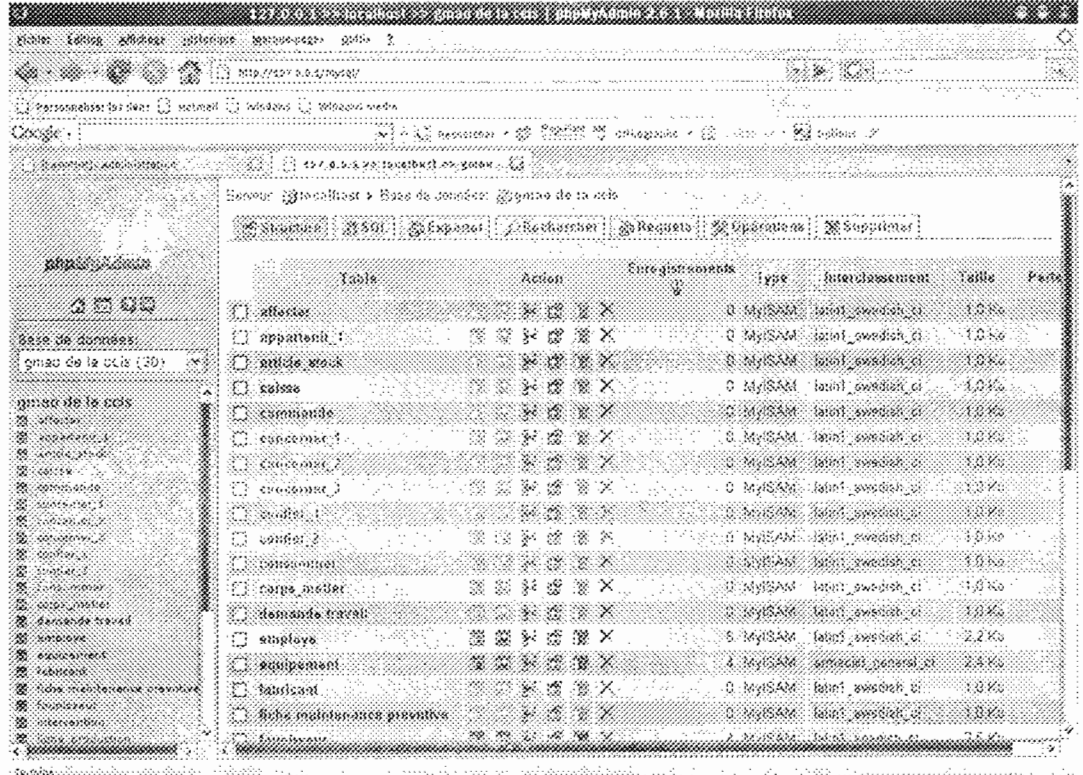

NA TERRA DI GENERAL ATA TAPI GALI GALI TANA TANGGAN MANG MELAWAKAN JALAN SALAH KE DAN KELAMAT DI GALI GALI GAL

Figure 5.8 : Liste des tables

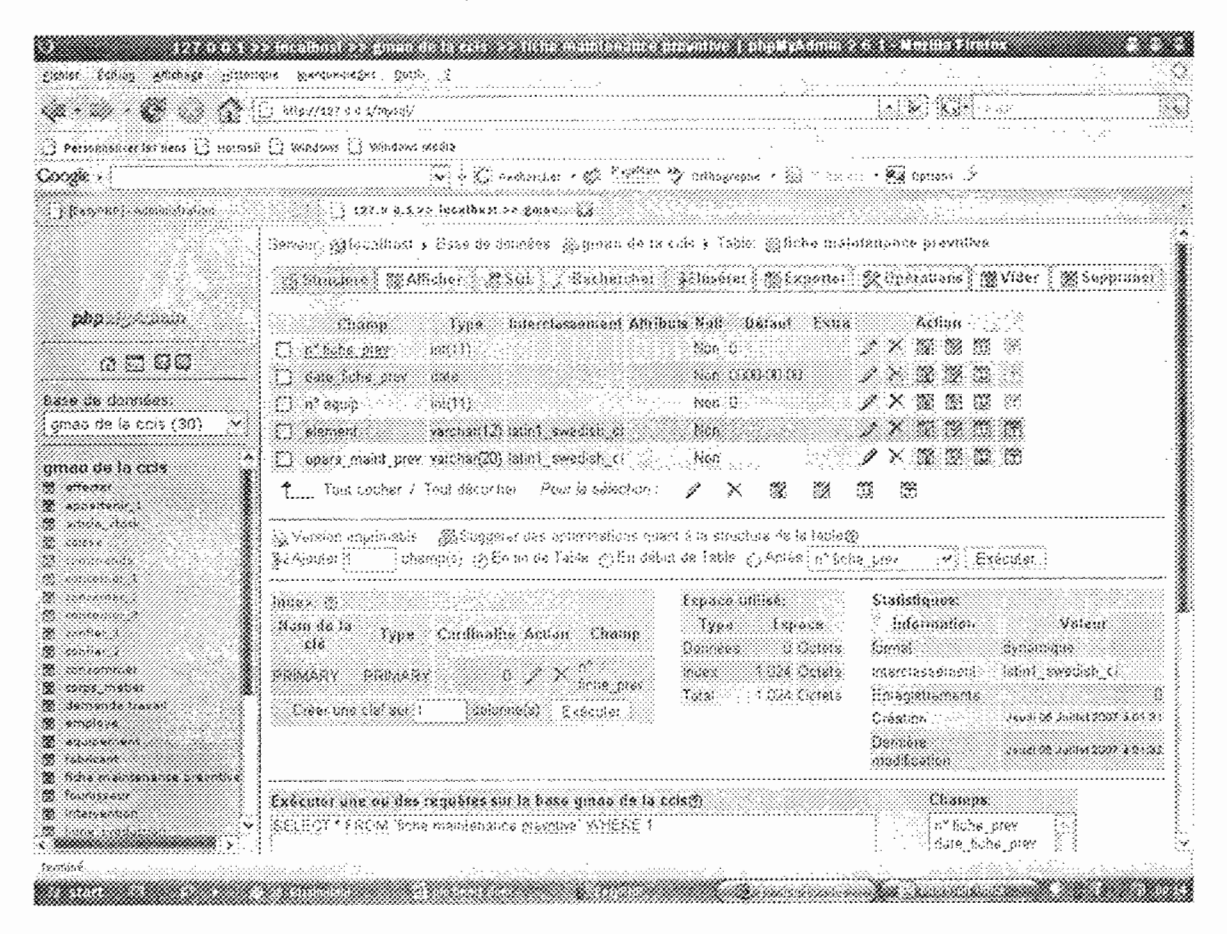

Figure 5.9: Table fiche maintenance préventive

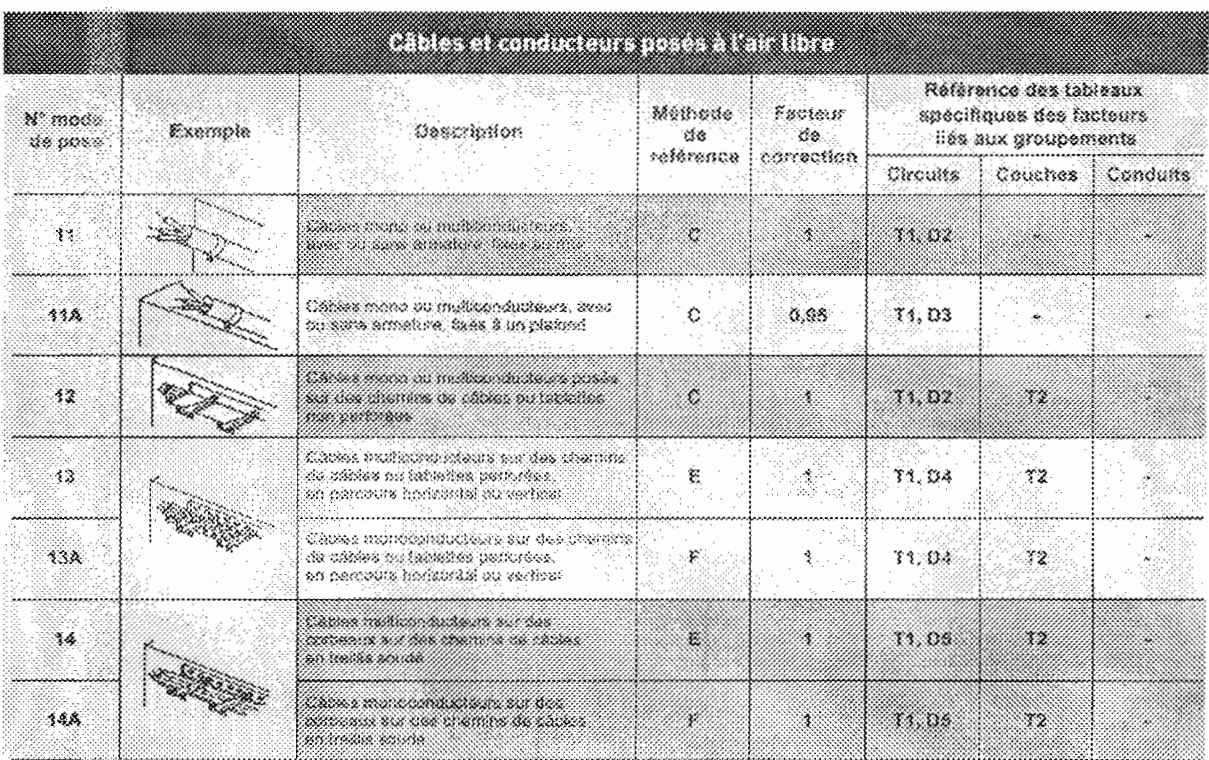

Annexe A2: Facteur de correction lié au mode de pose

# <u>TA PANG KABUPATÈN MANGKAN MENGHAMB</u>

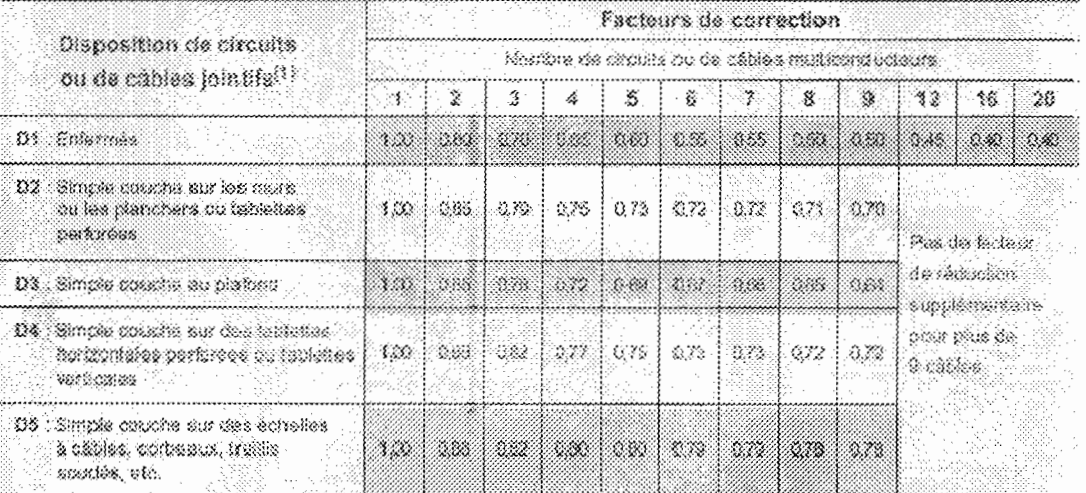

# Annexe A3 : Facteur de correction pour groupement de plusieurs circuits ou plusieurs câbles multiconducteurs

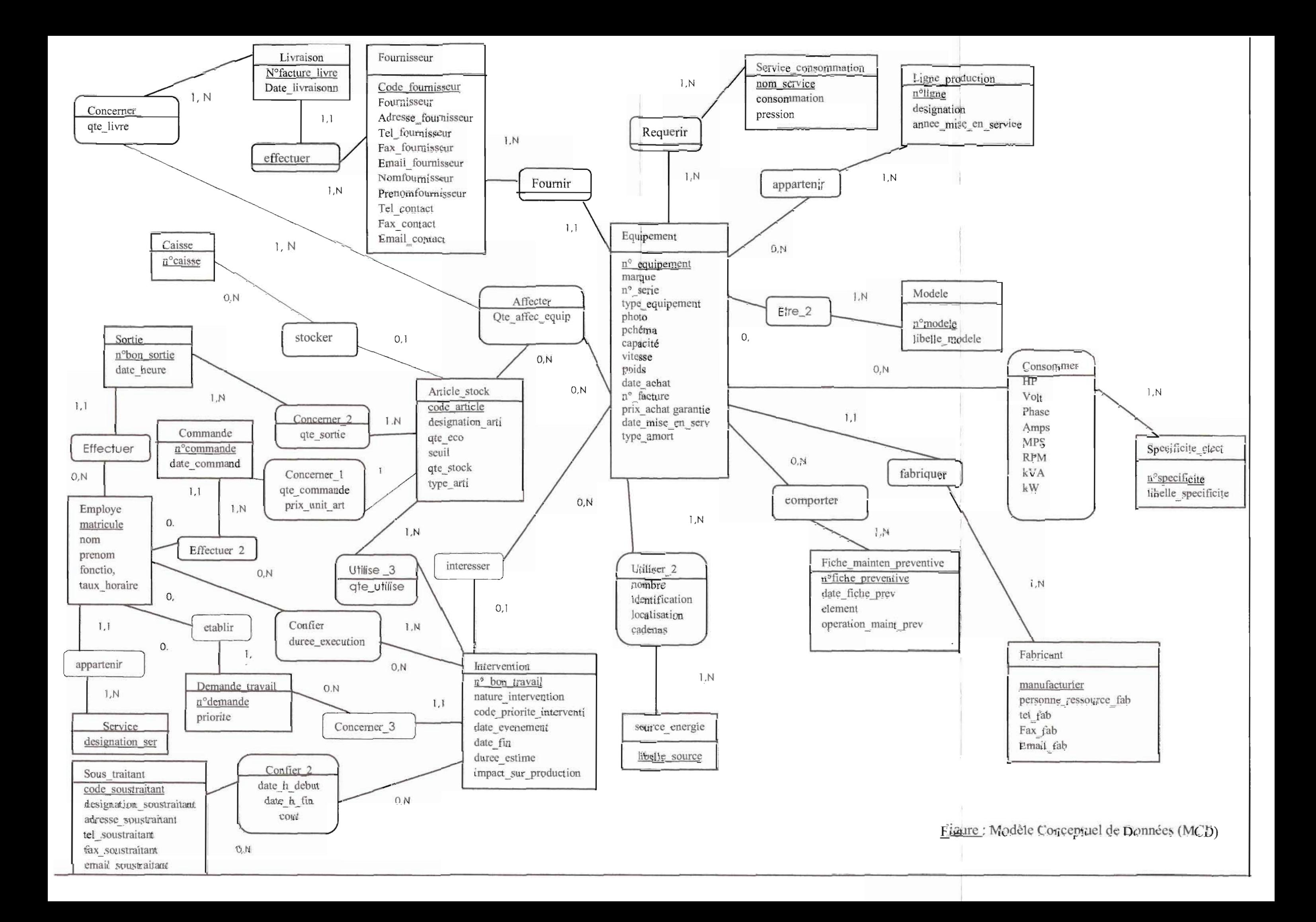